# Lecture 6: Image Processing (cont.)

COMP 590/776: Computer Vision Instructor: Soumyadip (Roni) Sengupta TA: Mykhailo (Misha) Shvets

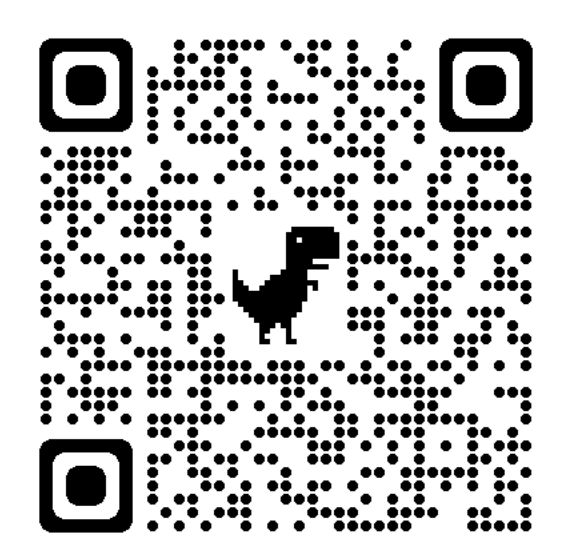

Course Website: Scan Me!

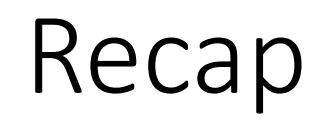

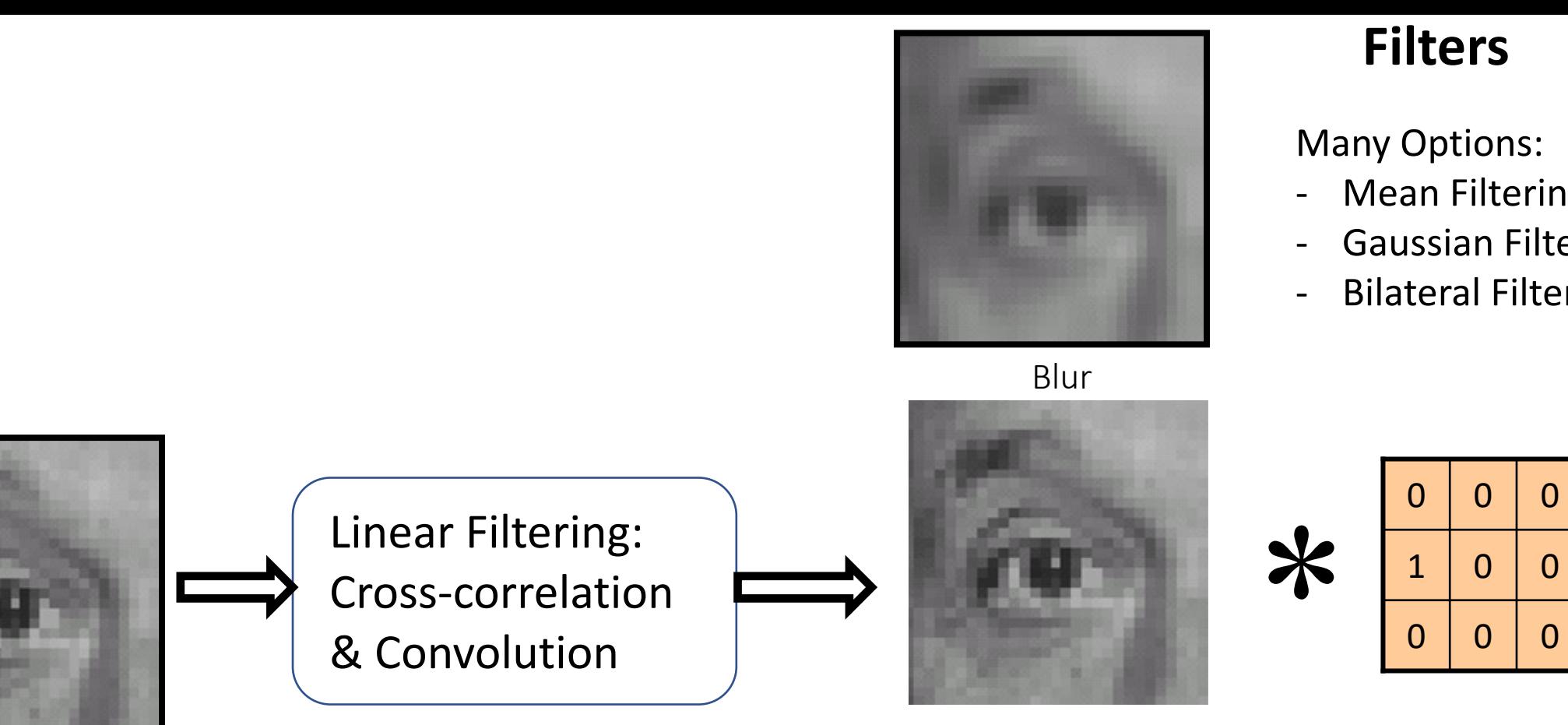

Original

Shifted left by 1 pixel

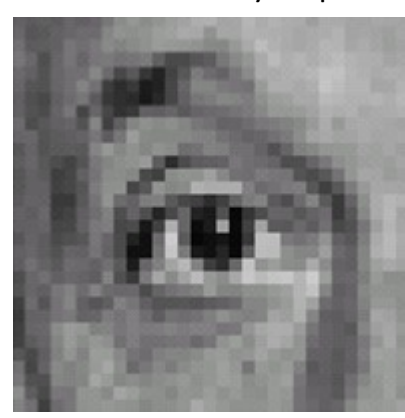

#### Sharpening

#### **Filters**

Many Options:

- Mean Filtering
- Gaussian Filtering
- Bilateral Filtering

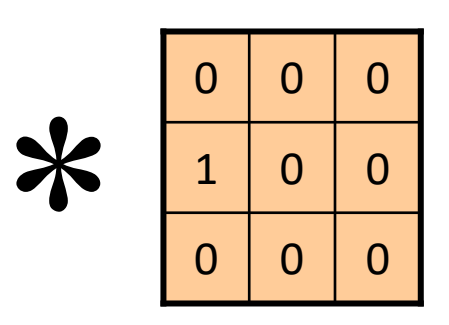

Laplacian Filtering

#### Mean vs. Gaussian filtering

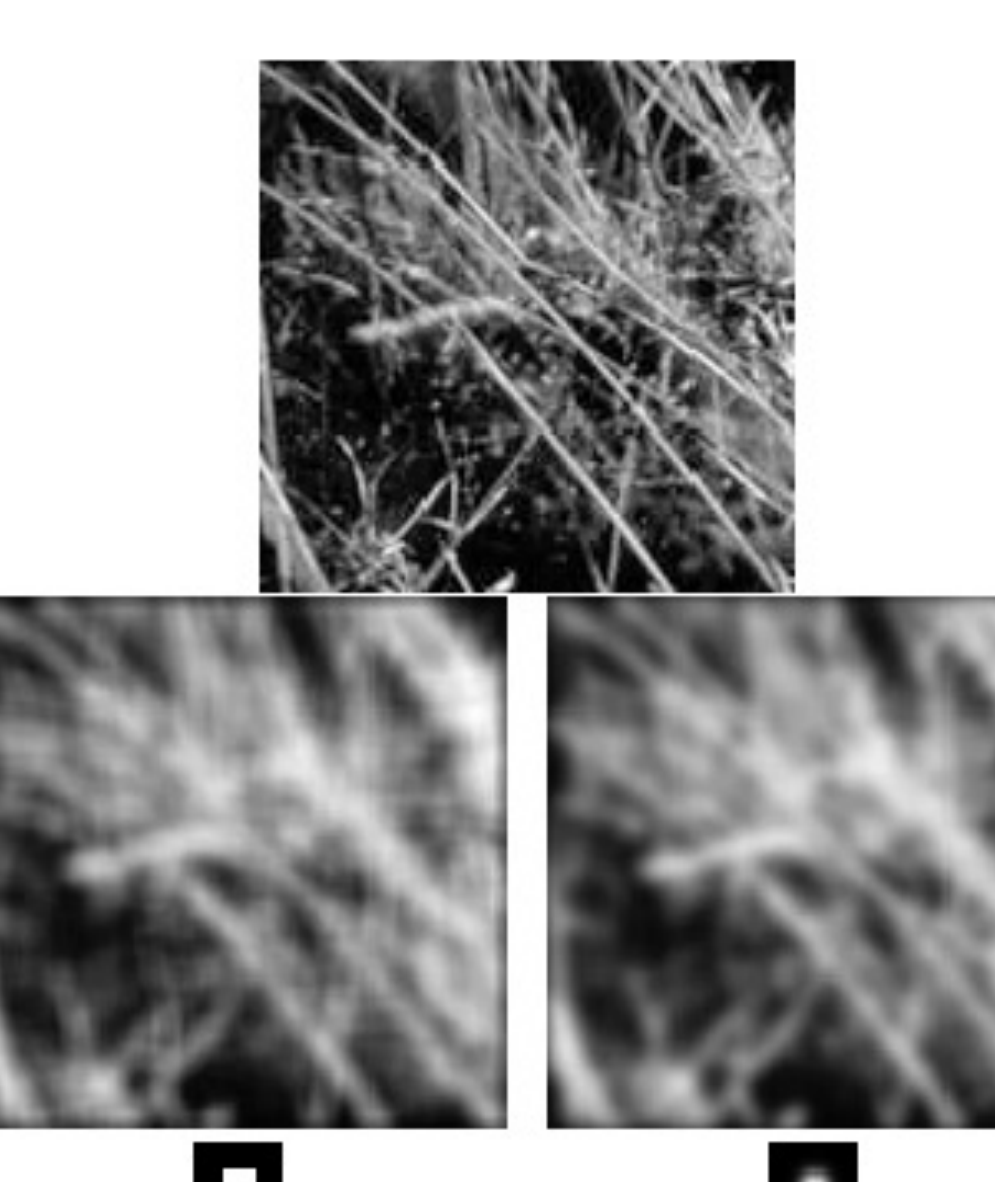

 $G_{\sigma} = \frac{1}{2\pi\sigma^2} e^{-\frac{(x^2+y^2)}{2\sigma^2}}$ 

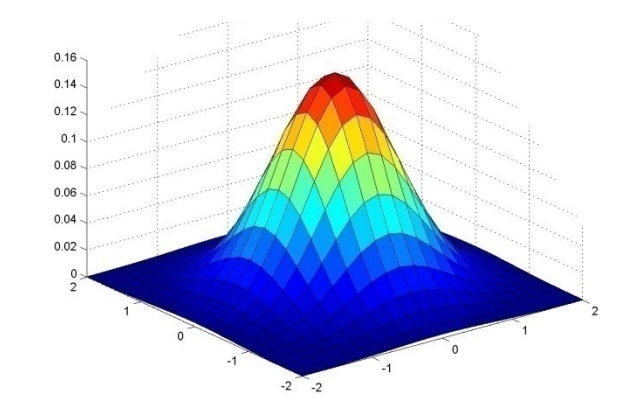

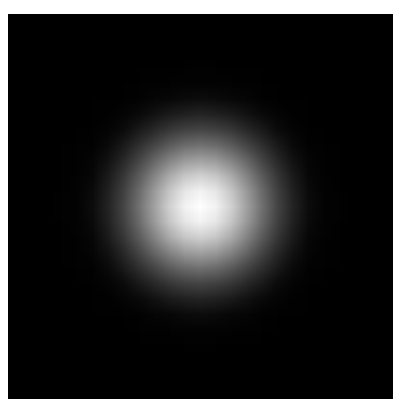

Sharpen filter

$$
F + \alpha (F - F * H) = (1 + \alpha) F - \alpha (F * H) = F * ([1 + \alpha] e - \alpha H)
$$
\n
$$
F * (\alpha H) = F * ([1 + \alpha] e - \alpha H)
$$
\n
$$
F * (\alpha H) = F * ((1 + \alpha) e - \alpha H)
$$
\n
$$
F * (\alpha H) = F * ((1 + \alpha) e - \alpha H)
$$
\n
$$
F * (\alpha H) = F * ((1 + \alpha) e - \alpha H)
$$
\n
$$
F * (\alpha H) = F * ((1 + \alpha) e - \alpha H)
$$
\n
$$
F * (\alpha H) = F * ((1 + \alpha) e - \alpha H)
$$
\n
$$
F * (\alpha H) = F * ((1 + \alpha) e - \alpha H)
$$
\n
$$
F * (\alpha H) = F * ((1 + \alpha) e - \alpha H)
$$
\n
$$
F * (\alpha H) = F * ((1 + \alpha) e - \alpha H)
$$
\n
$$
F * (\alpha H) = F * ((1 + \alpha) e - \alpha H)
$$
\n
$$
F * (\alpha H) = F * ((1 + \alpha) e - \alpha H)
$$
\n
$$
F * (\alpha H) = F * ((1 + \alpha) e - \alpha H)
$$
\n
$$
F * (\alpha H) = F * ((1 + \alpha) e - \alpha H)
$$
\n
$$
F * (\alpha H) = F * ((1 + \alpha) e - \alpha H)
$$
\n
$$
F * (\alpha H) = F * ((1 + \alpha) e - \alpha H)
$$
\n
$$
F * (\alpha H) = F * ((1 + \alpha) e - \alpha H)
$$
\n
$$
F * (\alpha H) = F * ((1 + \alpha) e - \alpha H)
$$
\n
$$
F * (\alpha H) = F * ((1 + \alpha) e - \alpha H)
$$
\n
$$
F * (\alpha H) = F * ((1 + \alpha) e - \alpha H)
$$
\n
$$
F * (\alpha H) = F * (\alpha H)
$$
\n
$$
F * (\alpha H) = F * (\alpha H)
$$
\n
$$
F * (\alpha H) = F * (\alpha H)
$$
\n
$$
F * (\alpha H) = F * (\alpha H)
$$
\n
$$
F * (\alpha H) = F * (\alpha H)
$$
\n
$$
F * (\alpha H) = F * (\alpha H)
$$
\n
$$
F * (\alpha H)
$$

## Edge Aware Smoothing: Gaussian vs Bilateral

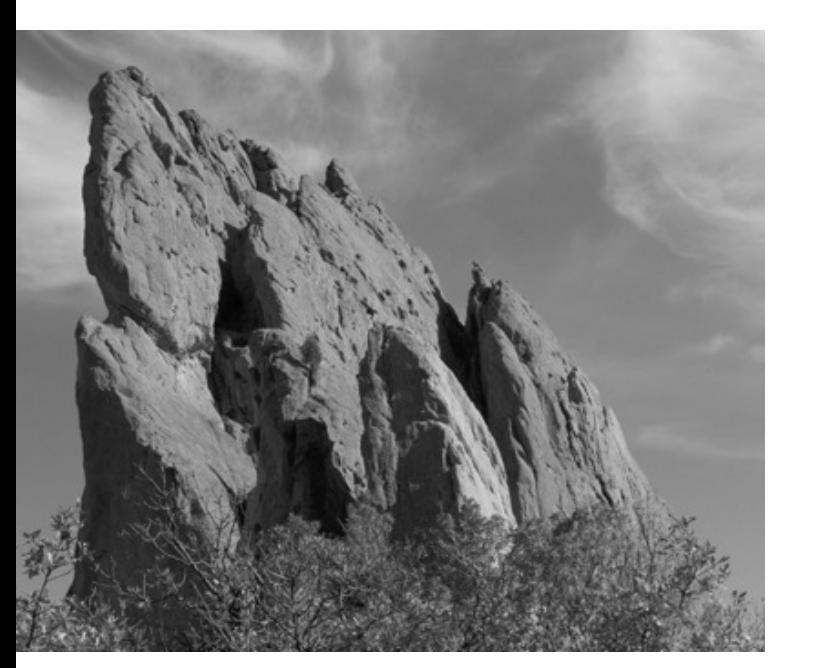

Smooths everything nearby<br>(even edges) (even edges) (even edges)

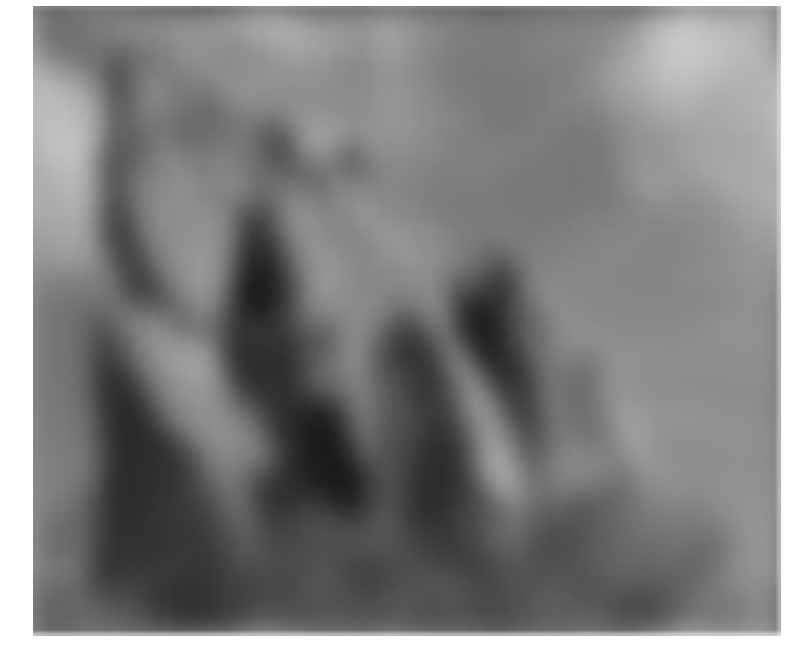

Smooths everything nearby

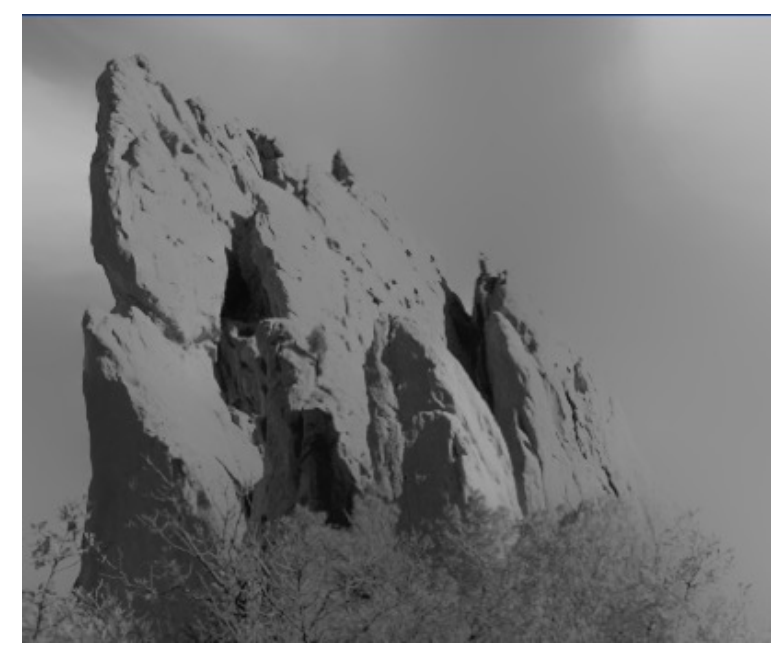

$$
h[m,n] = \sum_{k,l} g[k,l] f[m+k,n+l]
$$
  

$$
h[m,n] = \frac{1}{W_{mn}} \sum_{k,l} g[k,l] r_{mn}[k,l] f[m+k,n+l]
$$

# Aliasing

- Images are Signals in 2D
- Signals contain low frequency (smooth regions) and high frequency (sharp changes in intensity)
- To accurately downsample a signal/image, # of samples >= highest frequency in the signal. (Nyquist Rate!)
- If your task is to downsample by 1/4, you do not have enough samples, thus the downsampled image is inaccurate especially in terms of high frequency components.

# A real problem!  $128 \times 128 \rightarrow 64$

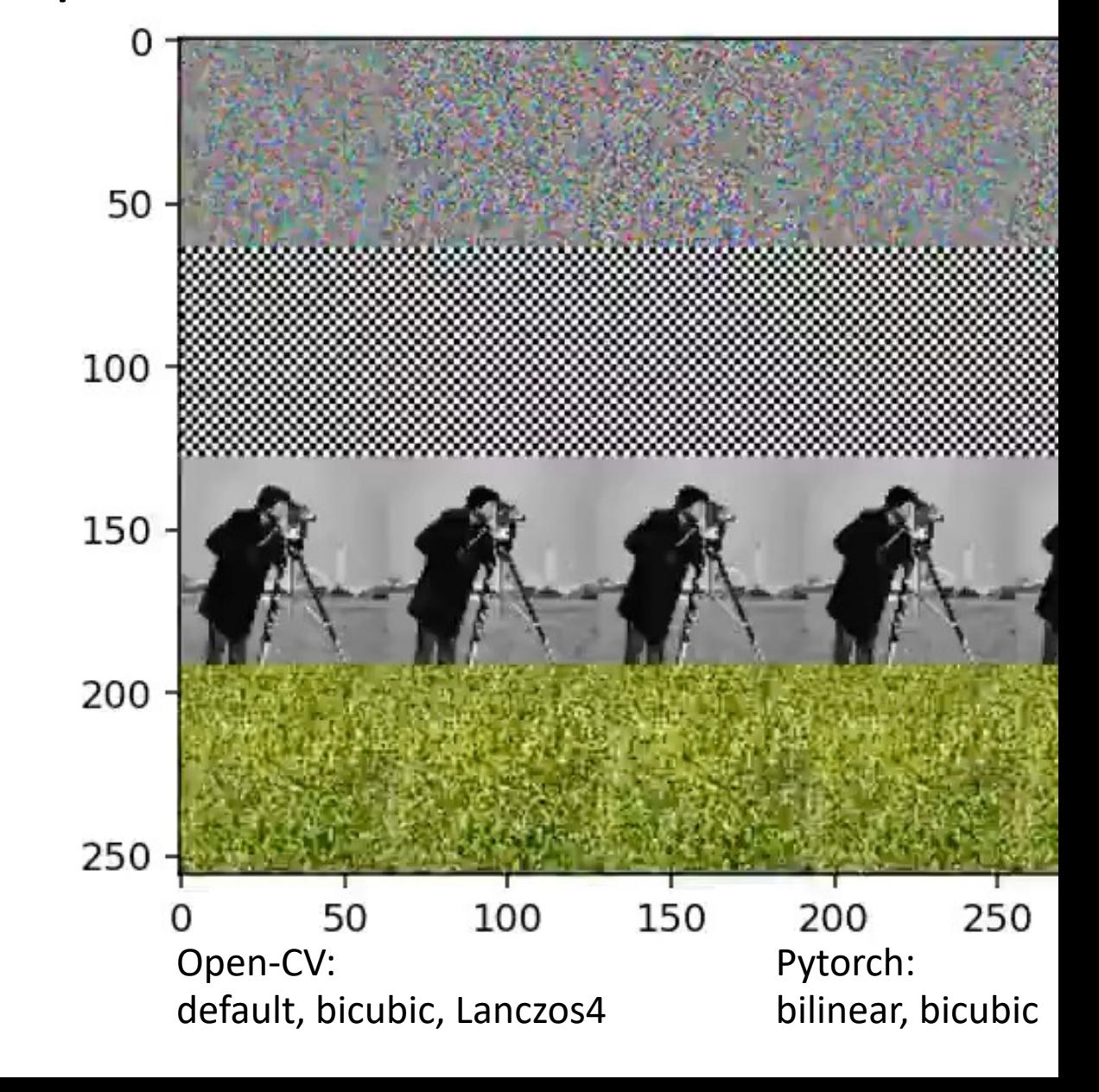

#### Solution = Gaussian prefiltering

• Solution: filter the image, *then* subsample blur

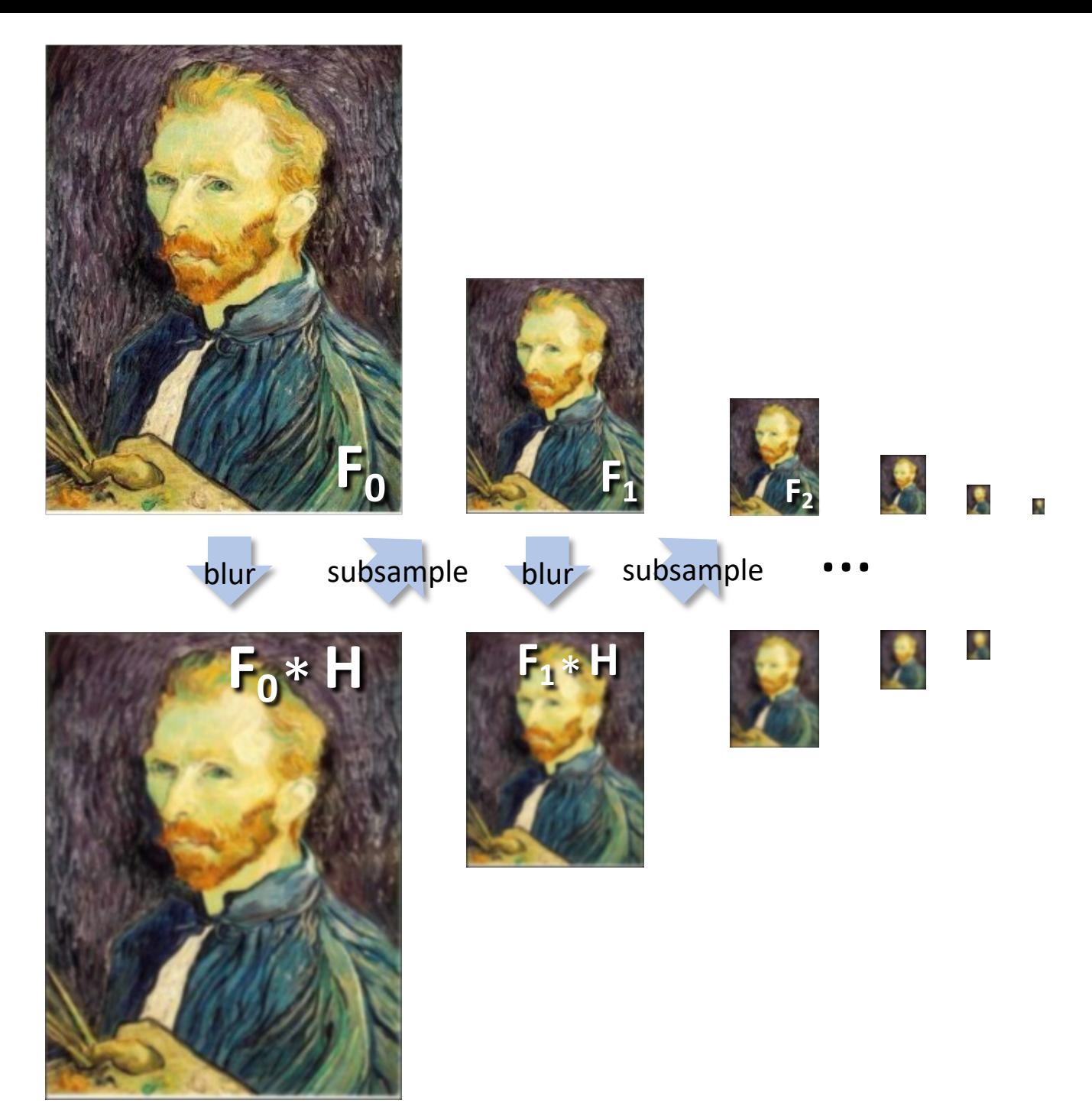

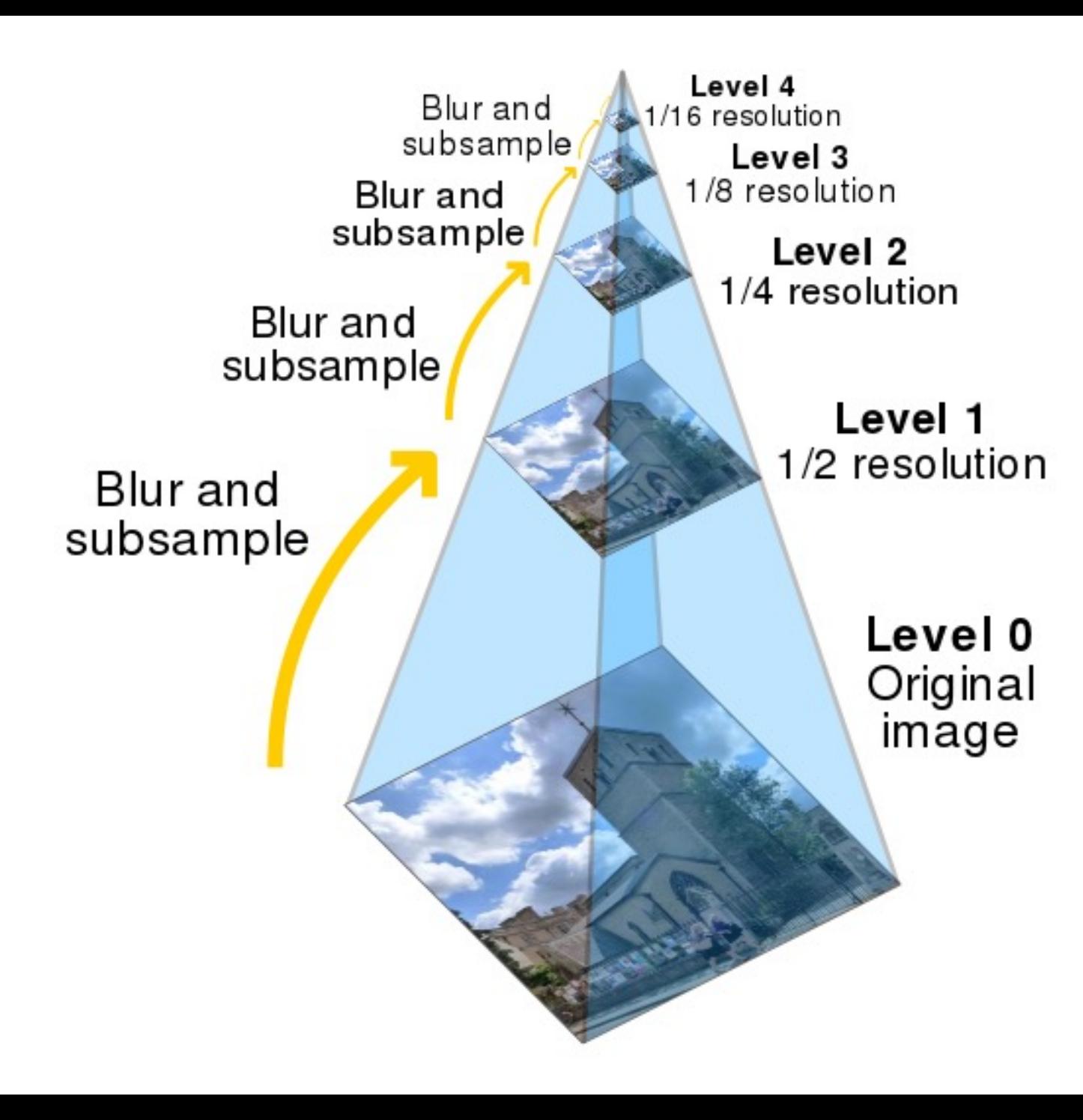

Gaussian Pyramids:

- Efficient representation for searching and sorting through a large (millions) volume of images.
- Very useful in image retrieval
- A powerful generic concept of representing images with hierarchical features capturing high-level details to low-level structures.

#### Partial Derivatives

Can be implemented as a convolution operation

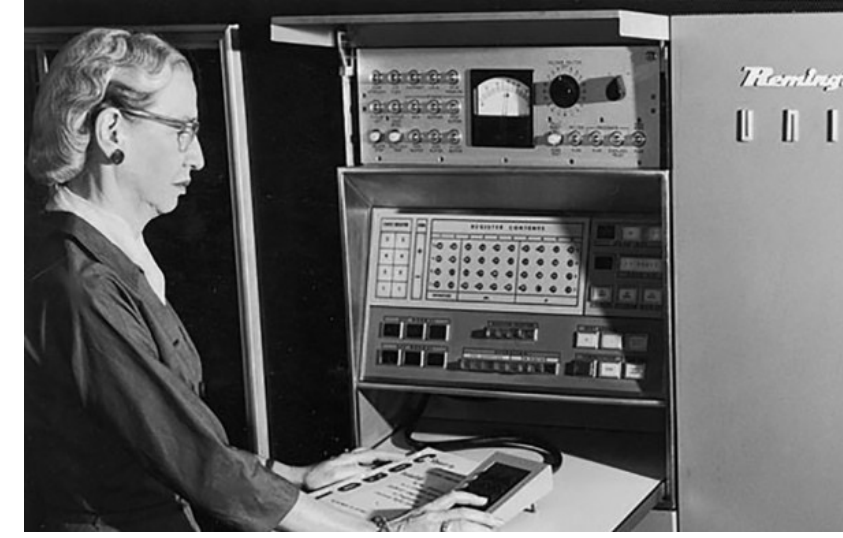

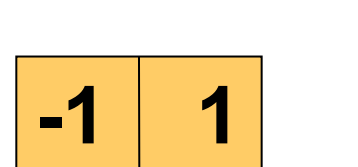

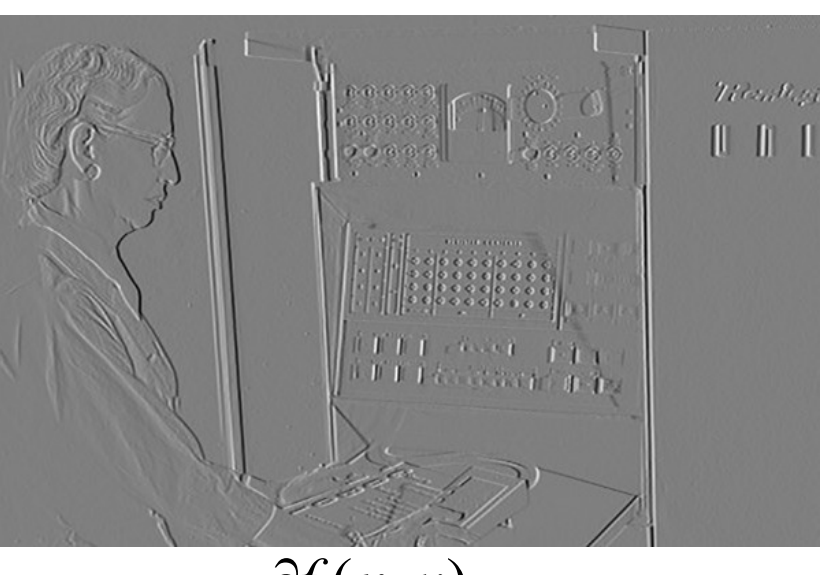

 $\partial x$  $\partial f(x, y)$ 

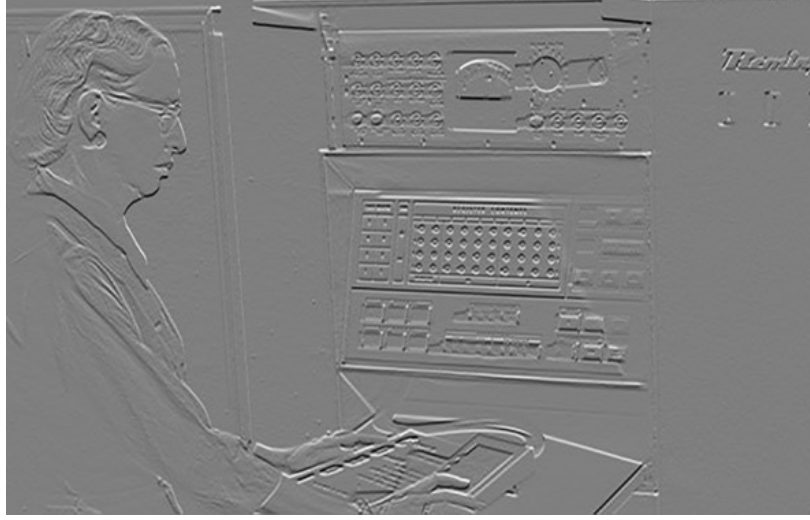

 $\partial f(x, y)$ 

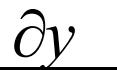

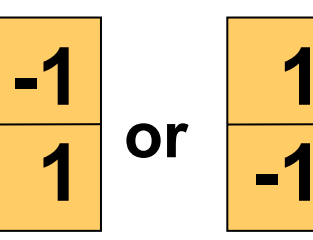

**1** 

## Today's Lecture

- Edge Detection
- Fourier Analysis (in 1D)
- Fourier Analysis (in 2D)
- Applications of Fourier Analysis
	- Hybrid Image
	- JPG Compression

# Today's Lecture

#### • Edge Detection

- Fourier Analysis (in 1D)
- Fourier Analysis (in 2D)
- Applications of Fourier Analysis
	- Hybrid Image
	- JPG Compression

## Edge detection

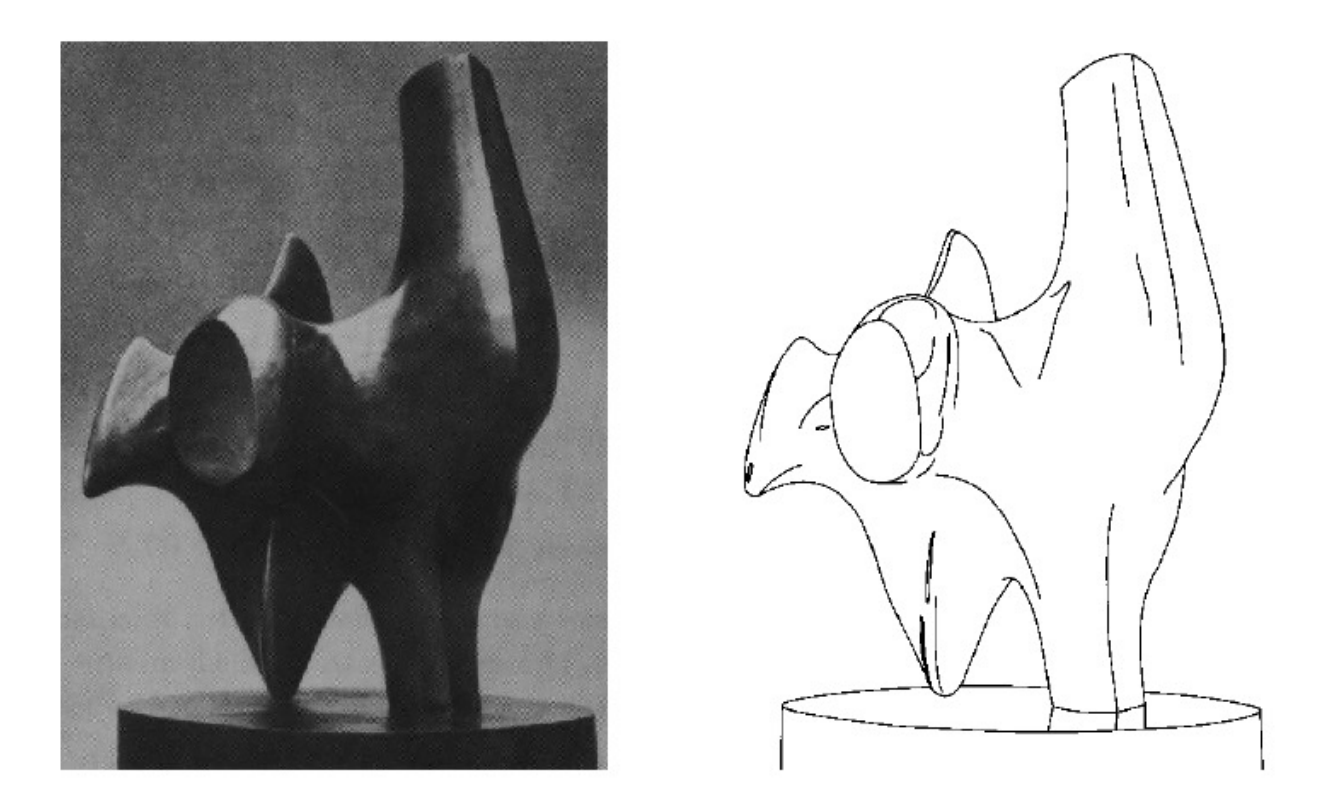

- Convert a 2D image into a set of curves
	- Extracts salient features of the scene
	- More compact than pixels

# Origin of edges

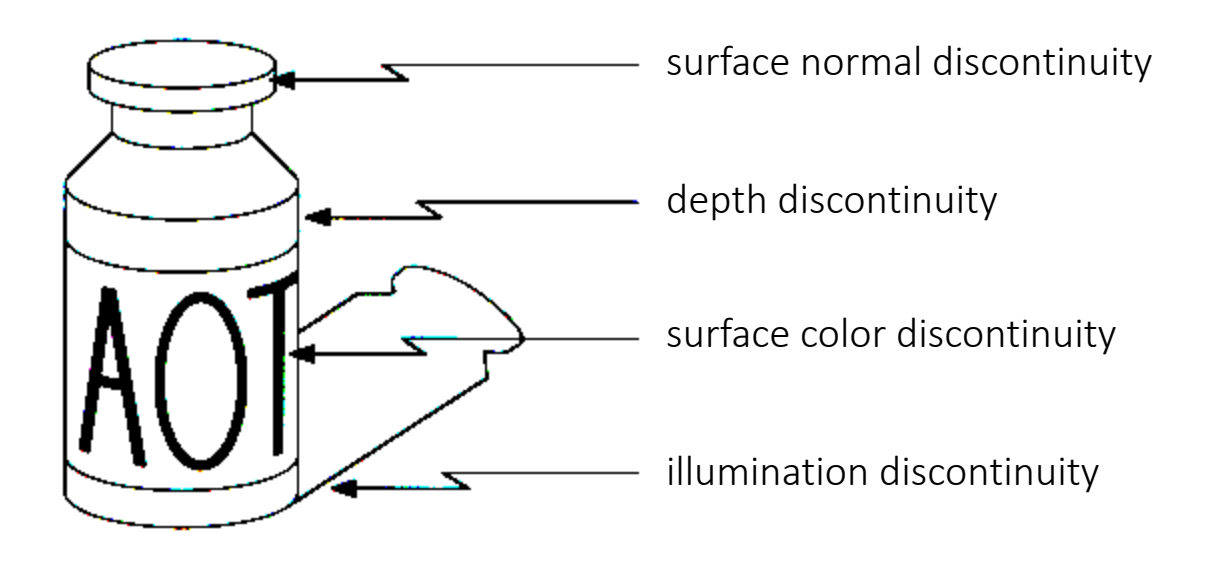

• Edges are caused by a variety of factors

#### Images as functions…

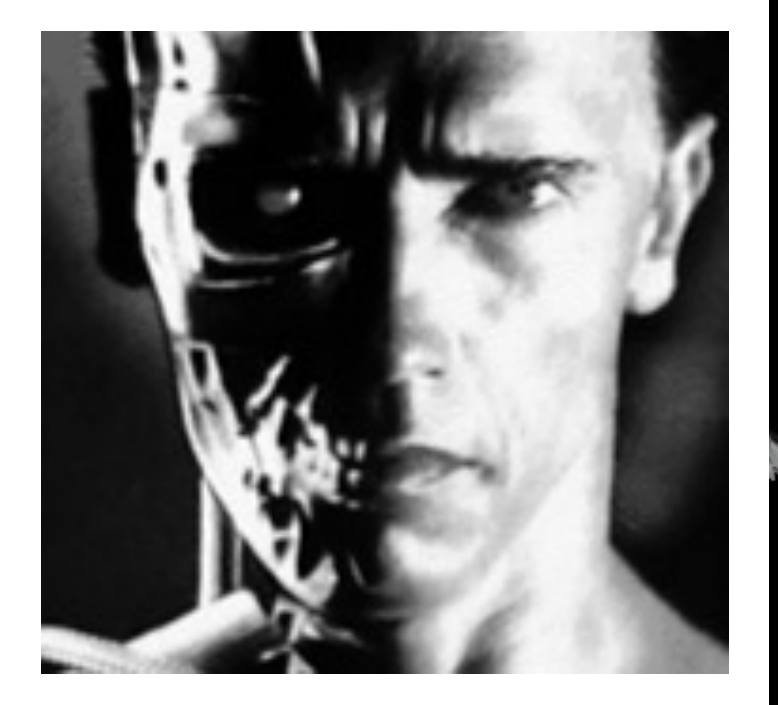

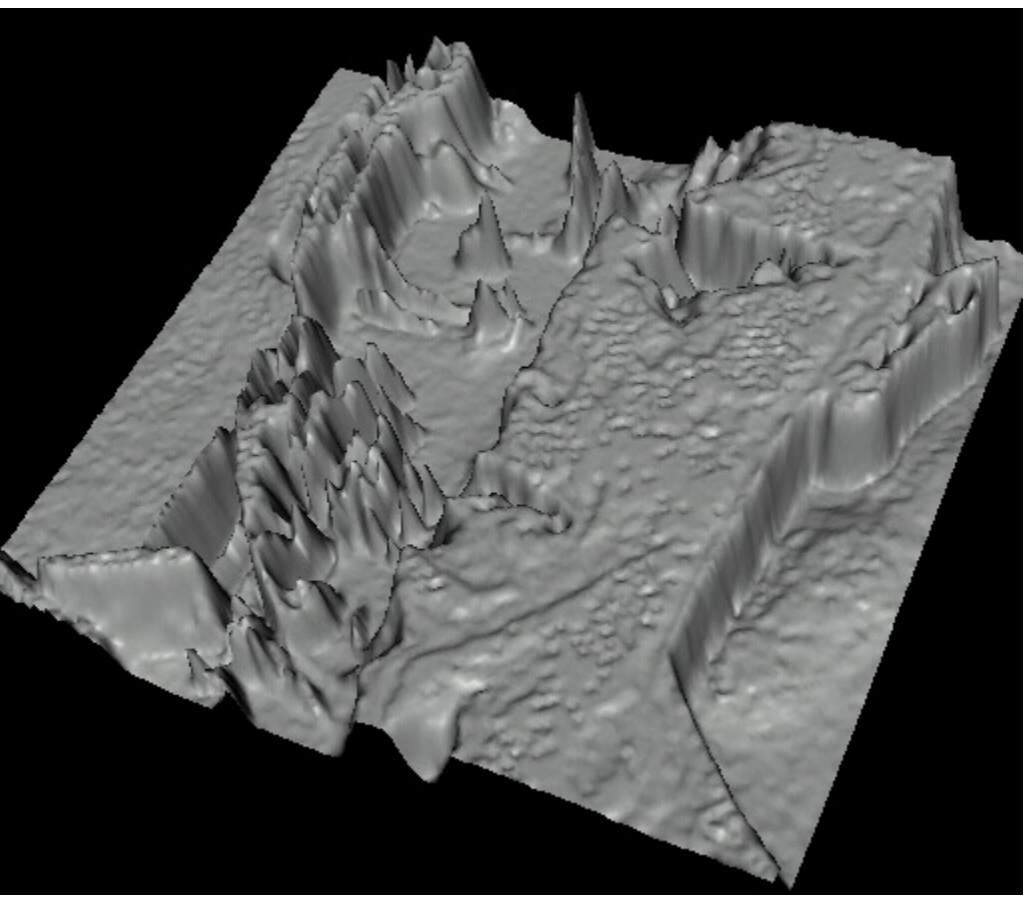

• Edges look like steep cliffs

### Characterizing edges

• An edge is a place of *rapid change* in the image intensity function

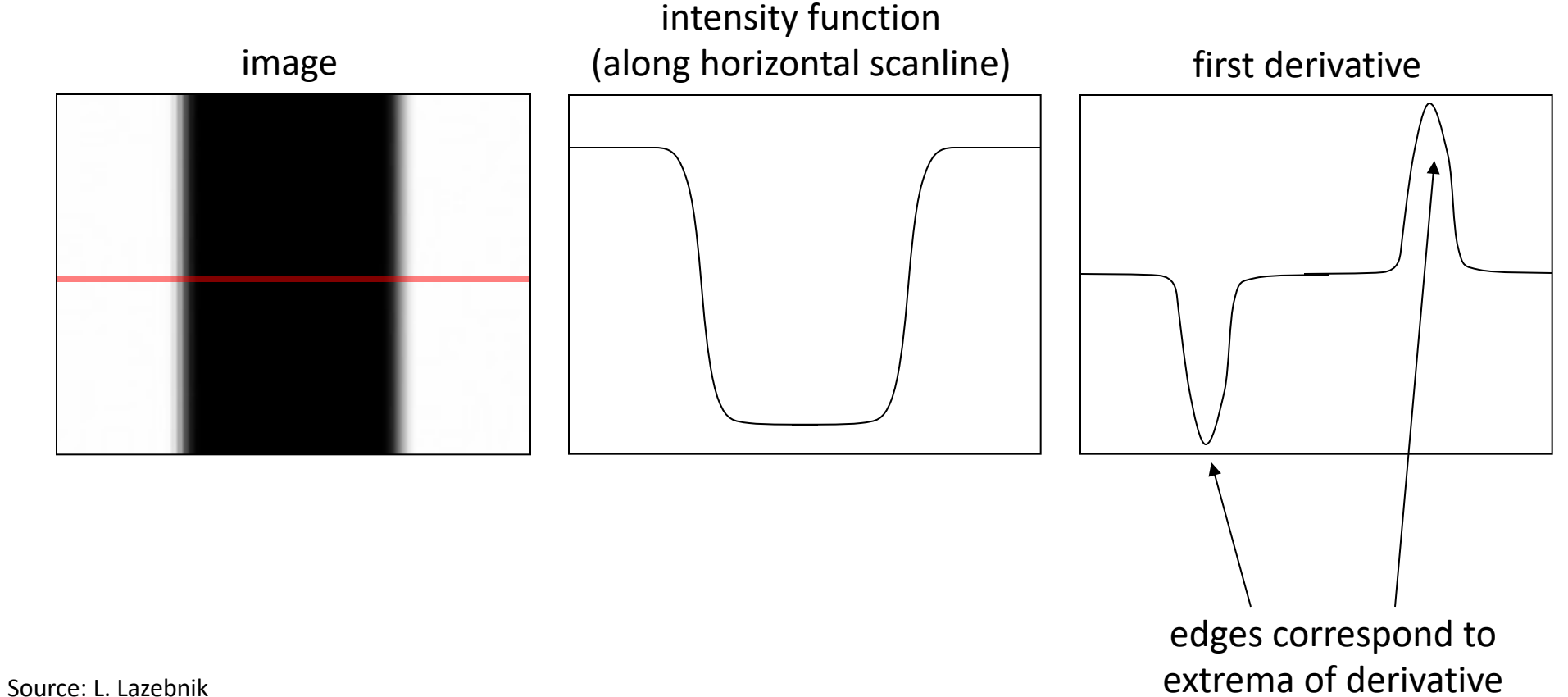

#### Image Gradient & Edges

 $\theta = \tan^{-1} \left( \frac{\partial f}{\partial y} / \frac{\partial f}{\partial x} \right)$  Direction of image gradients

#### **Why is there structure at 1 and not at 2?**

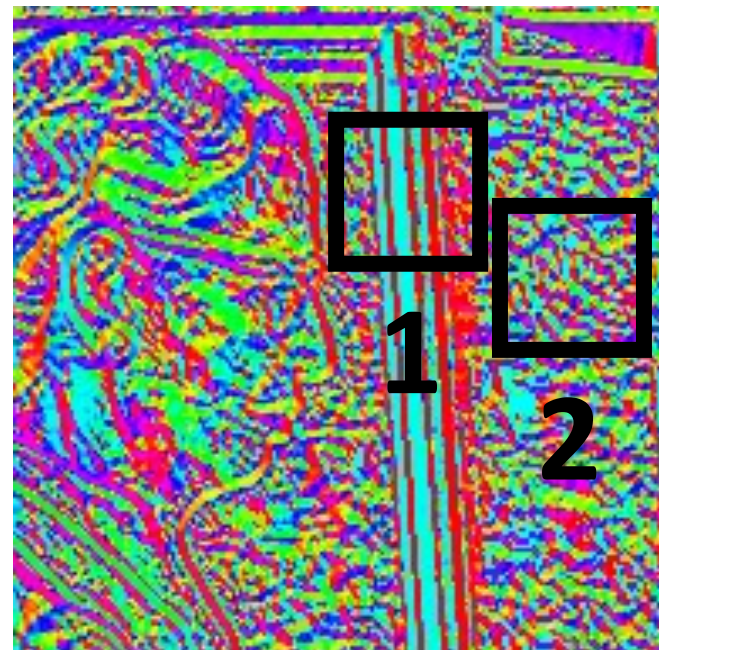

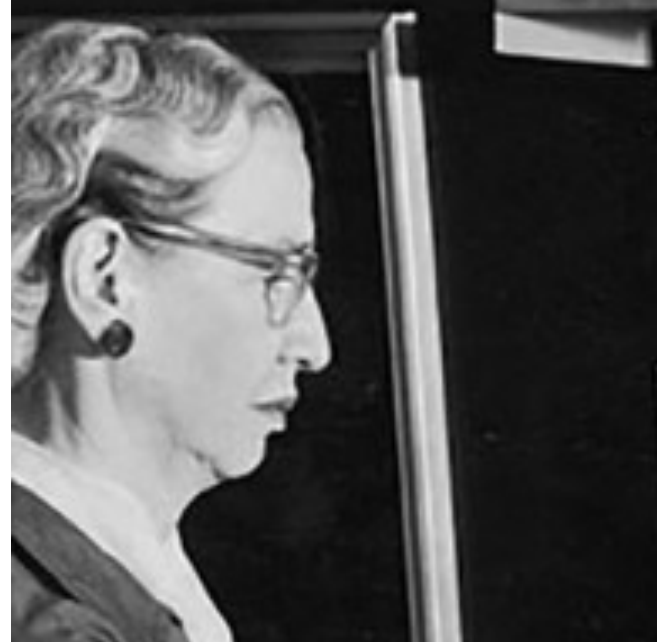

## Effects of noise

- Consider a single row or column of the image
	- Plotting intensity as a function of position gives a signal

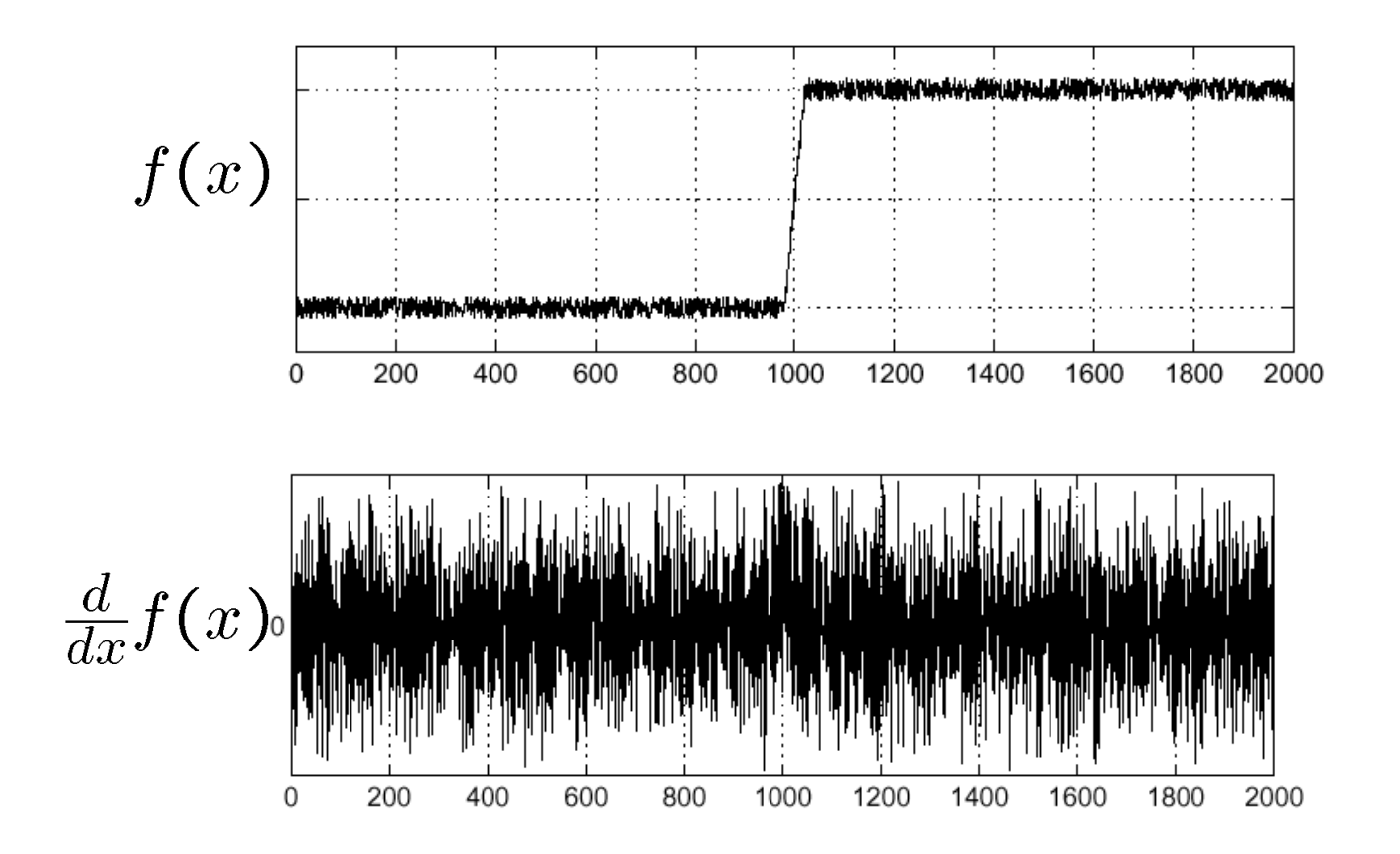

#### Where is the edge?

#### Solution: smooth first

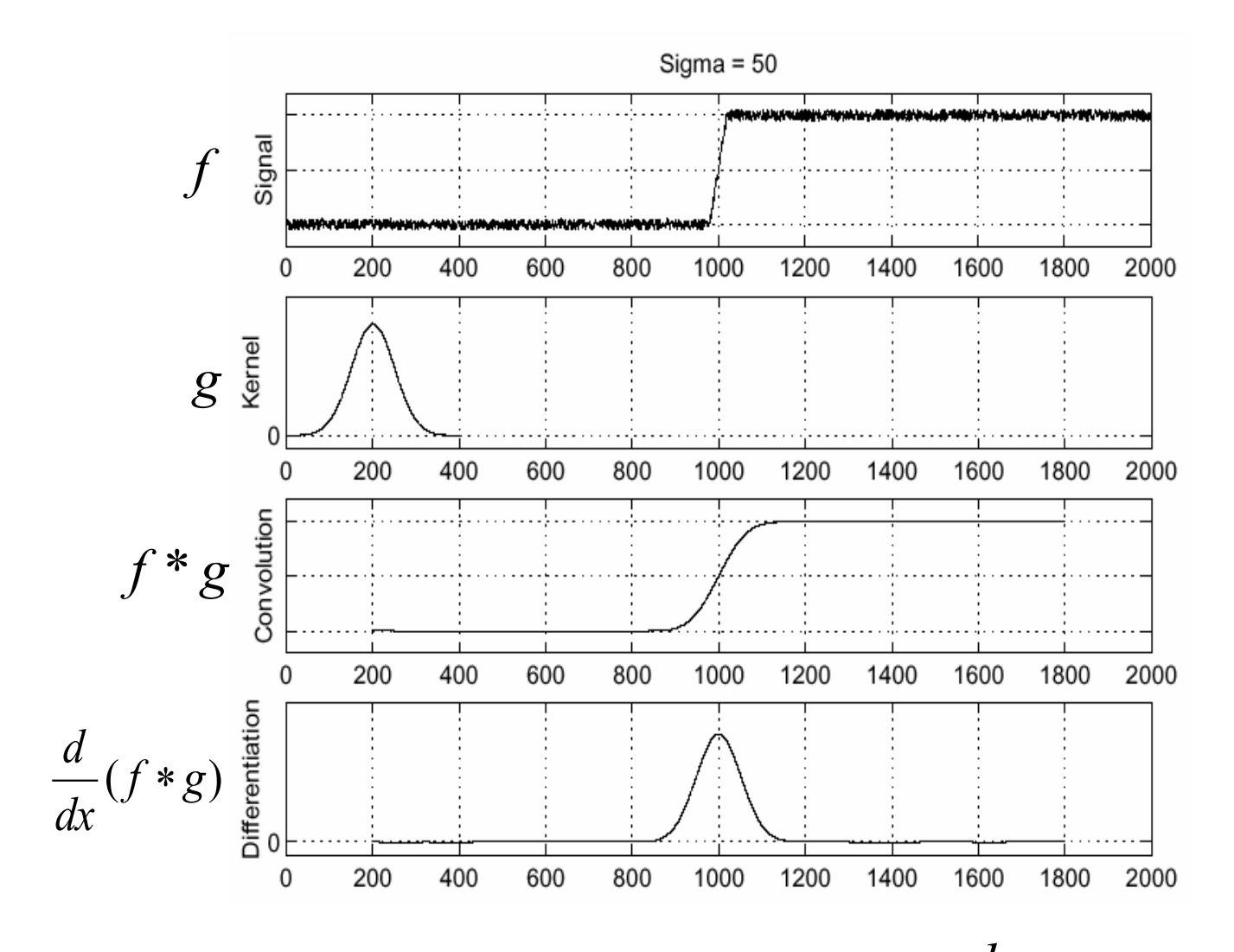

• To find edges, look for peaks in  $\frac{u}{dx}(f * g)$ *d* \*

#### Noise in 2D

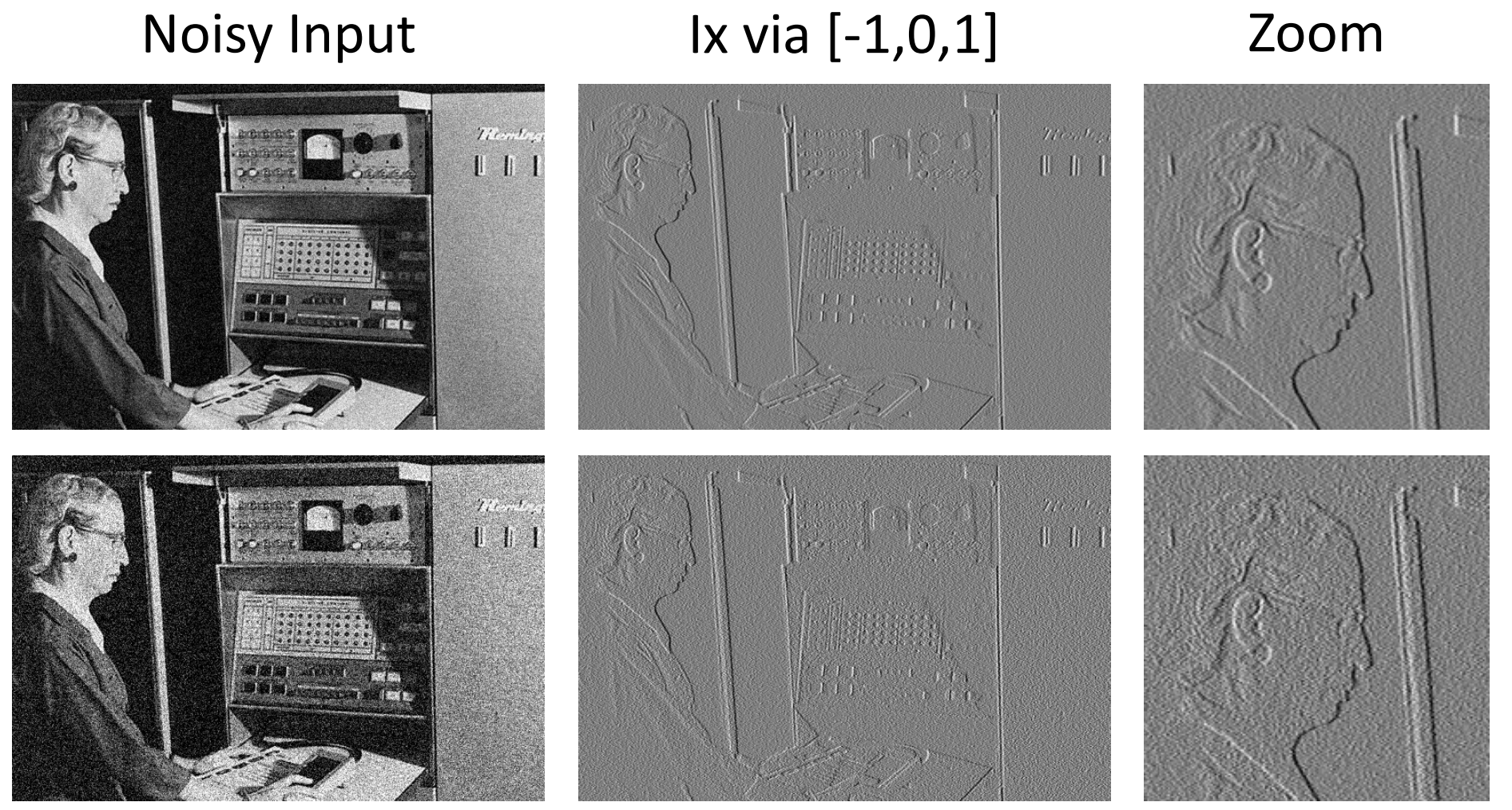

Source: D. Fouhey

#### Noise + Smoothing

#### Smoothed Input Ix via [-1,0,1] Zoom

Titeral.

**DE CO**  $\blacksquare$ 

# $T(\hat{e}_1,\hat{e}_2)$  $\begin{array}{c} 0 \\ 0 \\ 0 \\ 0 \\ 0 \\ \end{array}$  $\mathbf{I}$ History Co.

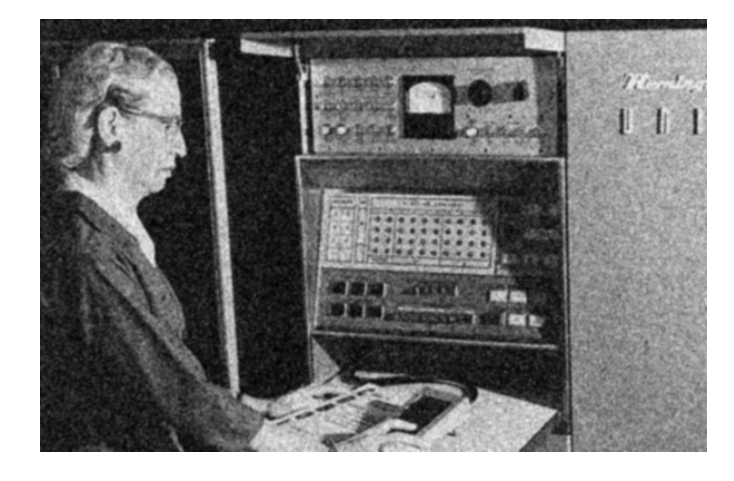

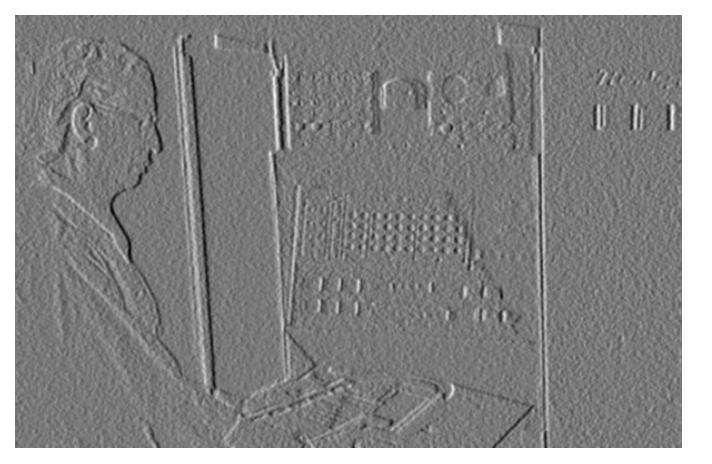

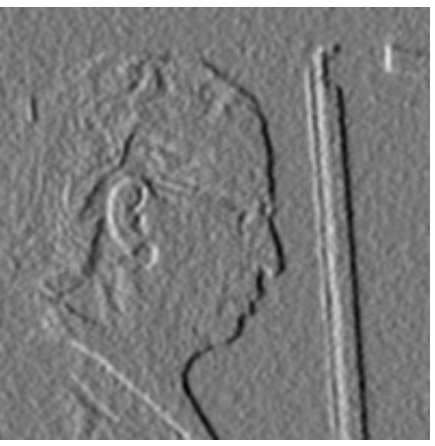

Source: D. Fouhey

#### How many convolutions here?

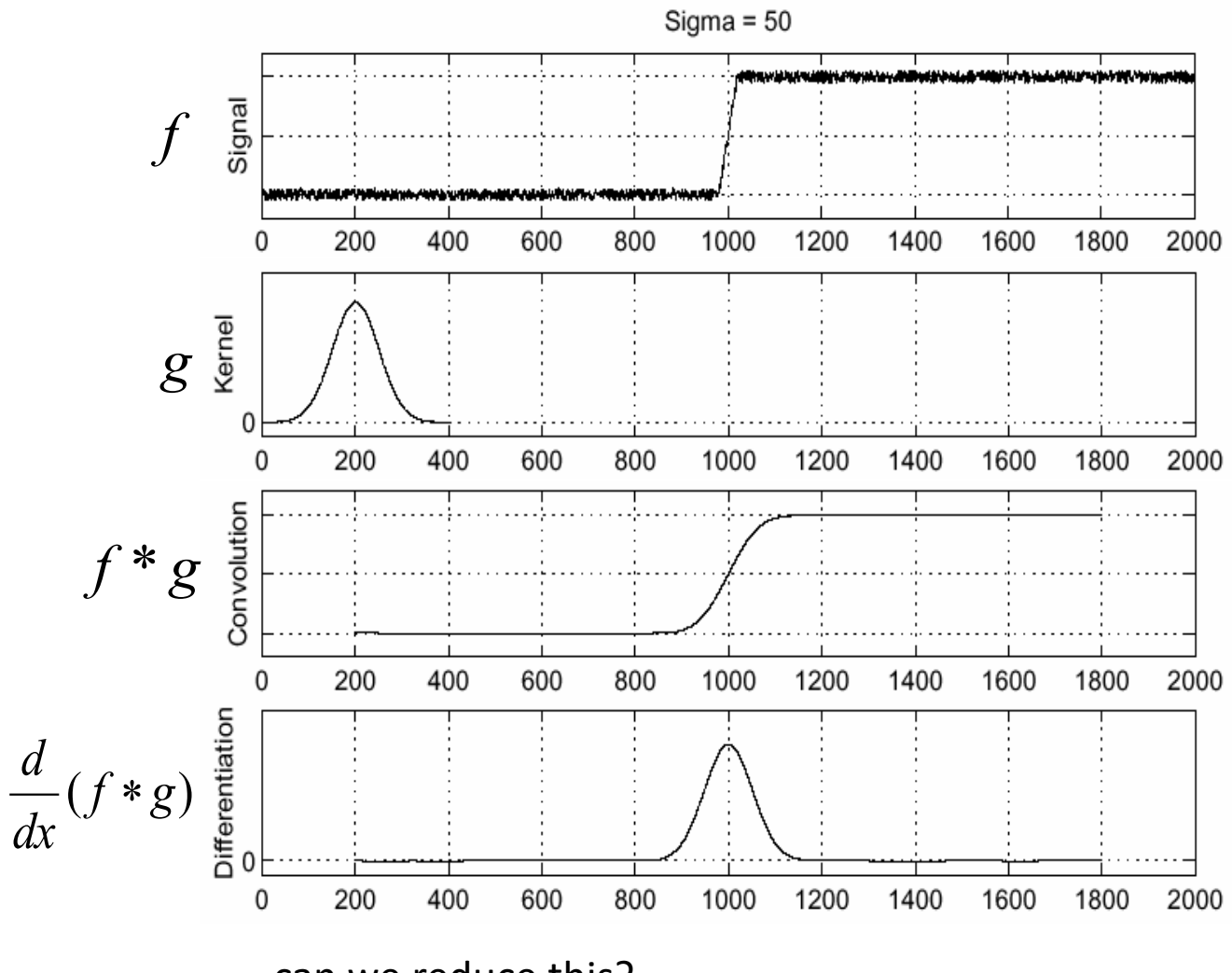

can we reduce this?

#### Derivative theorem of convolution

$$
\frac{\partial}{\partial x}(h \star f) = (\frac{\partial}{\partial x}h) \star f
$$

• This saves us one operation:<br>
sigma=50

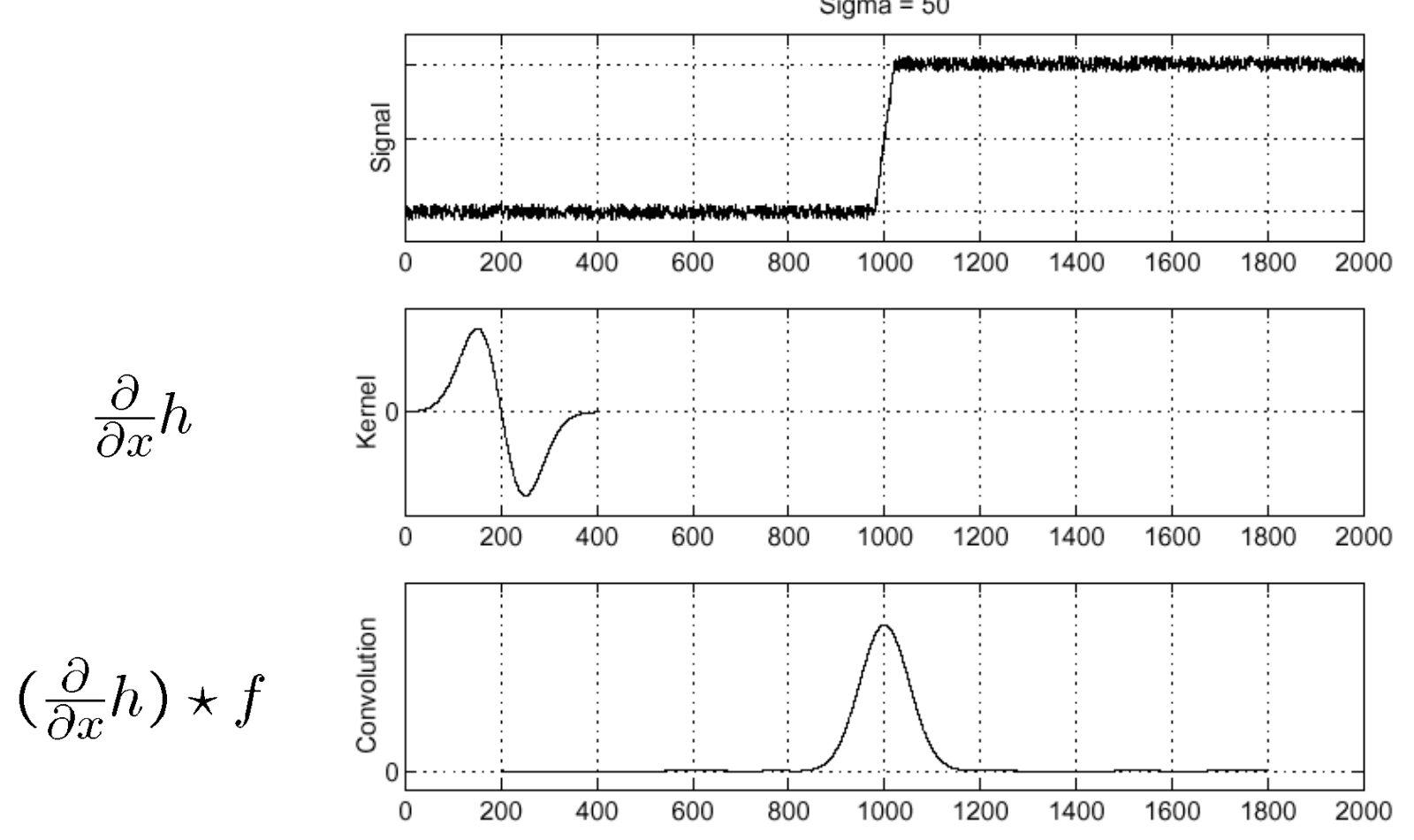

#### Derivative of Gaussian filter

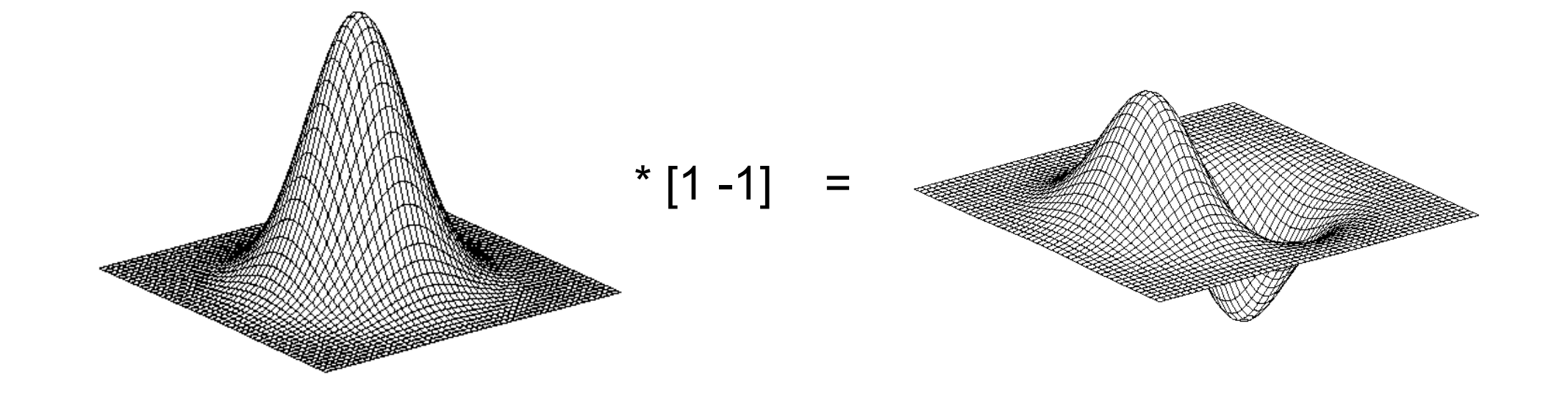

#### 2D edge detection filters

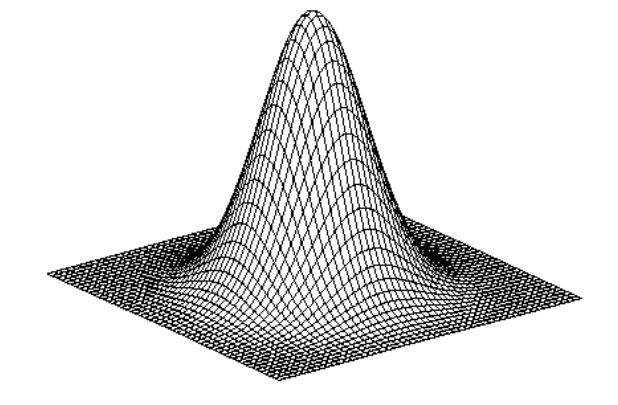

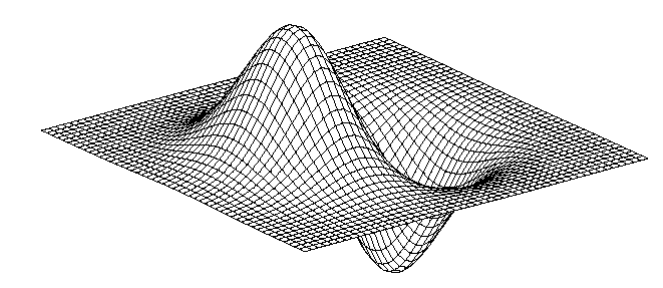

derivative of Gaussian (*x*)

$$
\frac{\partial}{\partial x}h_\sigma(u,v)
$$

Gaussian  $h_{\sigma}(u,v) = \frac{1}{2\pi\sigma^2}e^{-\frac{u^2+v^2}{2\sigma^2}}$ 

#### Derivative of Gaussian filter

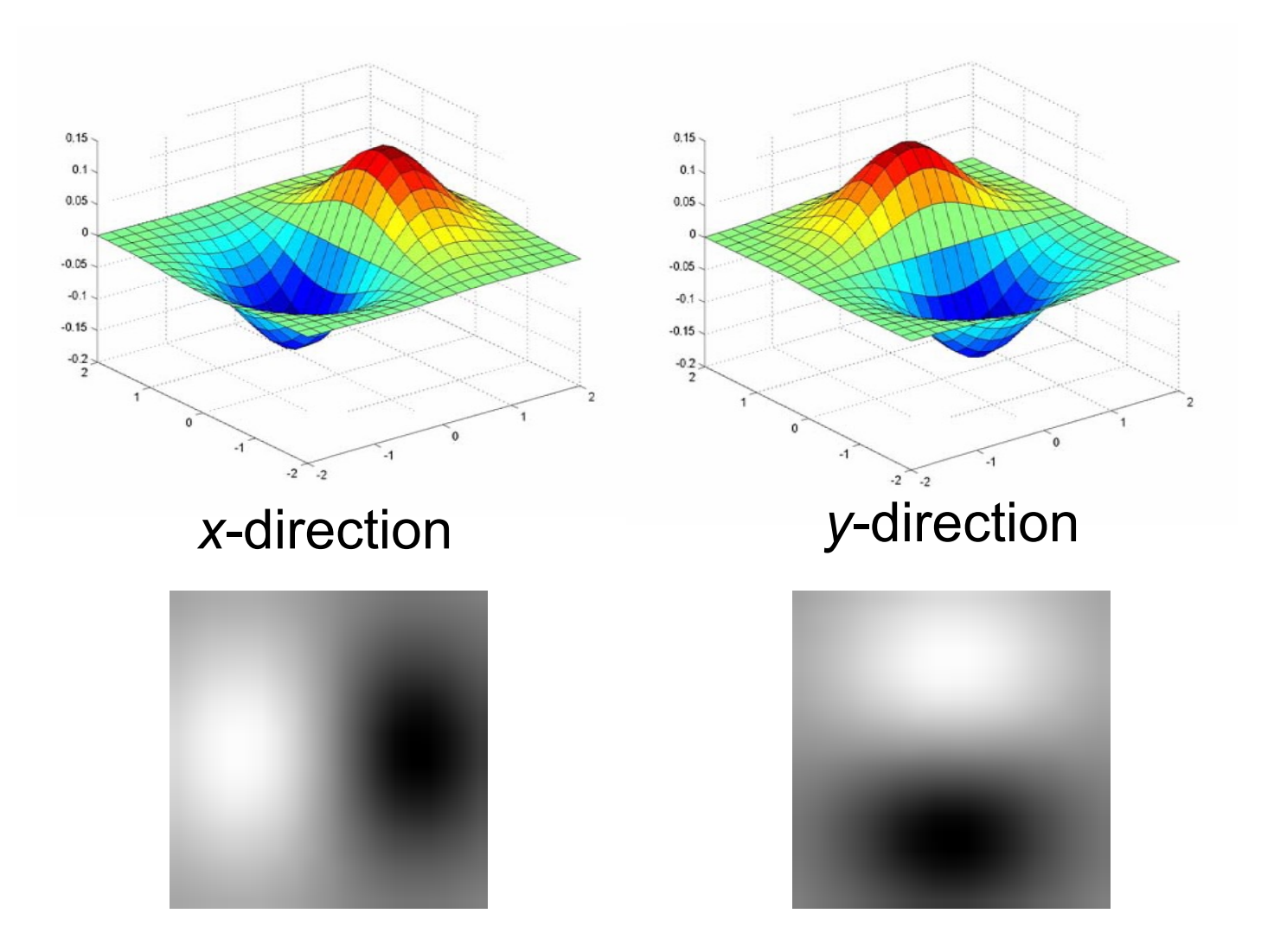

## The Sobel operator

#### • Common approximation of derivative of Gaussian

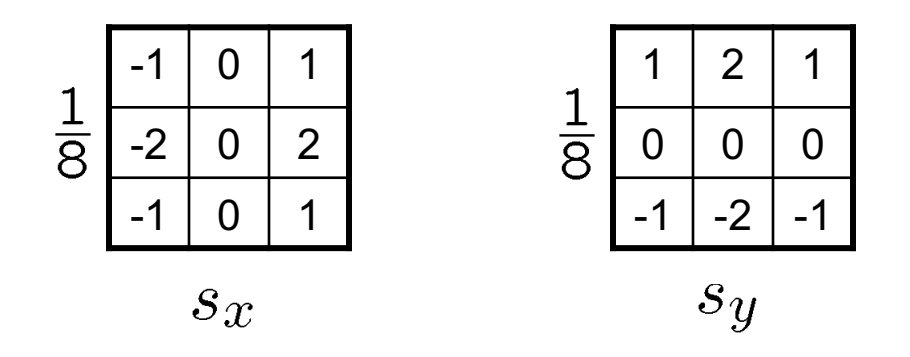

- The standard definition of the Sobel operator omits the 1/8 term
	- doesn't make a difference for edge detection
	- the 1/8 term **is** needed to get the right gradient magnitude

#### Sobel operator: example

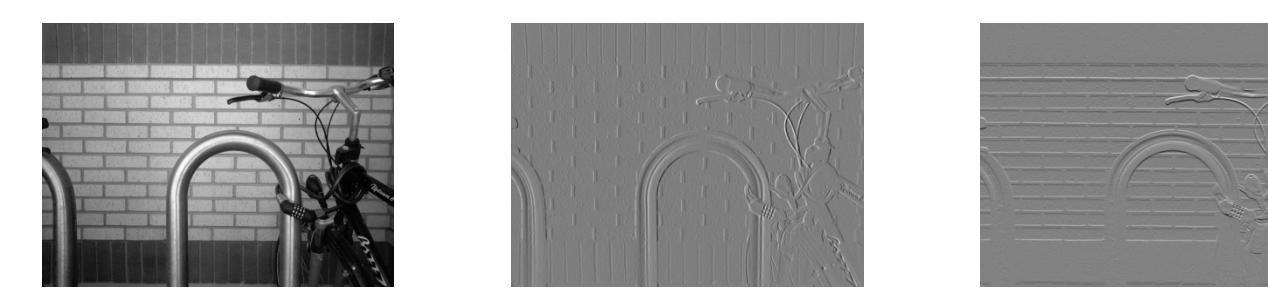

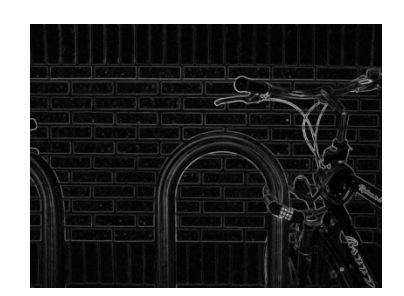

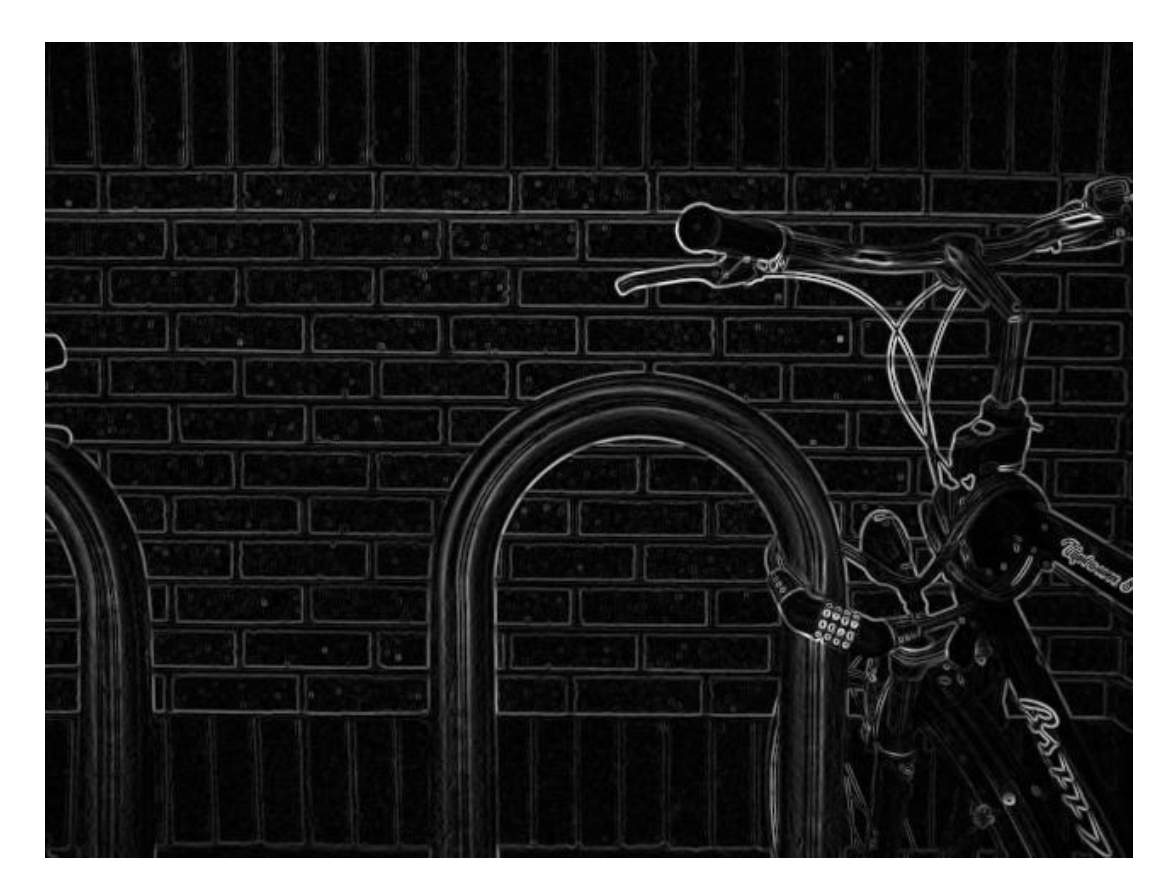

Source: Wikipedia

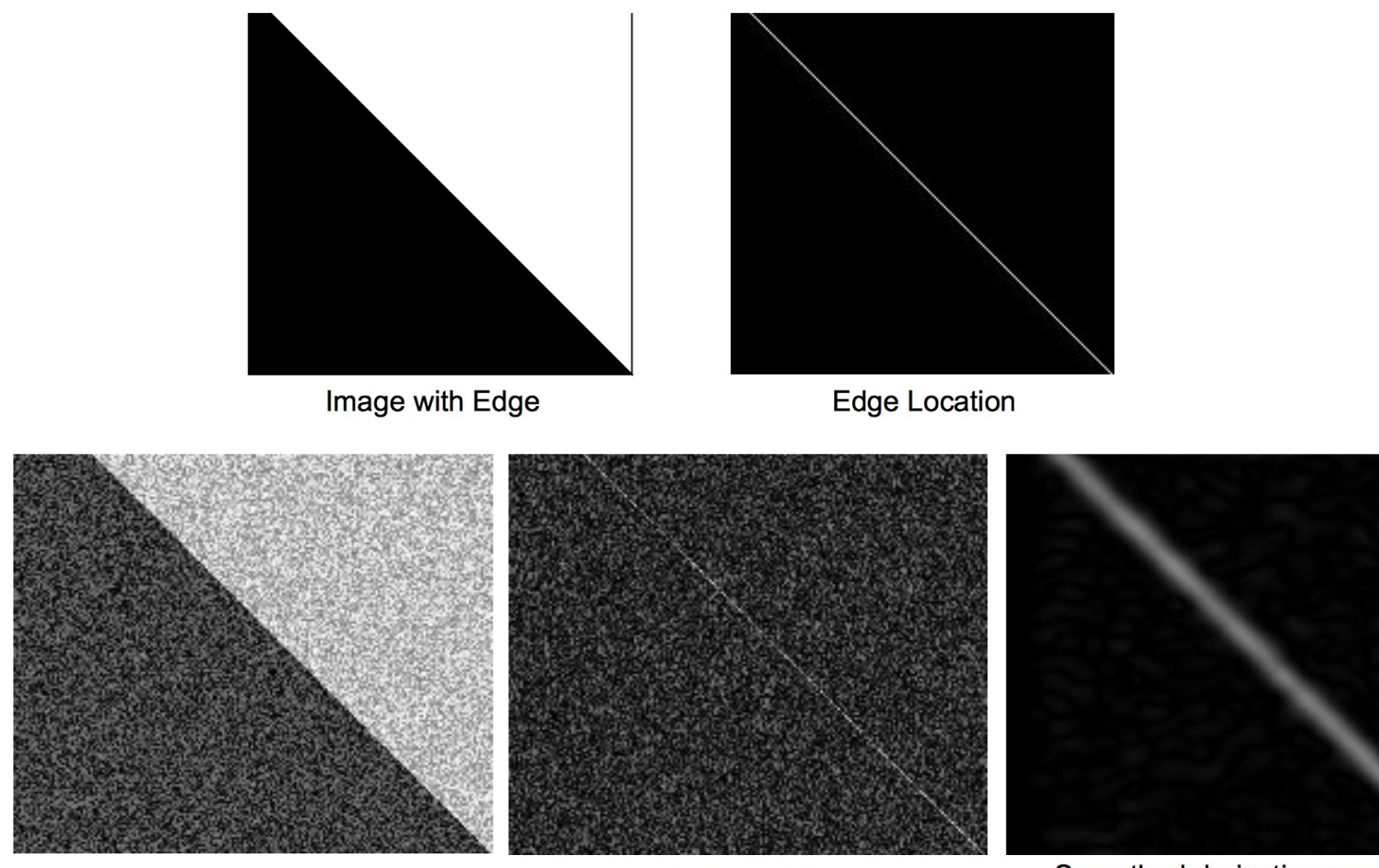

Image + Noise

Derivatives detect edge and noise

Smoothed derivative removes noise, but blurs edge

#### Example

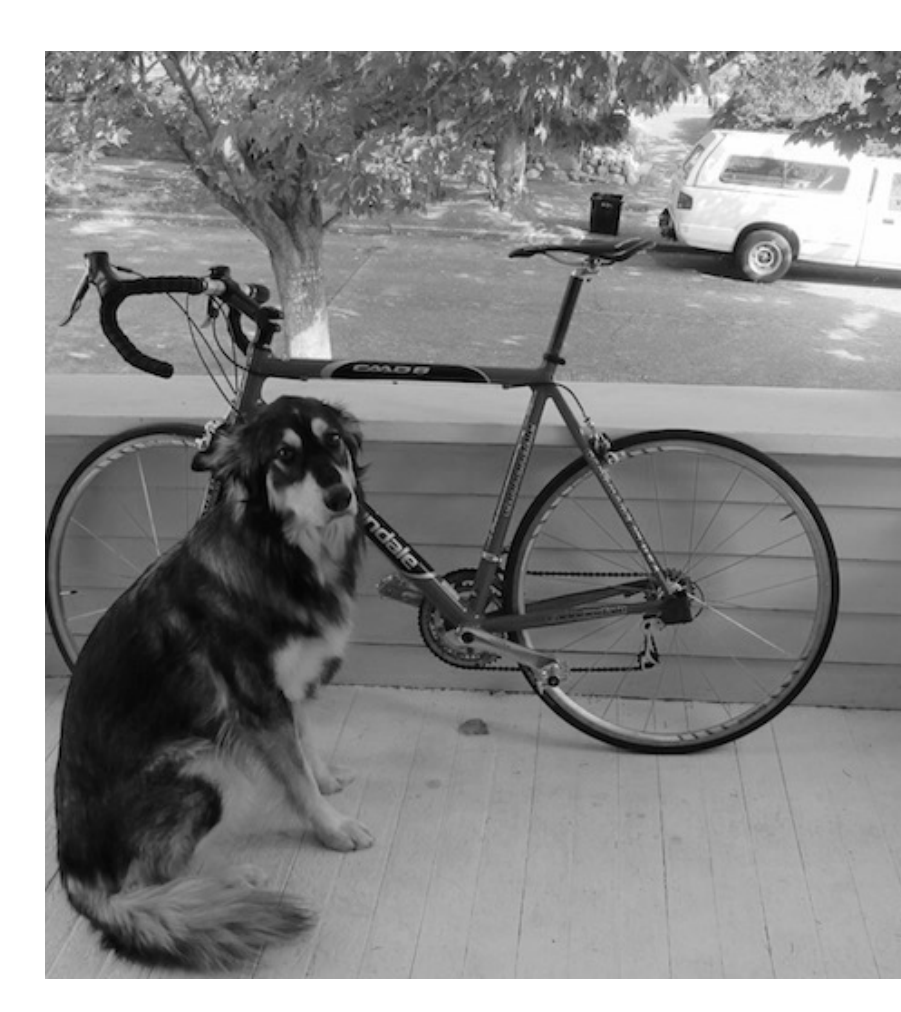

#### original image

Demo: http://bigwww.epfl.ch/demo/ip/demos/edgeDetector/

#### Finding edges

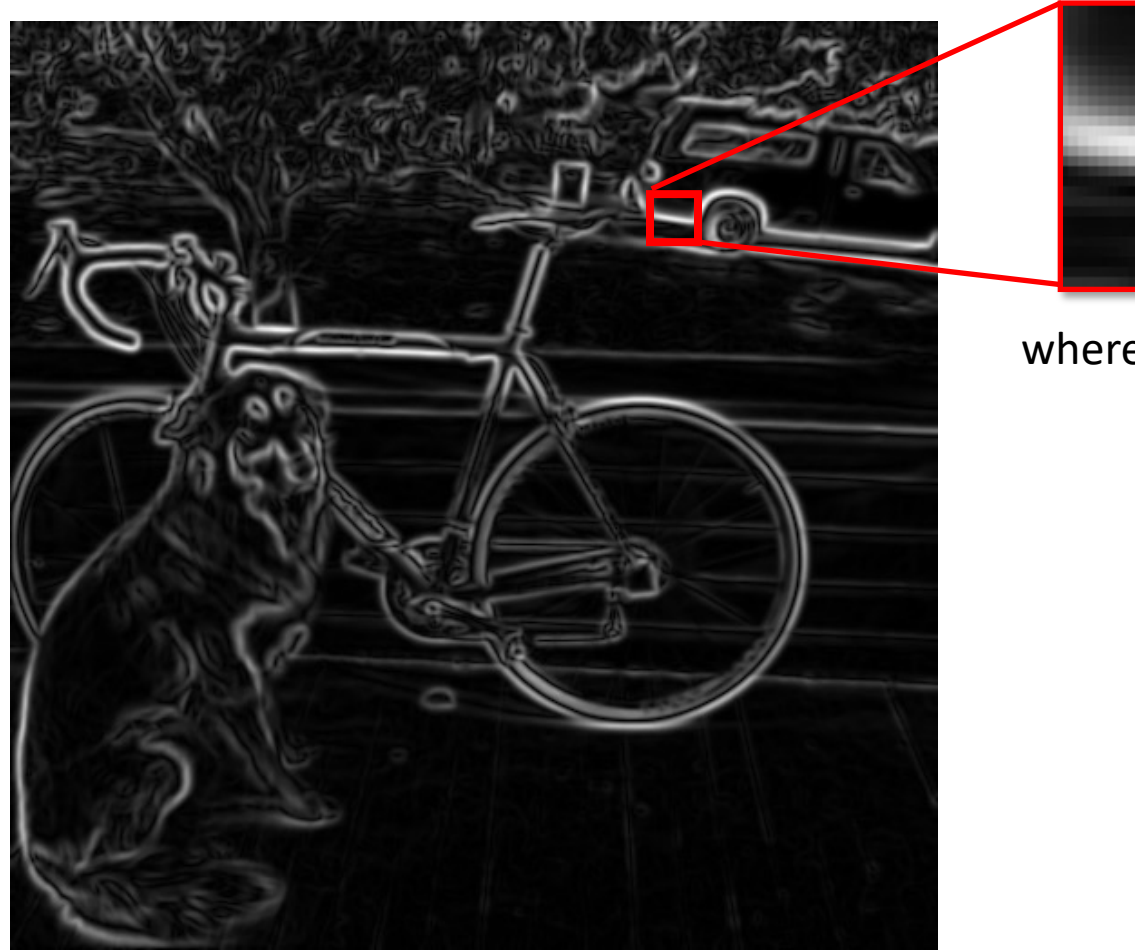

where is the edge?

smoothed gradient magnitude

#### Get Orientation at Each Pixel

• Get orientation (below, threshold at minimum gradient magnitude)

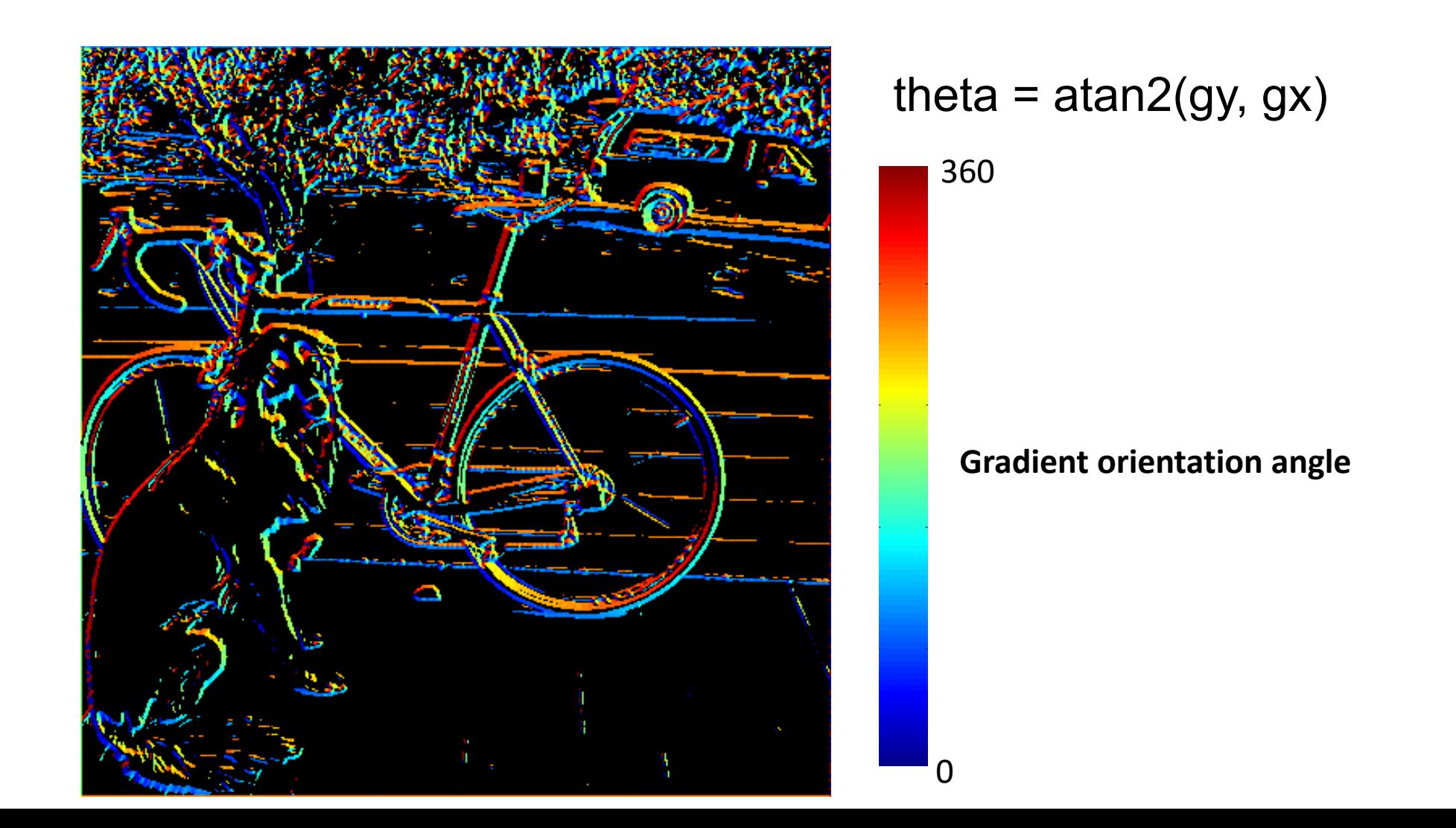

#### Non-maximum supression

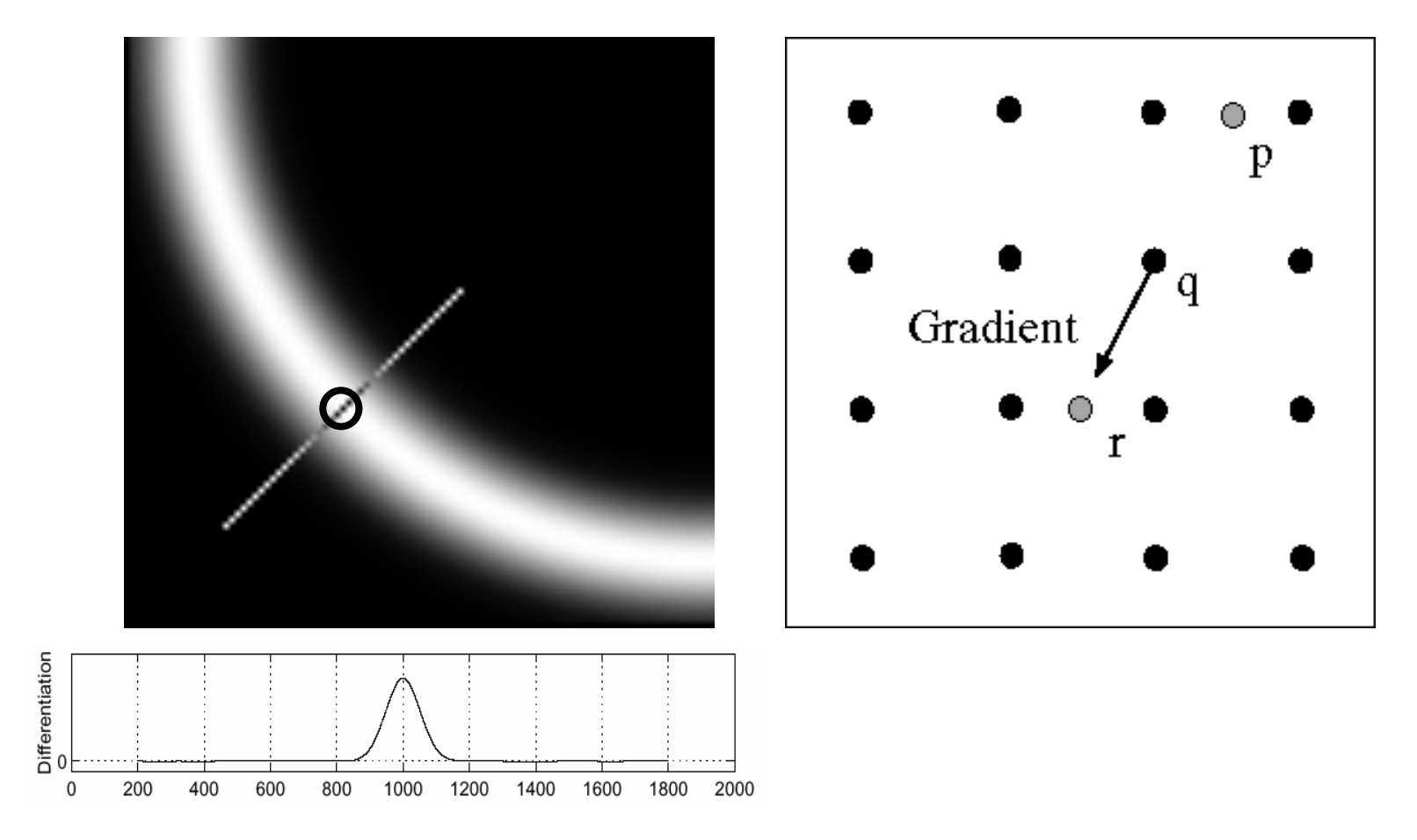

- Check if pixel is local maximum along gradient direction
	- requires *interpolating* pixels p and r

#### Before Non-max Suppression

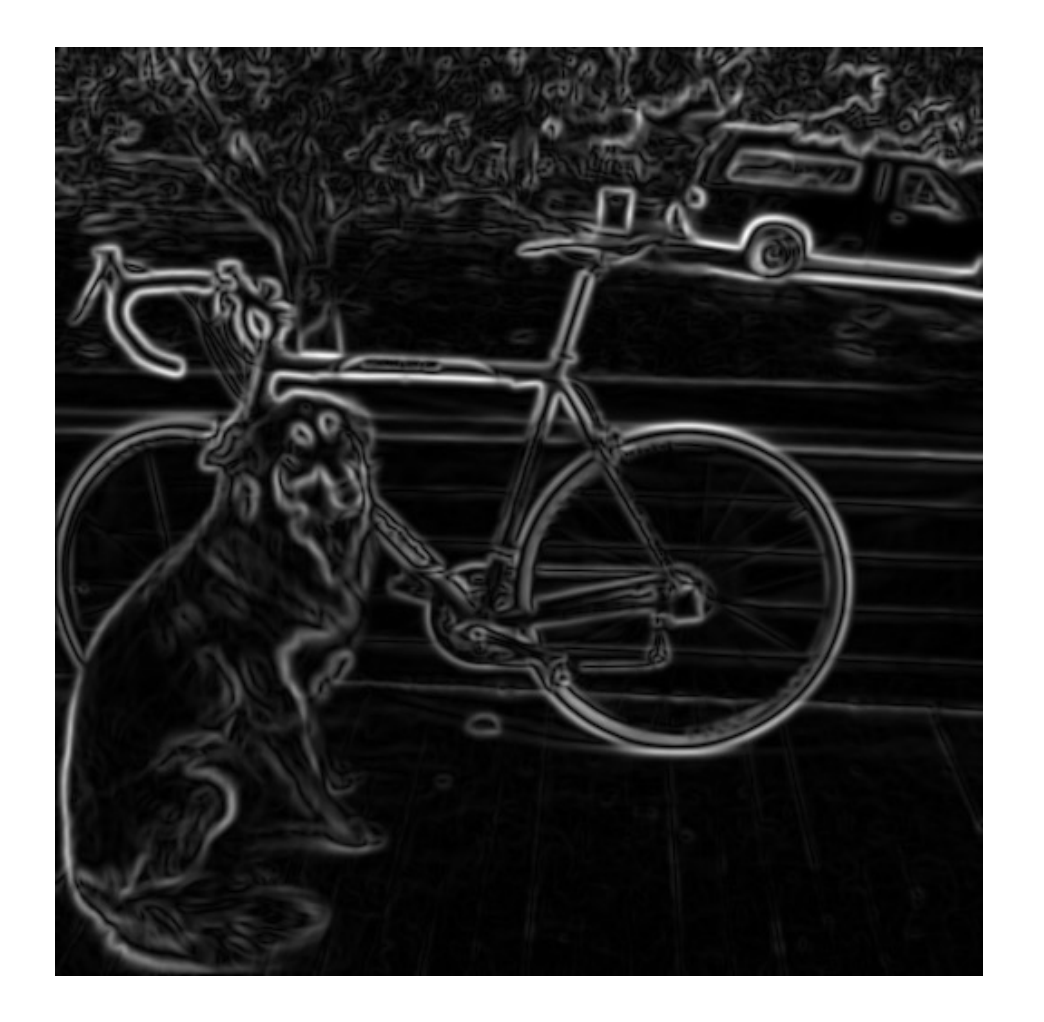

#### After Non-max Suppression

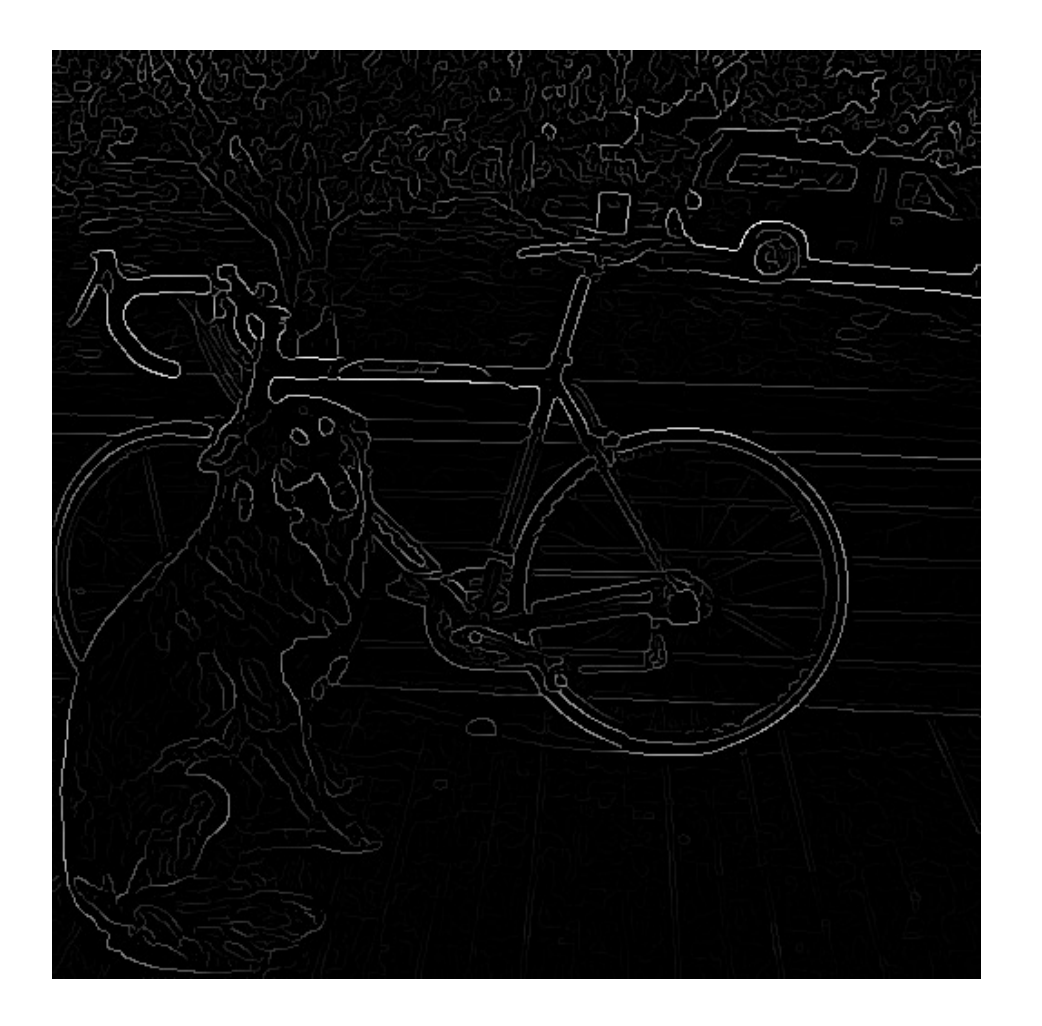
## Still noise exists!

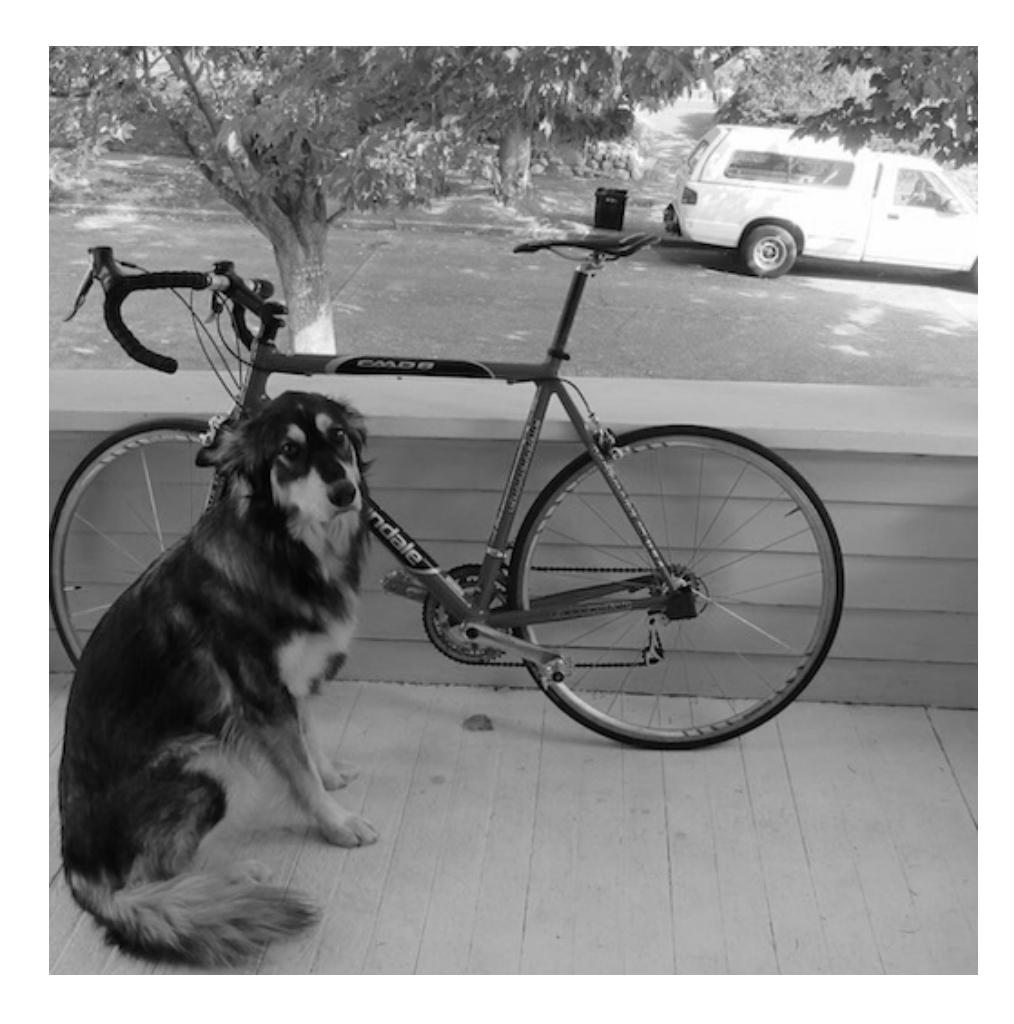

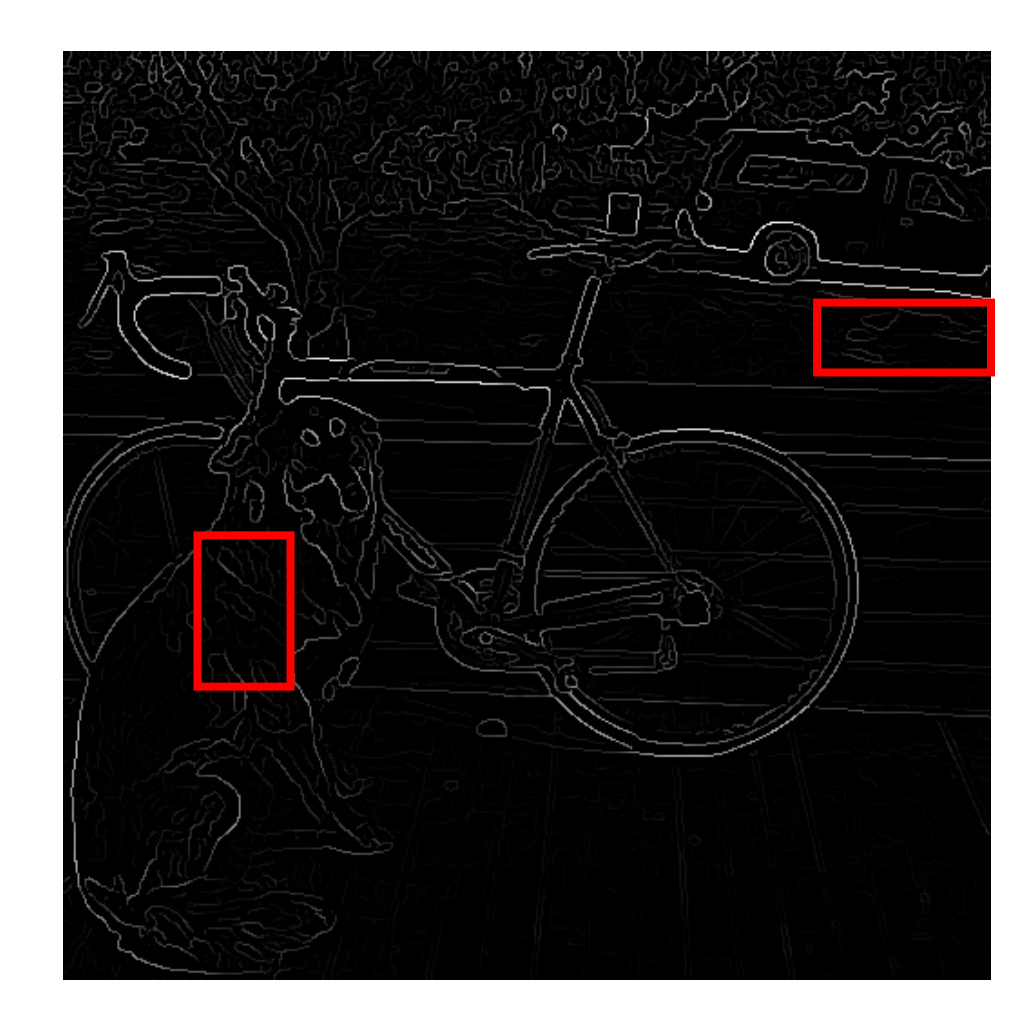

# Thresholding edges

- Still some noise
- Only want strong edges
- 2 thresholds, 3 cases
	- R > T: strong edge
	- R < T but R > t: weak edge
	- R < t: no edge

- Strong edges are edges!
- Weak edges are edges iff they connect to strong
	- Look in some neighborhood (usually 8 closest)

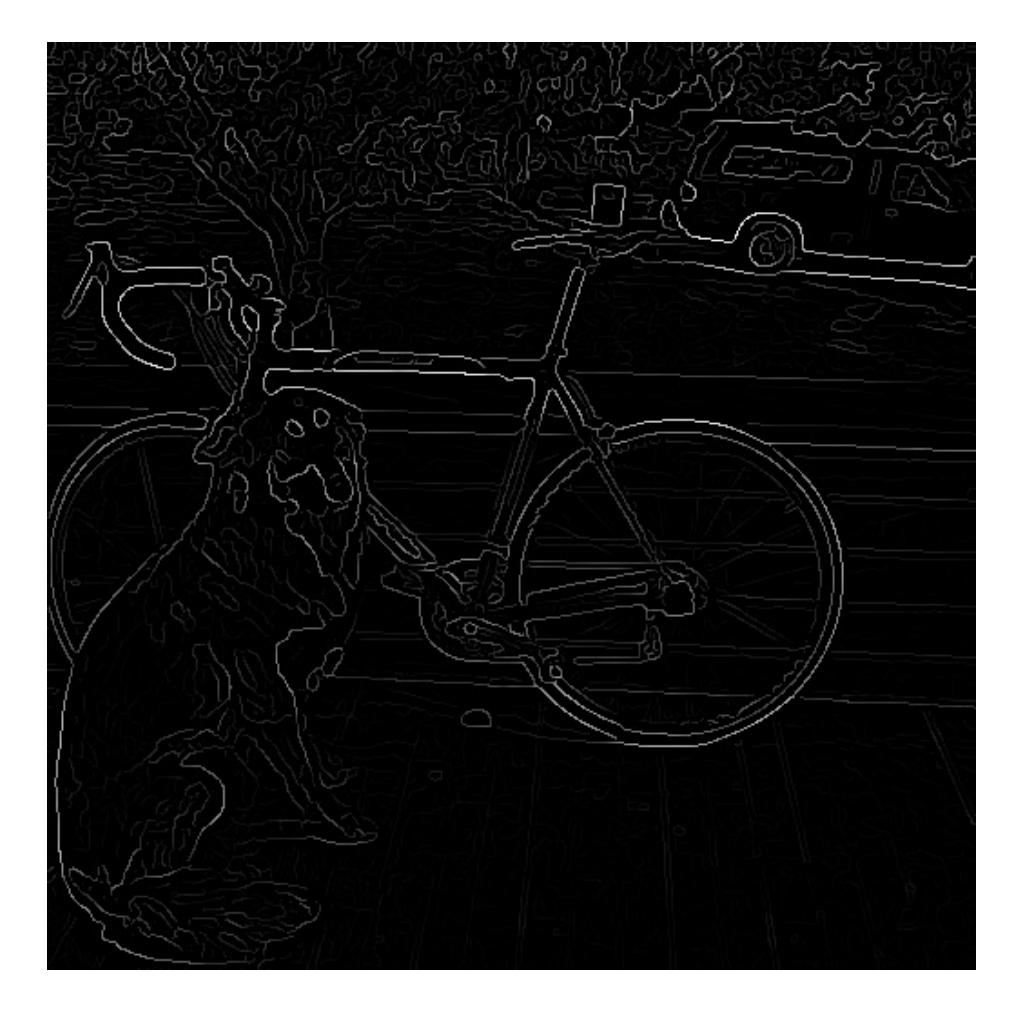

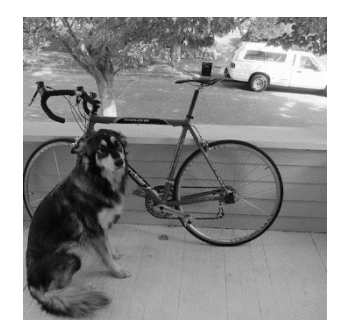

#### Canny edge detector

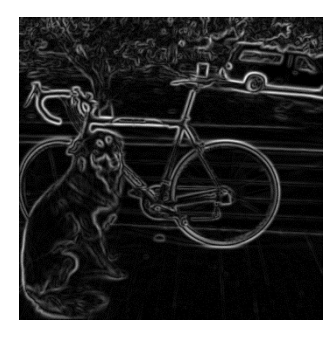

- 1. Filter image with derivative of Gaussian
- 2. Find magnitude and orientation of gradient

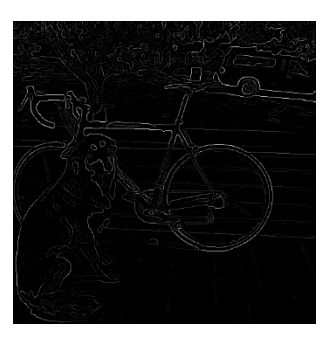

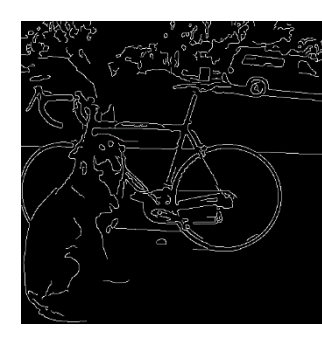

- 3. Non-maximum suppression
- 4. Linking and thresholding (hysteresis):
	- Define two thresholds: low and high
	- Use the high threshold to start edge curves and the low threshold to continue them

# Canny edge detector

- Our first computer vision pipeline!
- Still a widely used edge detector in computer

J. Canny, *A Computational Approach To Edge Detection* Analysis and Machine Intelligence, 8:679-714, 1986.

• Depends on several parameters:

high threshold low threshold

 $\sigma$  : width of the Gaussian blur

### Canny edge detector

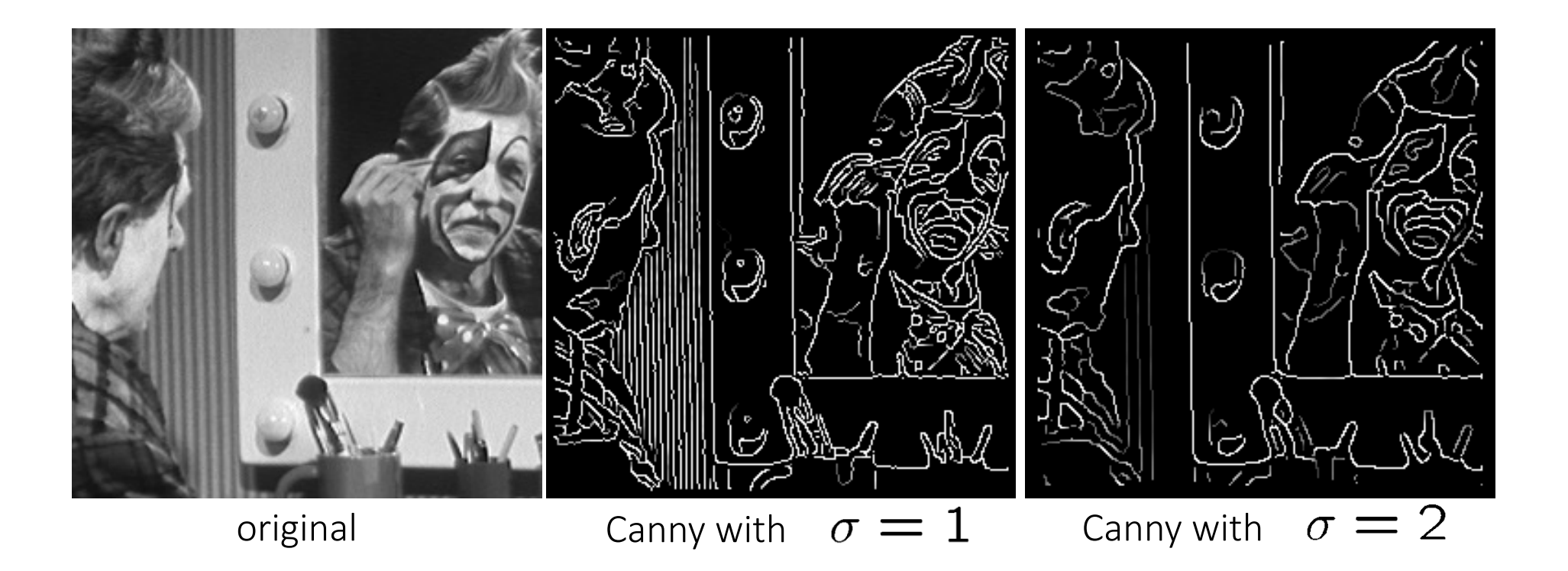

- The choice of  $\sigma$  depends on desired behavior
	- large  $\sigma$  detects "large-scale" edges
	- small  $\sigma$  detects fine edges

# Today's Lecture

- Edge Detection
- Fourier Analysis (in 1D)
- Fourier Analysis (in 2D)
- Applications of Fourier Analysis
	- Hybrid Image
	- JPG Compression

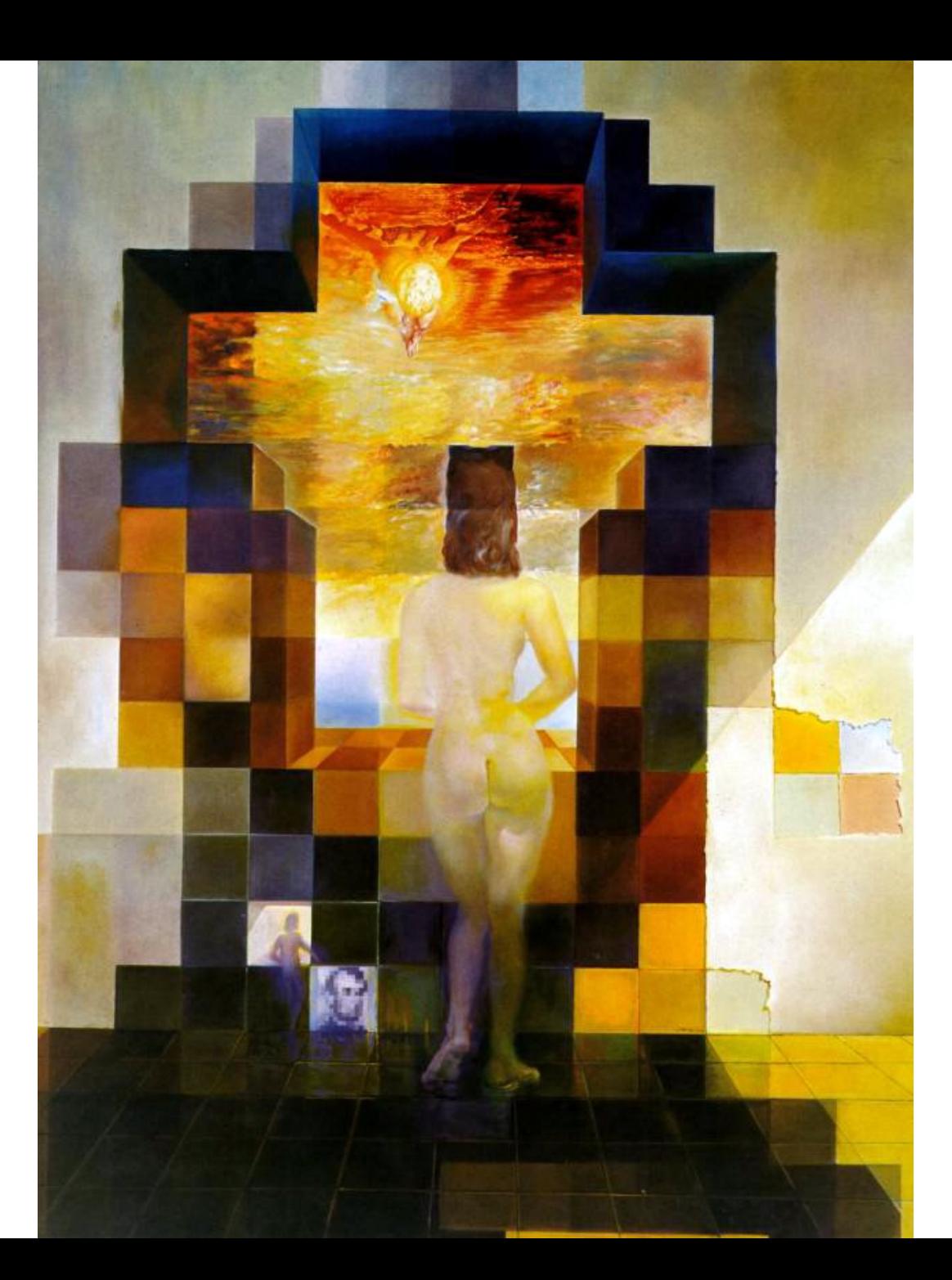

#### **Salvador Dali**

*"Gala Contemplating the Mediterranean Sea, which at 30 meters becomes the portrait of Abraham Lincoln*", 1976

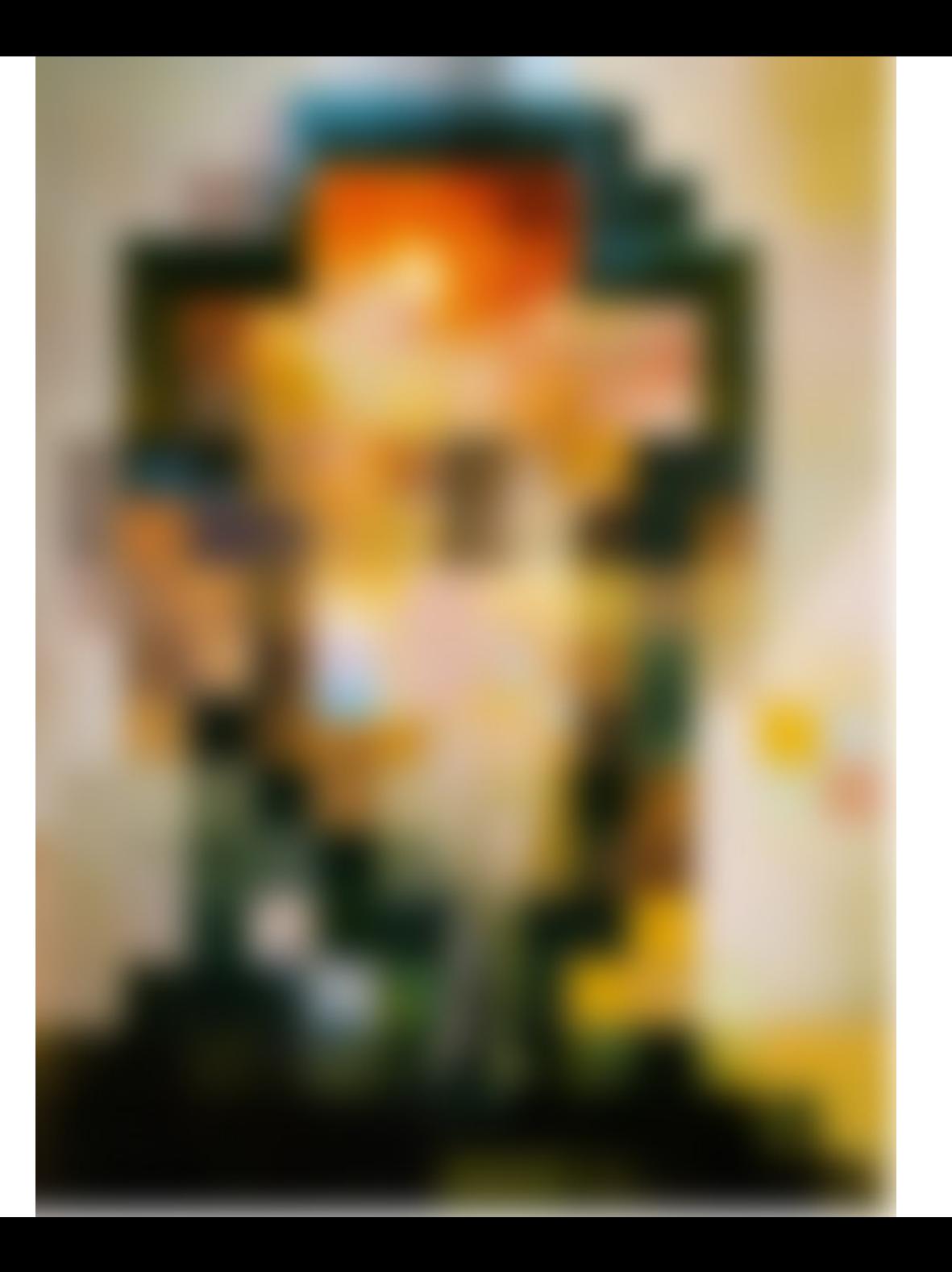

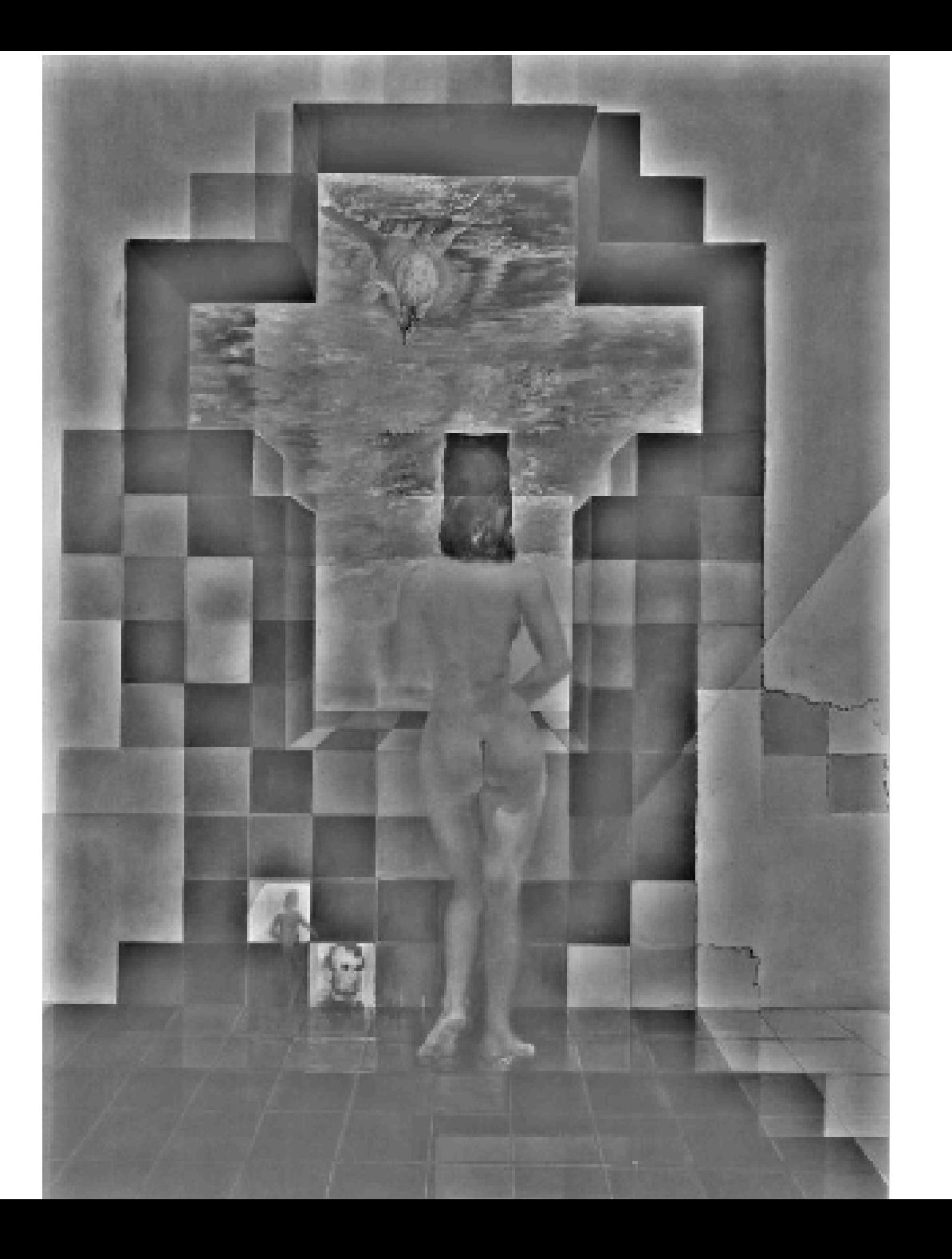

## Spatial Frequencies and Perception

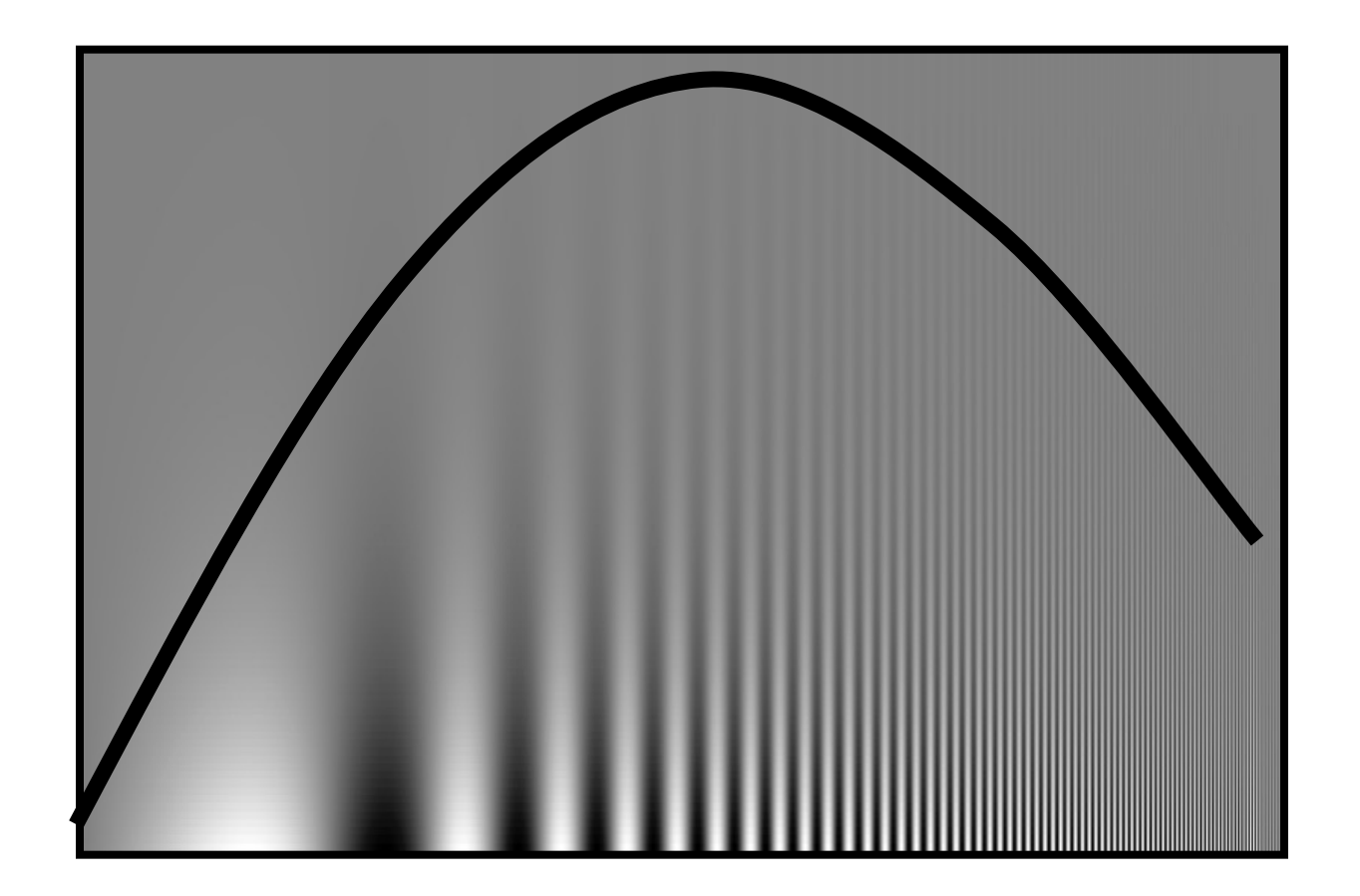

Campbell-Robson contrast sensitivity curve

#### A nice set of basis

Teases away fast vs. slow changes in the image.

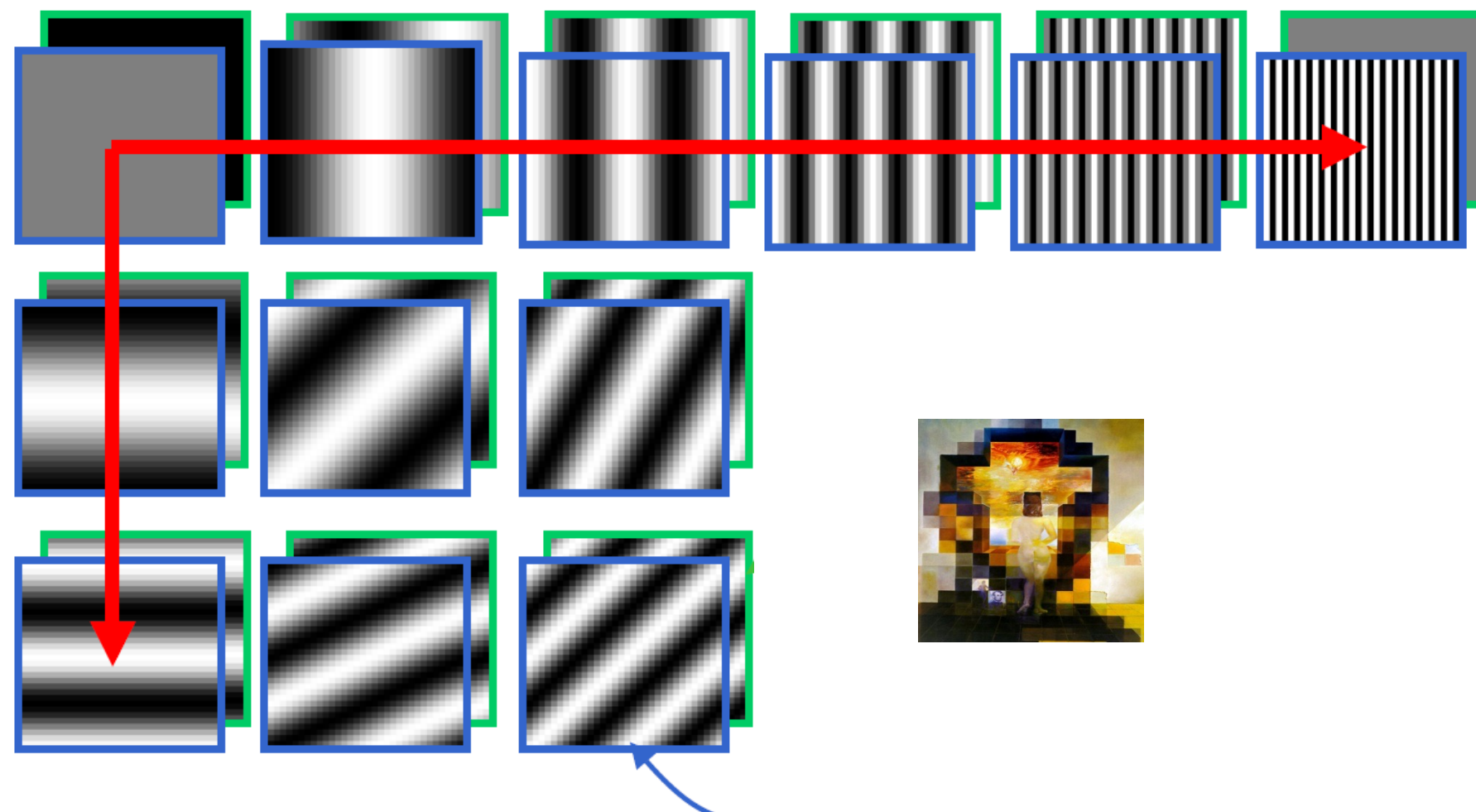

This change of basis has a special name…

# Jean Baptiste Joseph Fourier (1768-1830)

- had crazy idea (1807)
- *Any univariate function can be rewritten as a weighte sum of sines and cosines of different frequencies.*
- Don't believe it?
	- Neither did Lagrange, Laplace, Poisson and other big wigs
	- Not translated into English until 1878!
- But it's (mostly) true!
	- called Fourier Series

*...the manner in which the author arrives at these equations is not exempt of difficulties and... his analysis to integrate them still leaves something to be desired on the score of generality and even rigour*.

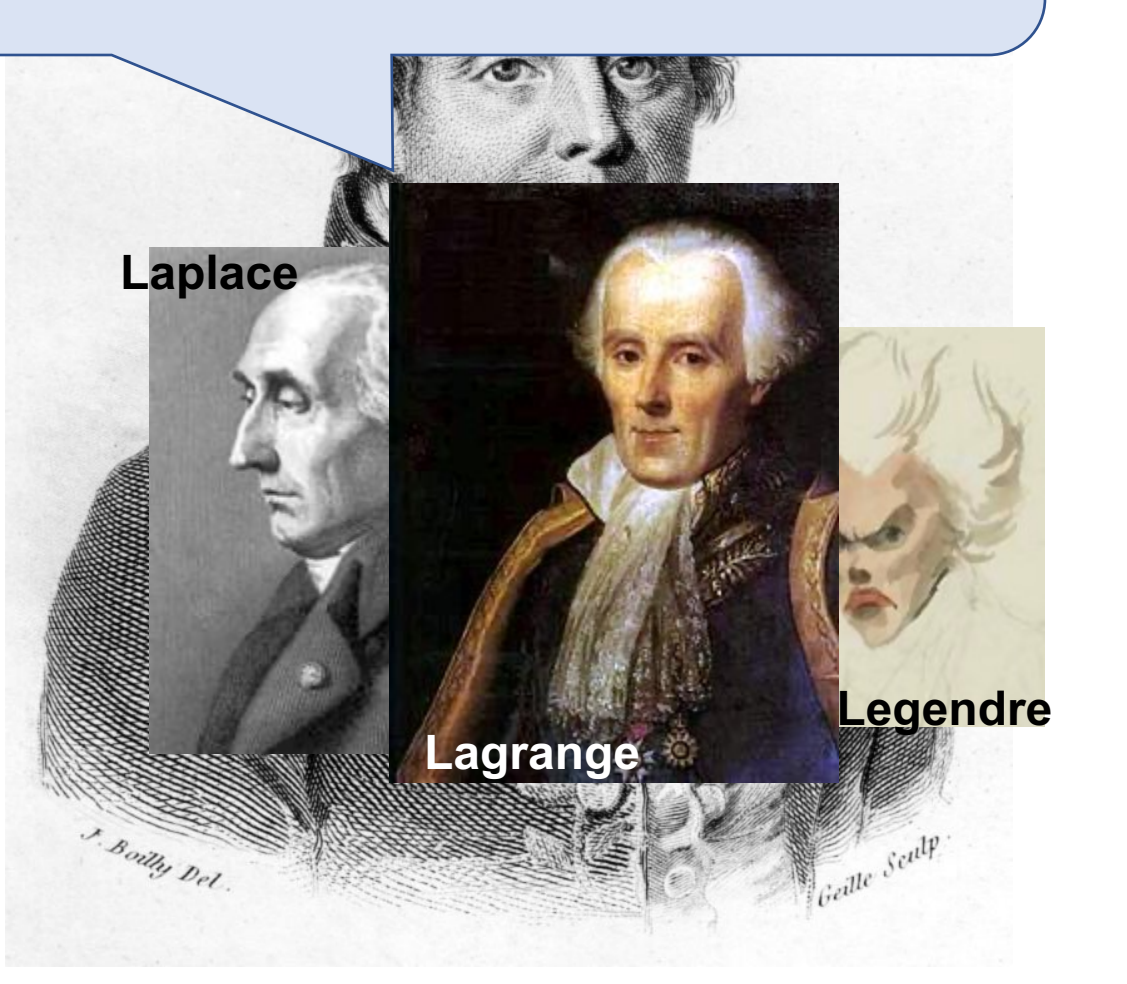

# A sum of sines

- Our building block:
- $\cdot A\sin(\omega x + \phi)$
- Add enough of them to get any signal *f(x)* you want!
- How many degrees of freedom?
- What does each control?

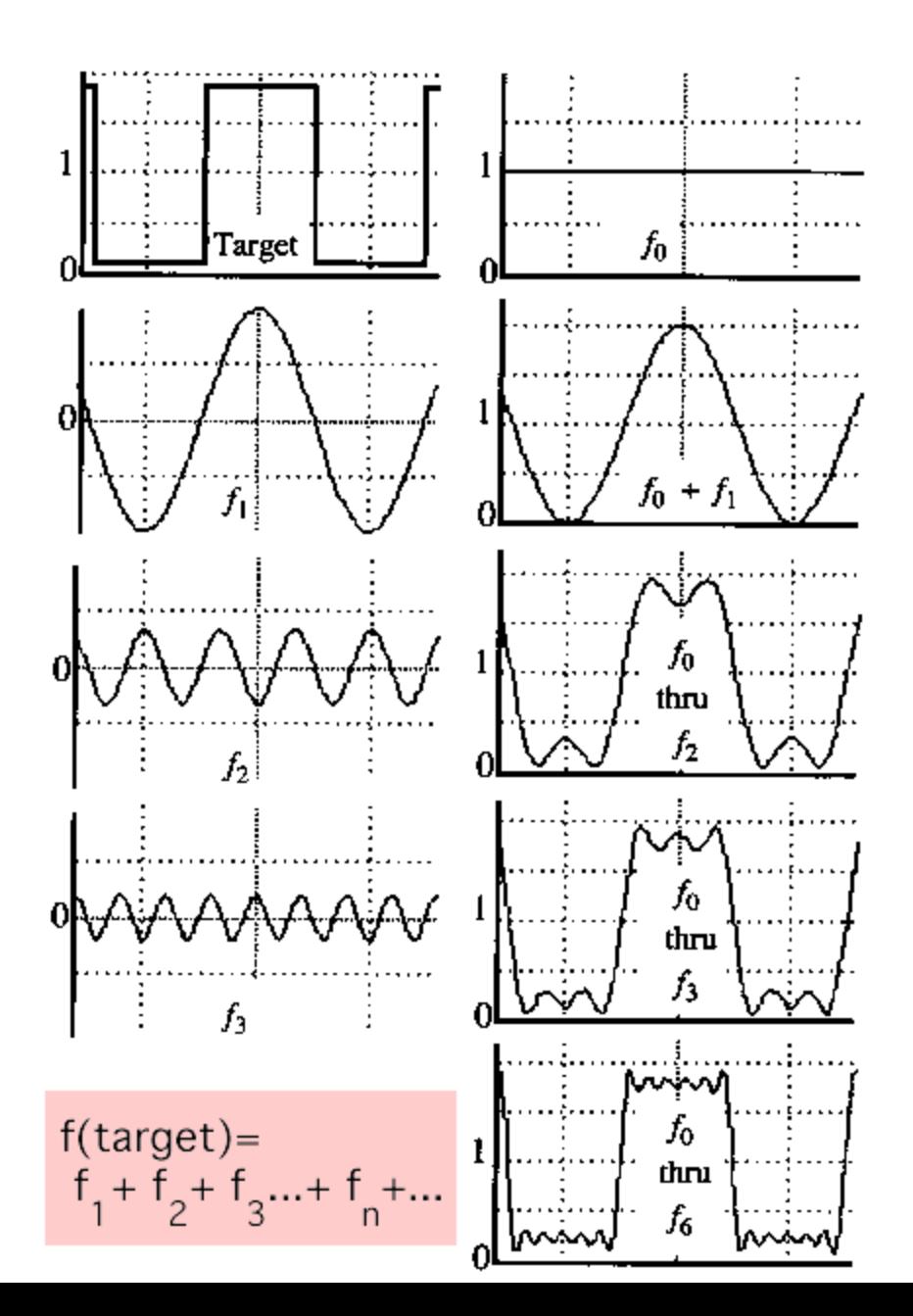

### Fourier Transform

•We want to understand the frequency  $\omega$  of our signal. So, let's reparametrize the signal by  $\omega$  instead of  $x$ :

$$
f(x) \longrightarrow
$$
 Fourier  $\longrightarrow$   $F(\omega)$   
Transform

and phase  $\phi$  of the corresponding sine  $A\sin(\omega x + \phi)$ For every  $\omega$  from 0 to inf,  $F(\omega)$  holds the amplitude A

• How does *F* hold both?

$$
F(\omega) = R(\omega) + iI(\omega)
$$
  

$$
A = \pm \sqrt{R(\omega)^2 + I(\omega)^2} \qquad \phi = \tan^{-1} \frac{I(\omega)}{R(\omega)}
$$

We can always go back:

$$
F(\omega) \longrightarrow \begin{array}{|l|}\n \text{Inverse Fourier} \\
\hline\n \text{Transform}\n \end{array} \longrightarrow f(\mathbf{x})
$$

#### Time and Frequency

• example :  $g(t) = \sin(2pf t) + (1/3)\sin(2p(3f) t)$ 

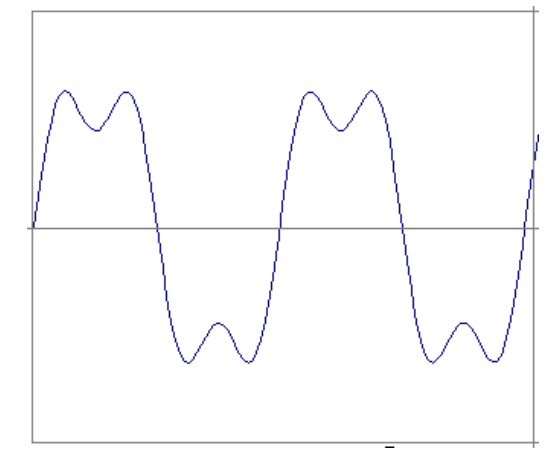

#### Time and Frequency

• example :  $g(t) = \sin(2pf t) + (1/3)\sin(2p(3f) t)$ 

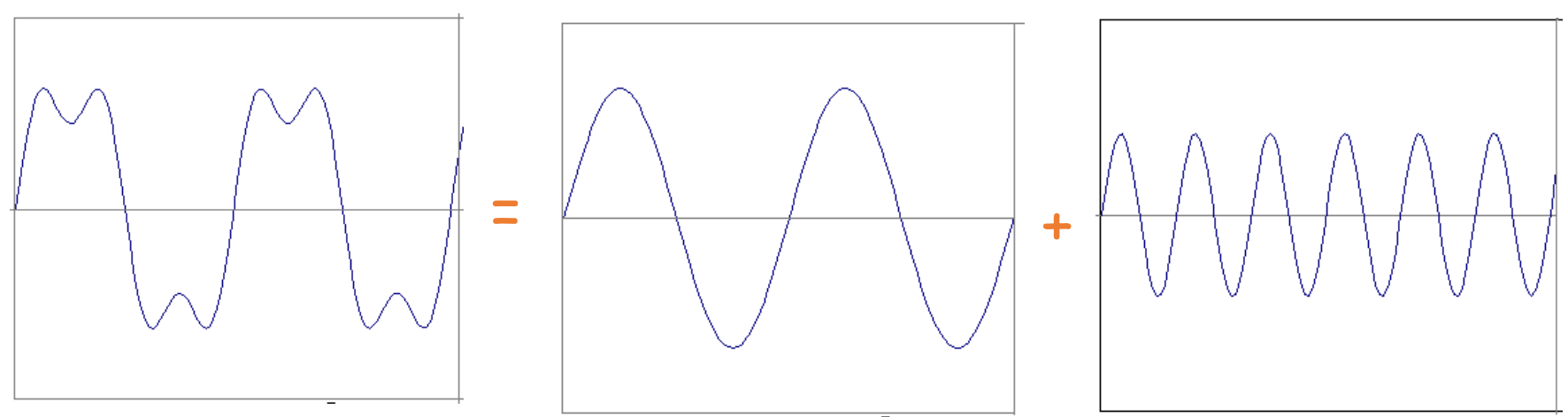

• example :  $g(t) = \sin(2pf t) + (1/3)\sin(2p(3f) t)$ 

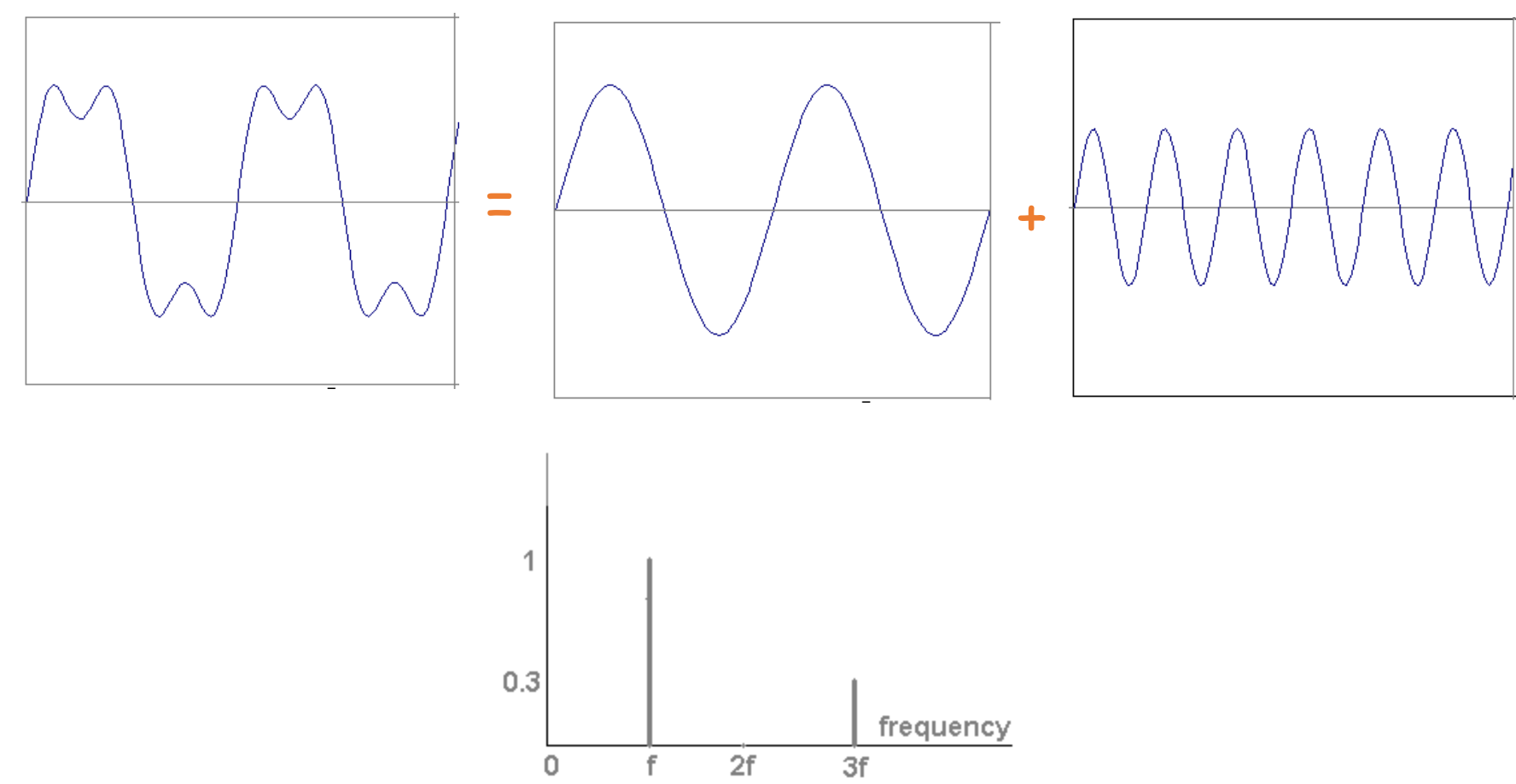

• Usually, frequency is more interesting than the phase

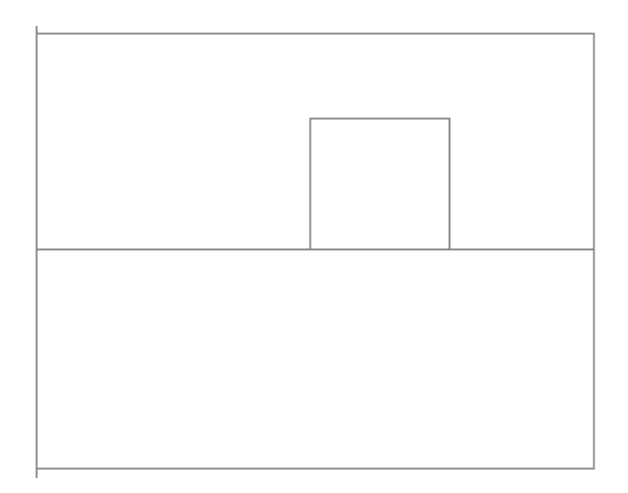

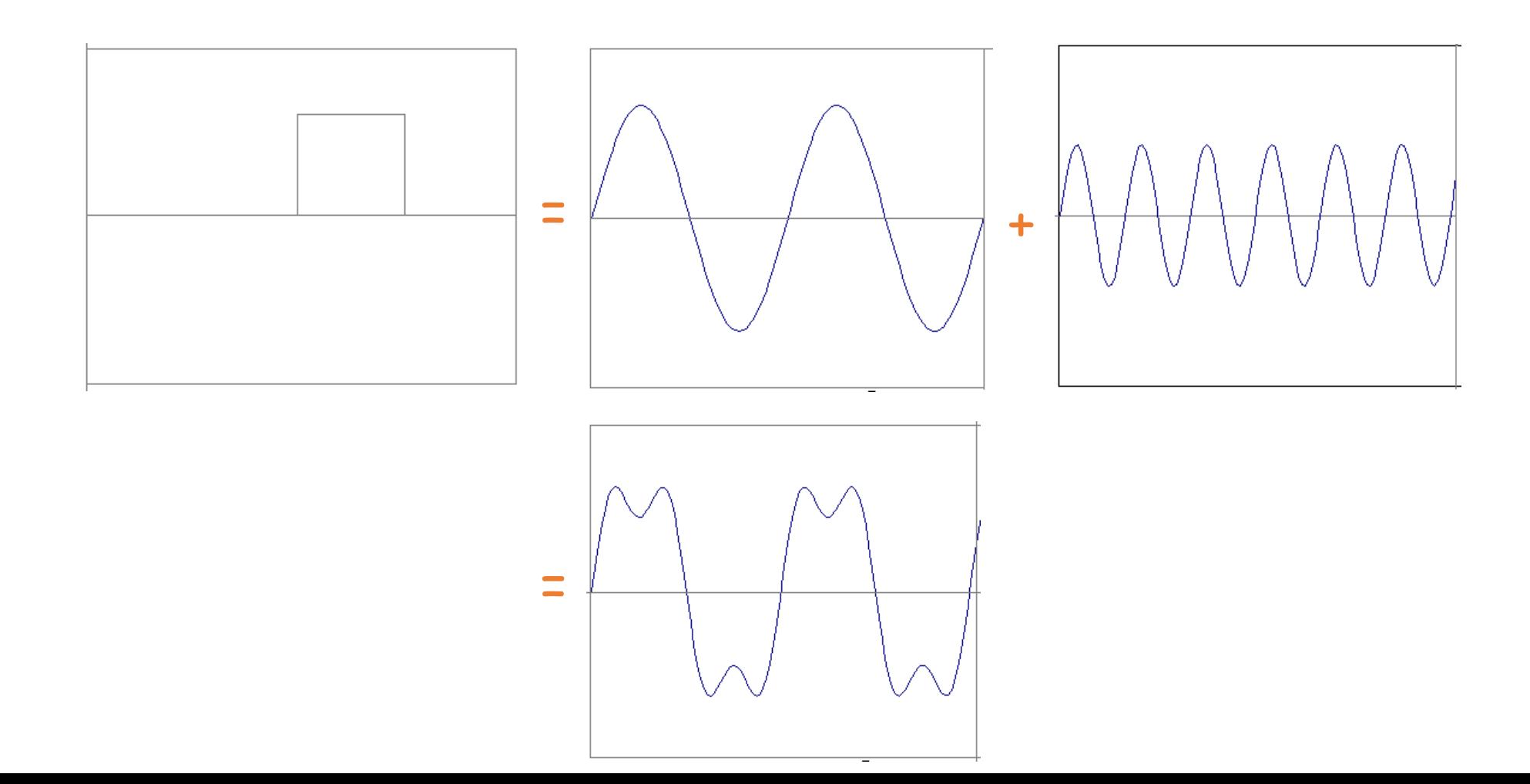

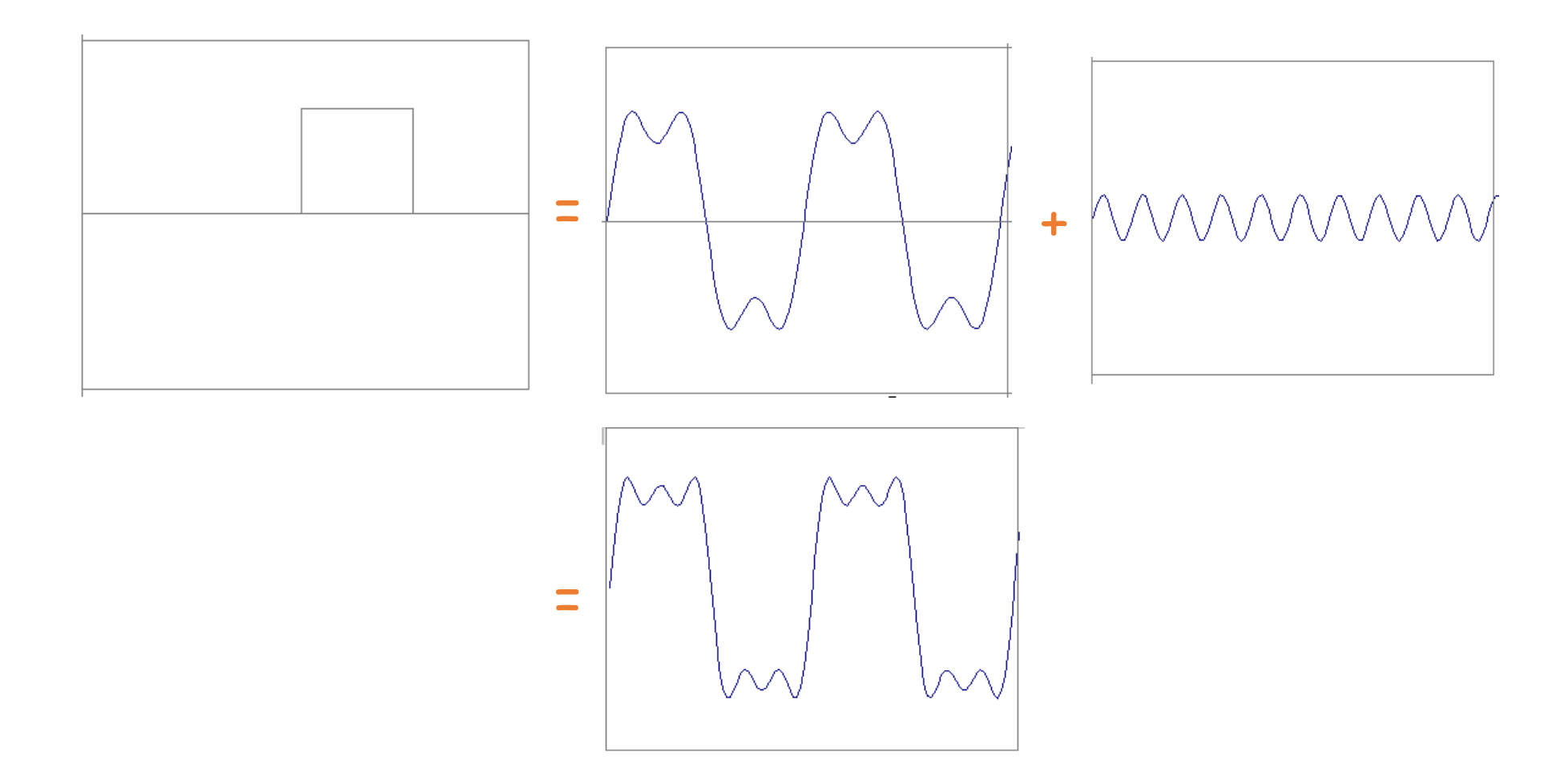

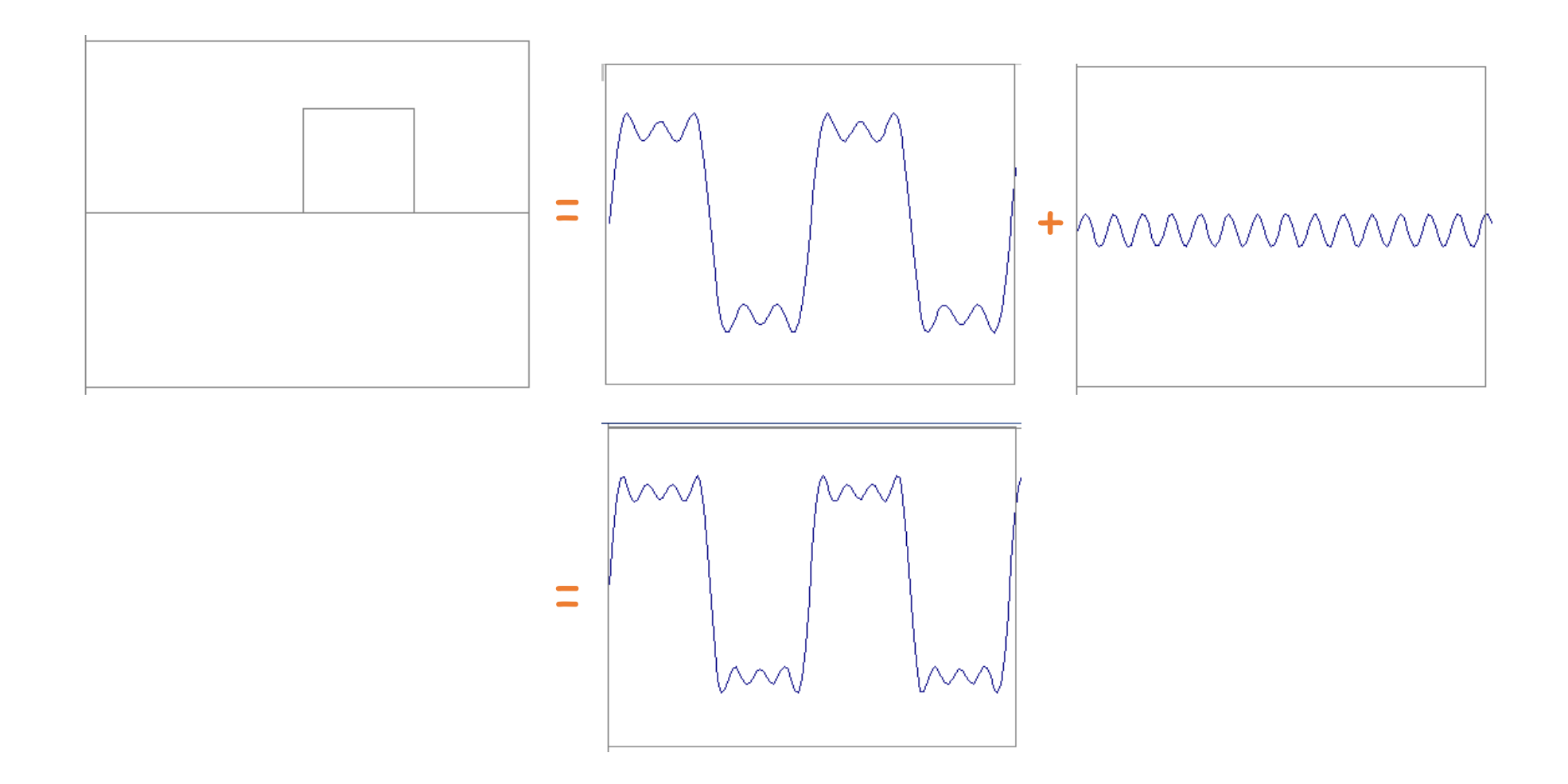

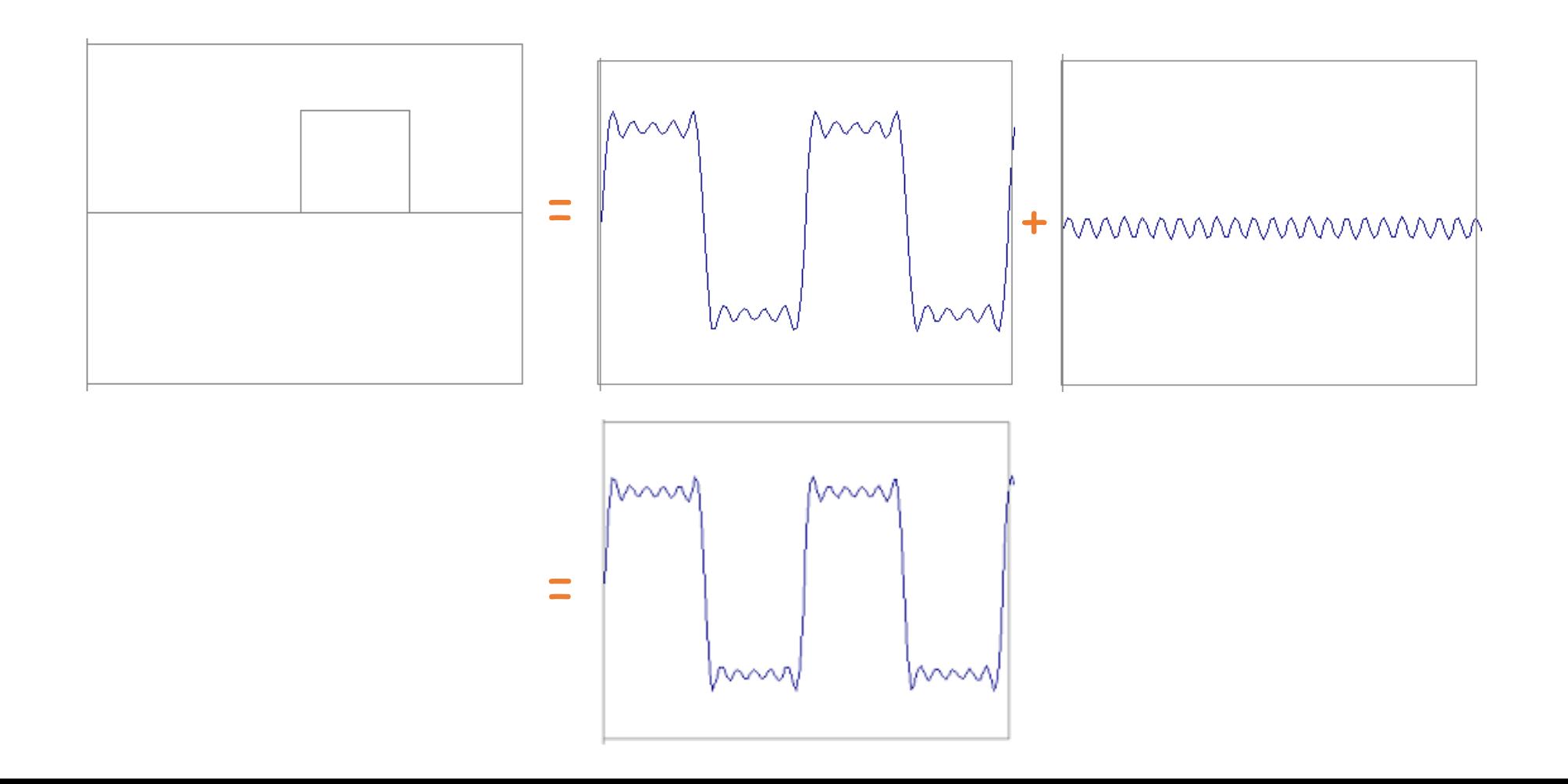

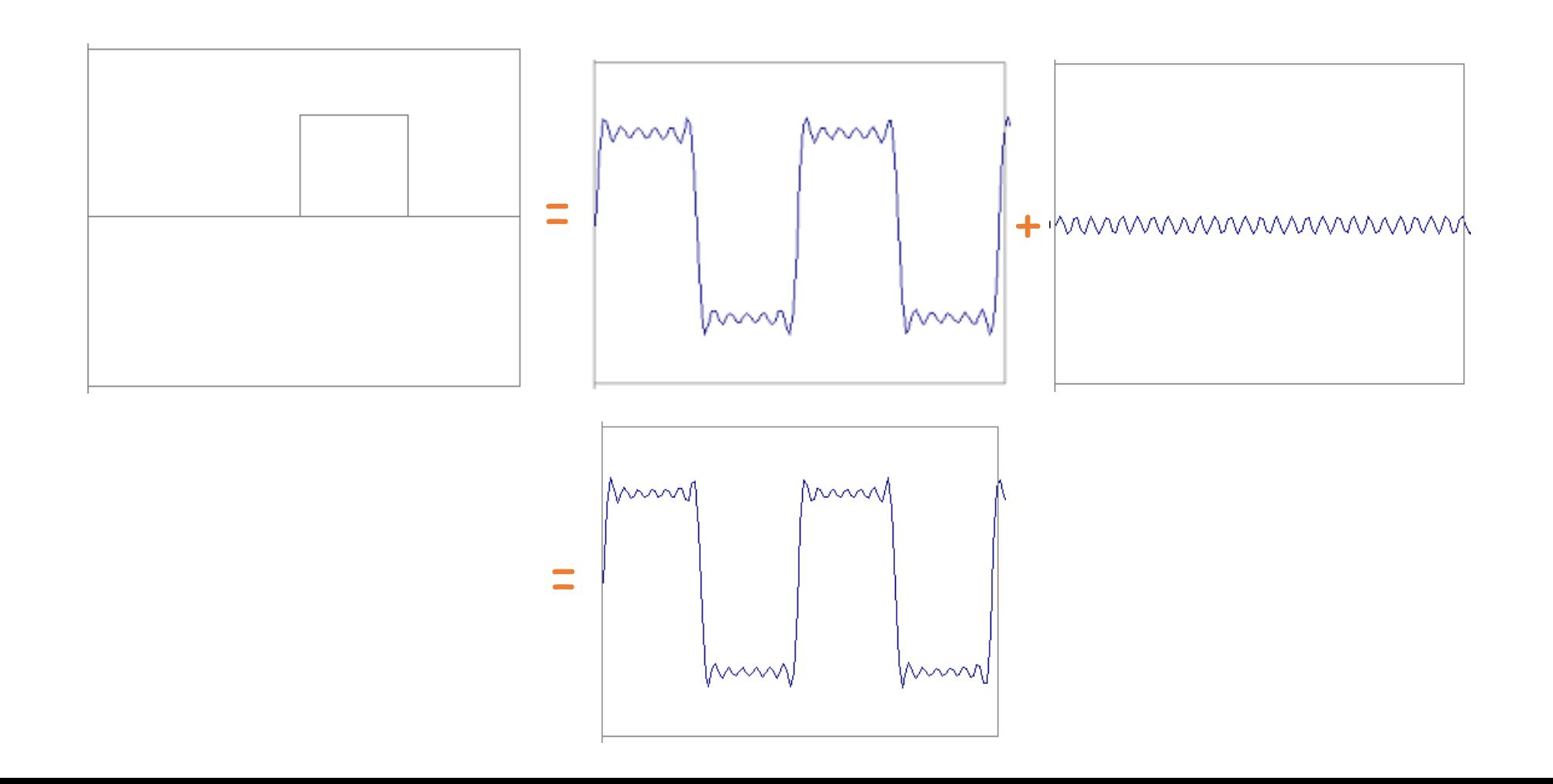

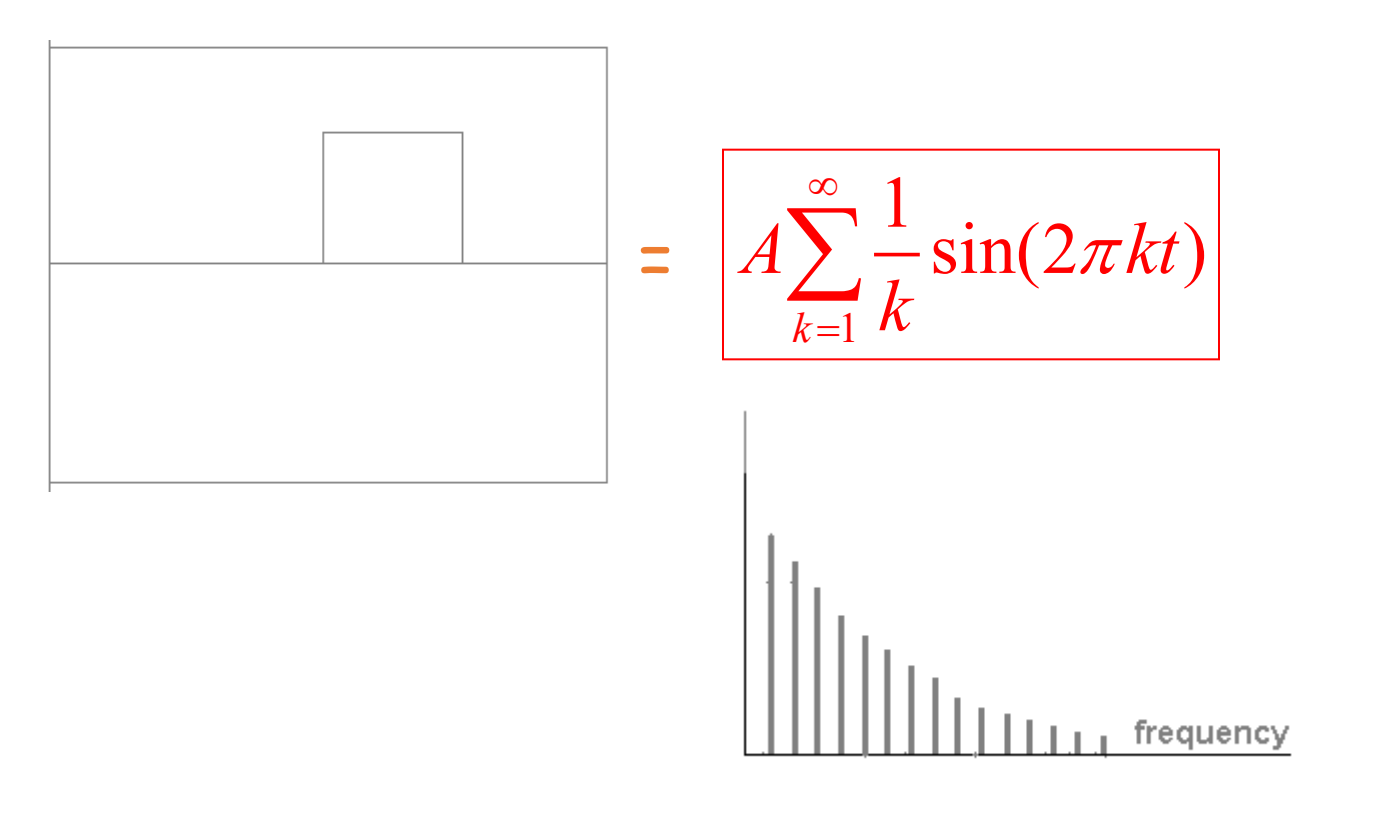

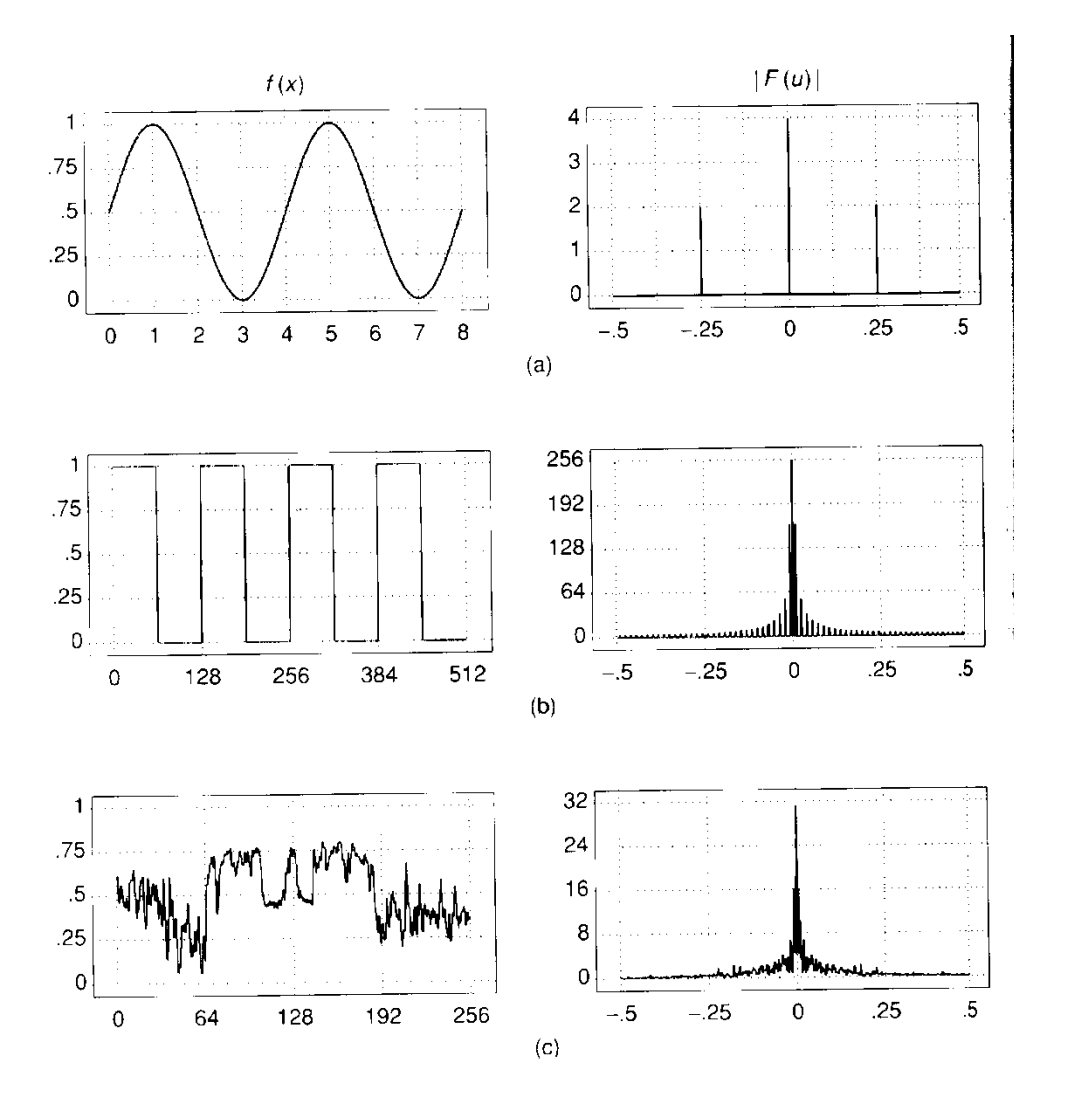

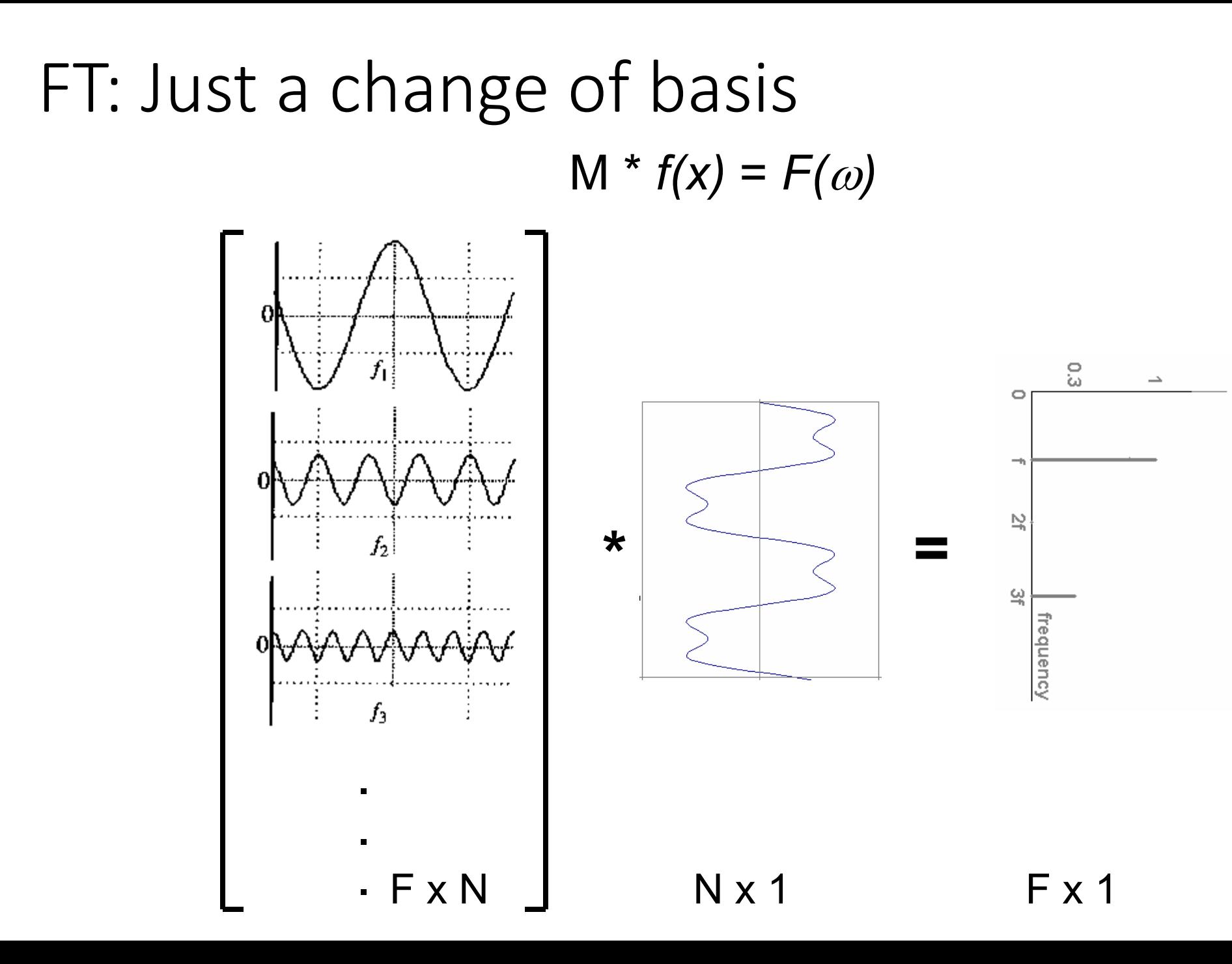

#### IFT: Just a change of basis  $M^{-1} * F(\omega) = f(x)$

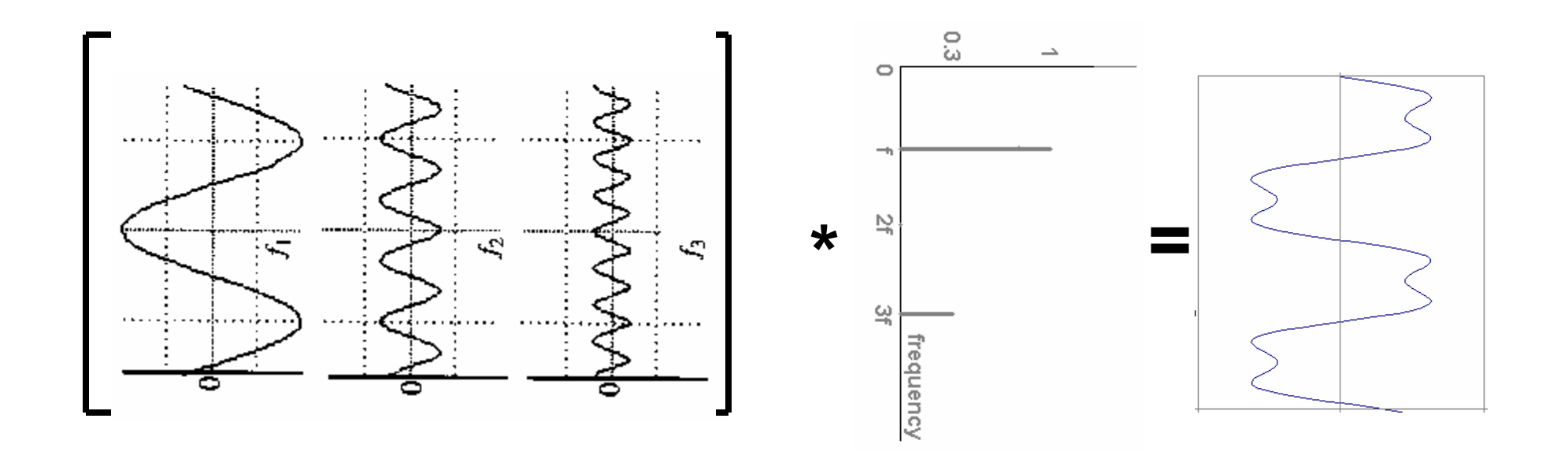

 $\cdot$  N x F  $Fx1$  $N \times 1$ 

Finally: Scary Math

Fourier Transform: 
$$
F(\omega) = \int_{-\infty}^{+\infty} f(x)e^{-i\omega x} dx
$$
  
\n $\int_{-\infty}^{+\infty} F(\omega)e^{i\omega x} d\omega$   
\n**11** Inverse Fourier Transform:  $f(x) = \frac{1}{2\pi} \int_{-\infty}^{+\infty} F(\omega)e^{i\omega x} d\omega$   
\n**22**  $\int_{-\infty}^{+\infty} F(\omega)e^{i\omega x} d\omega$   
\n**33**  $\int_{-\infty}^{+\infty} F(\omega)e^{i\omega x} d\omega$   
\n**44**  $\int_{-\infty}^{+\infty} F(\omega)x + \omega x$   
\n**55**  $\int_{-\infty}^{+\infty} F(\omega)x + \omega x$   
\n**66**  $\int_{-\infty}^{+\infty} F(\omega)x = \frac{1}{2\pi} \int_{-\infty}^{+\infty} F(\omega)x$   
\n**67**  $\int_{-\infty}^{+\infty} F(\omega)x = \frac{1}{2\pi} \int_{-\infty}^{+\infty} F(\omega)x$   
\n**78**  $\int_{-\infty}^{+\infty} F(\omega)x = \frac{1}{2\pi} \int_{-\infty}^{+\infty} F(\omega)x$   
\n**88**  $\int_{-\infty}^{+\infty} F(\omega)x = \frac{1}{2\pi} \int_{-\infty}^{+\infty} F(\omega)x$   
\n**99**  $\int_{-\infty}^{+\infty} F(\omega)x = \frac{1}{2\pi} \int_{-\infty}^{+\infty} F(\omega)x$   
\n**11**  $\int_{-\infty}^{+\infty} F(\omega)x = \frac{1}{2\pi} \int_{-\infty}^{+\infty} F(\omega)x$   
\n**12**  $\int_{-\infty}^{+\infty} F(\omega)x = \frac{1}{2\pi} \int_{-\infty}^{+\infty} F(\omega)x$   
\n**13**  $\int_{-\infty}^{+\infty} F(\omega)x = \frac{1}{2\pi} \int_{-\infty}^{+\infty} F(\omega)x$   
\n**14**  $\int_{-\infty}^{+\infty} F(\omega)x = \frac{$ 

• So it's just our signal  $f(x)$  times sine at frequency  $\omega$ 

#### Discrete Fourier Transform

$$
X[k]=\sum_{n=0}^{N-1}x[n]e^{-j2\pi kn/N}.
$$

#### Discrete Fourier Transform in 2D

The discrete Fourier transform (DFT) of an image f of size  $M \times N$  is an image F of same size defined as:

$$
F(u,v)=\sum_{m=0}^{M-1}\sum_{n=0}^{N-1}f(m,n)e^{-j\,2\pi\left(\frac{um}{M}+\frac{vn}{N}\right)}
$$

# Today's Lecture

- Edge Detection
- Fourier Analysis (in 1D)
- Fourier Analysis (in 2D)
- Applications of Fourier Analysis
	- Hybrid Image
	- JPG Compression

#### Discrete Fourier Transform (DFT) in 2D

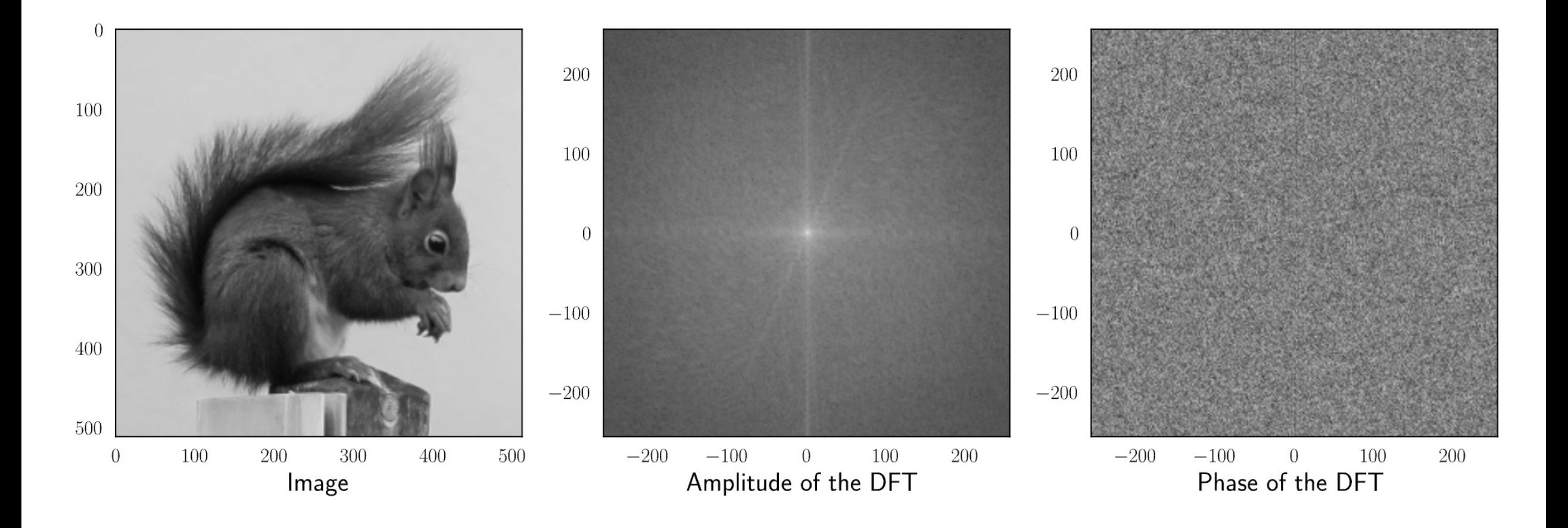

# Amplitude Spectrum of DFT

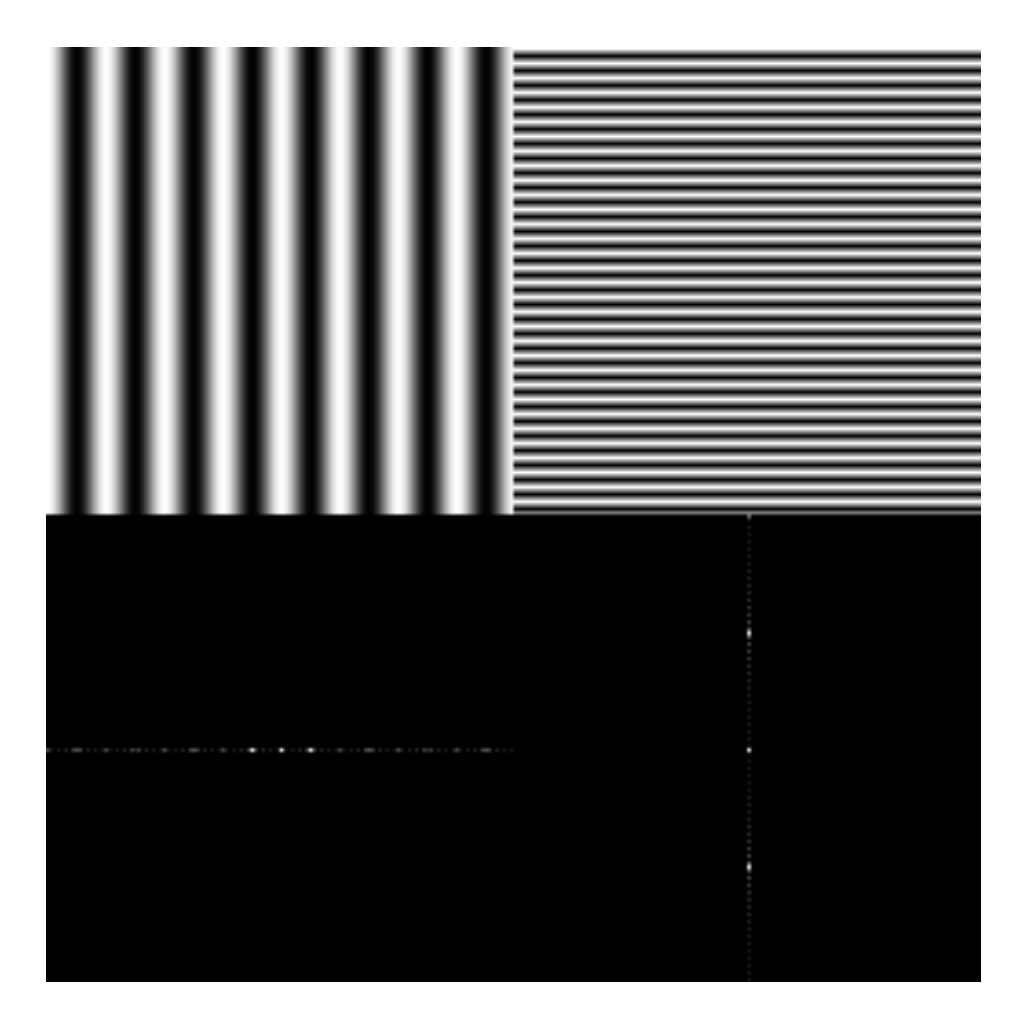

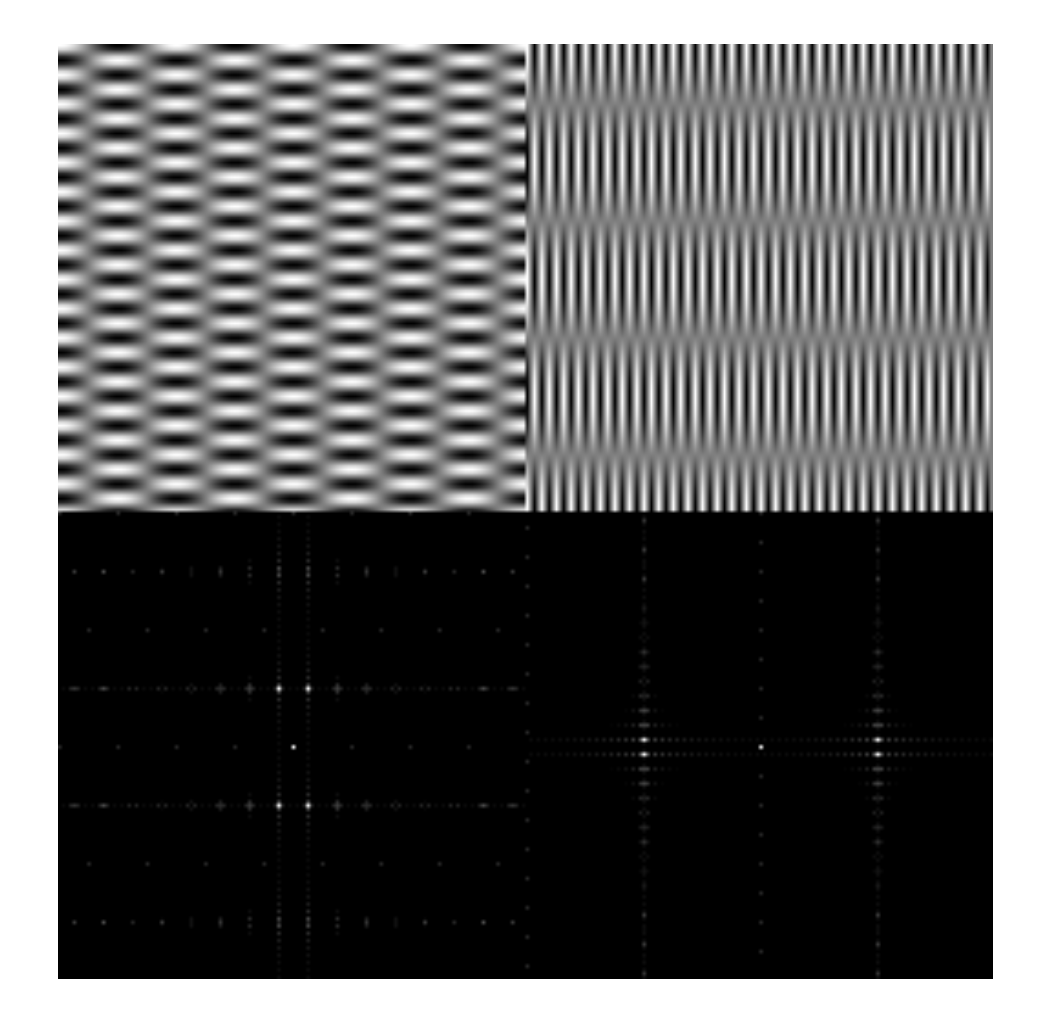

# Amplitude Spectrum of DFT

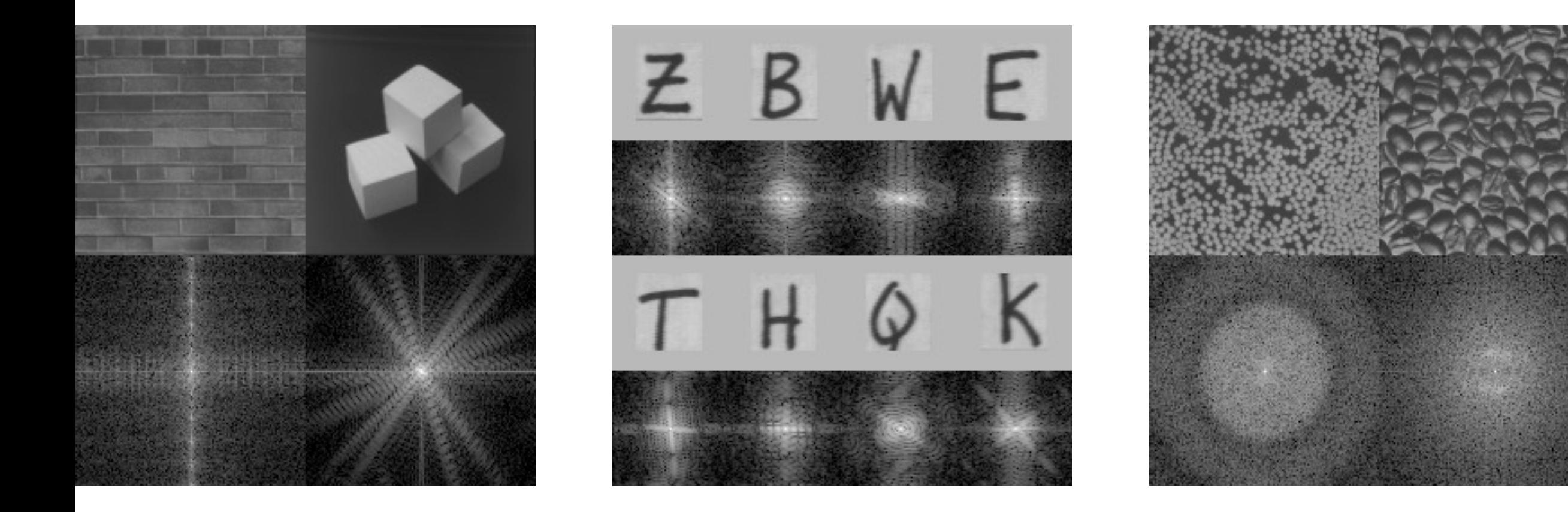

# Filtering & Frequency Domain

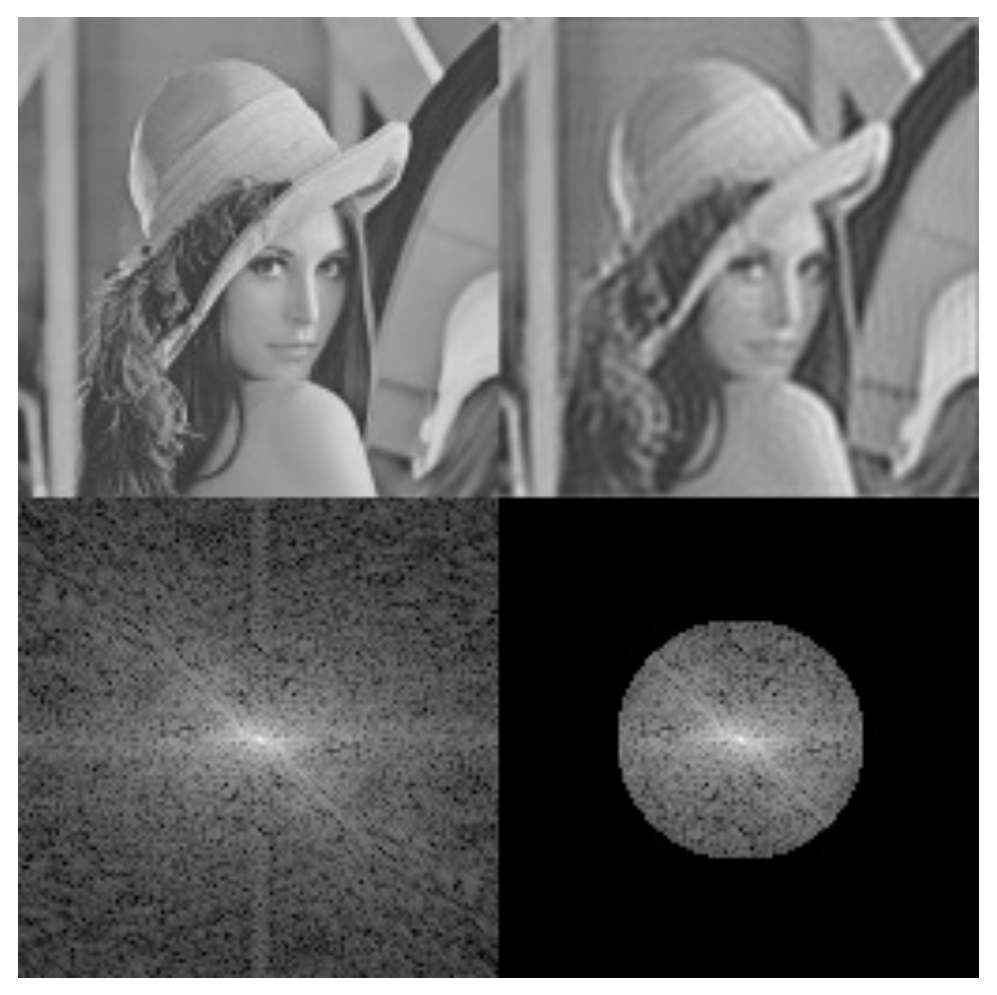

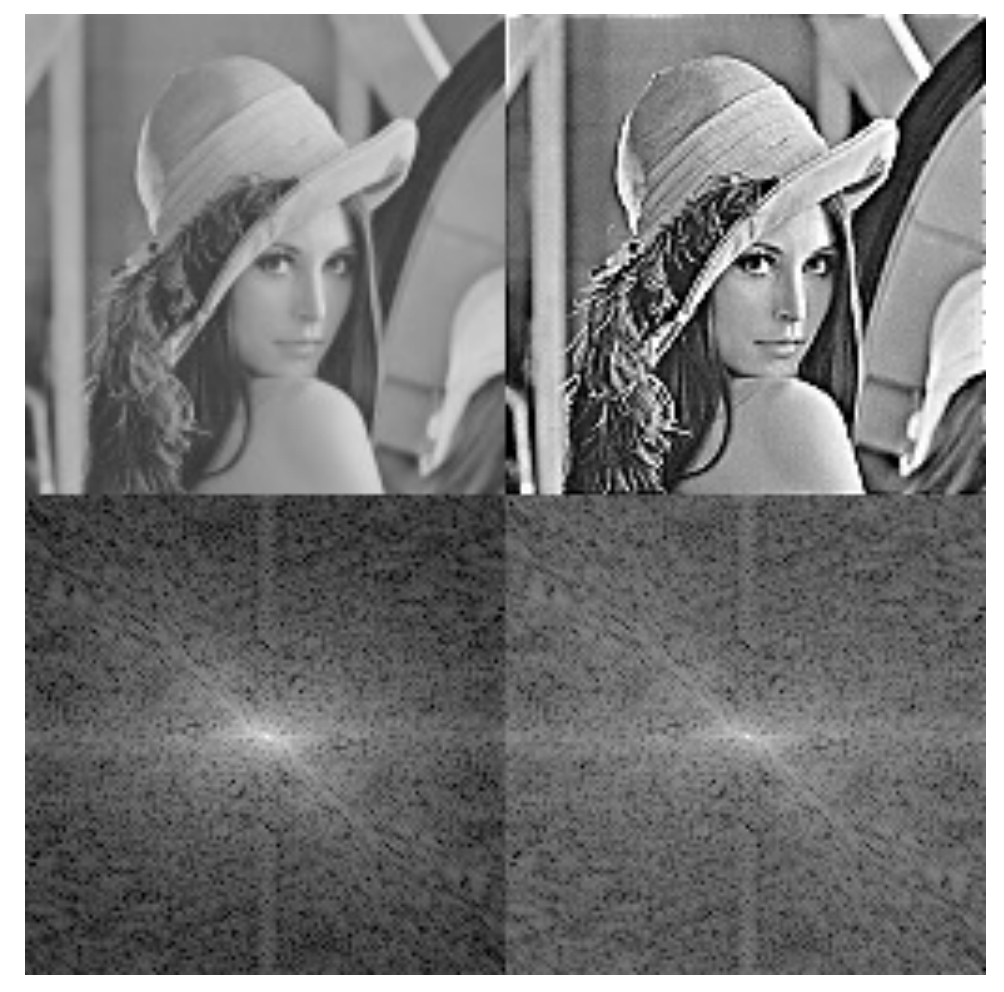

Low pass Filtering with Gaussian Filter **High pass Filtering with Laplacian Filter** 

## The importance of Phase

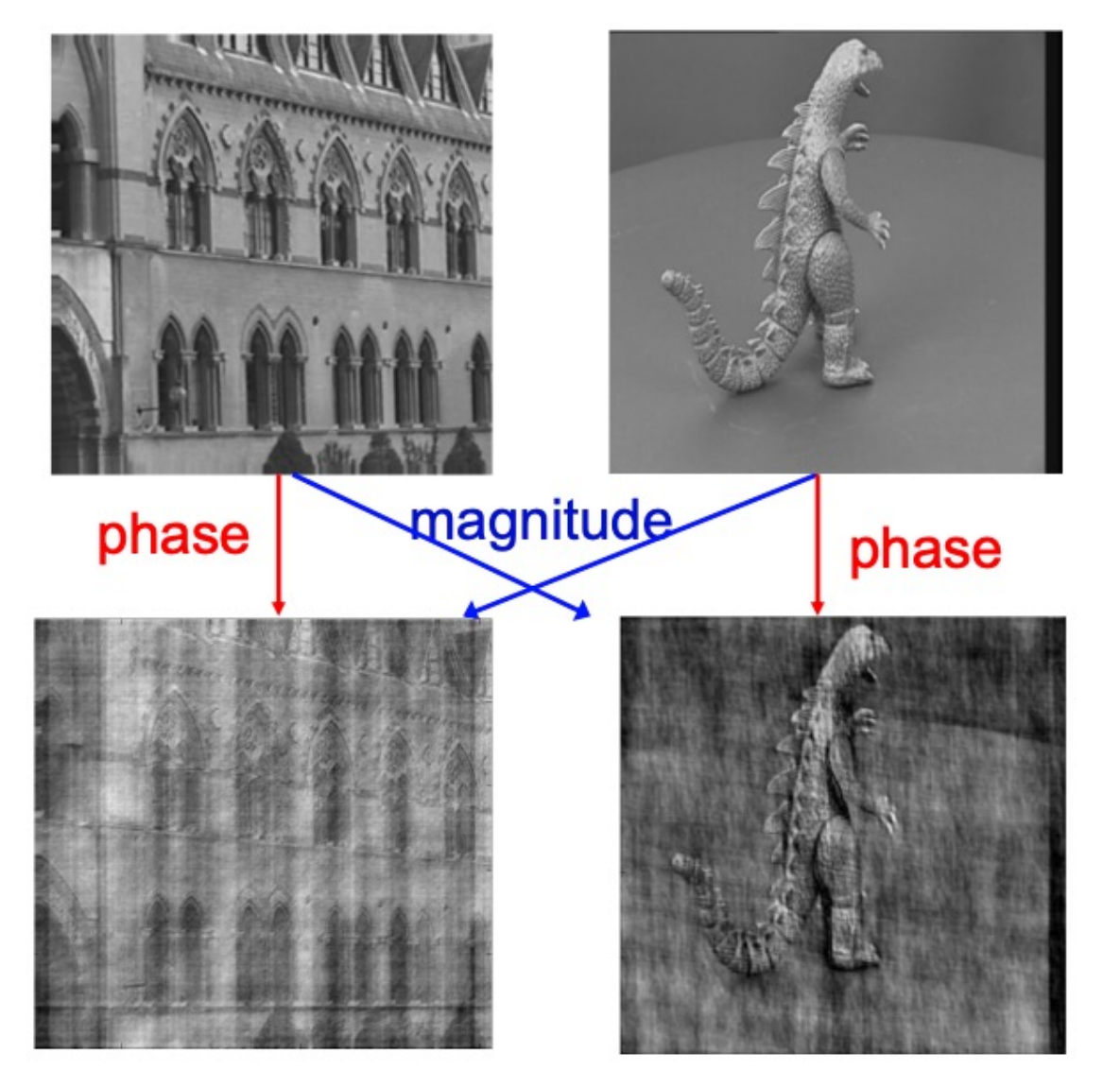

Slide: Andrew Zisserman

# The Convolution Theorem

• The Fourier transform of the convolution of two functions is the product of their Fourier transforms

 $F[g * h] = F[g]F[h]$ 

• The inverse Fourier transform of the product of two Fourier transforms is the convolution of the two inverse Fourier transforms

$$
\operatorname{F}^{-1}[gh] = \operatorname{F}^{-1}[g] * \operatorname{F}^{-1}[h]
$$

• **Convolution** in spatial domain is equivalent to **multiplication** in frequency domain!
#### 2D convolution theorem example

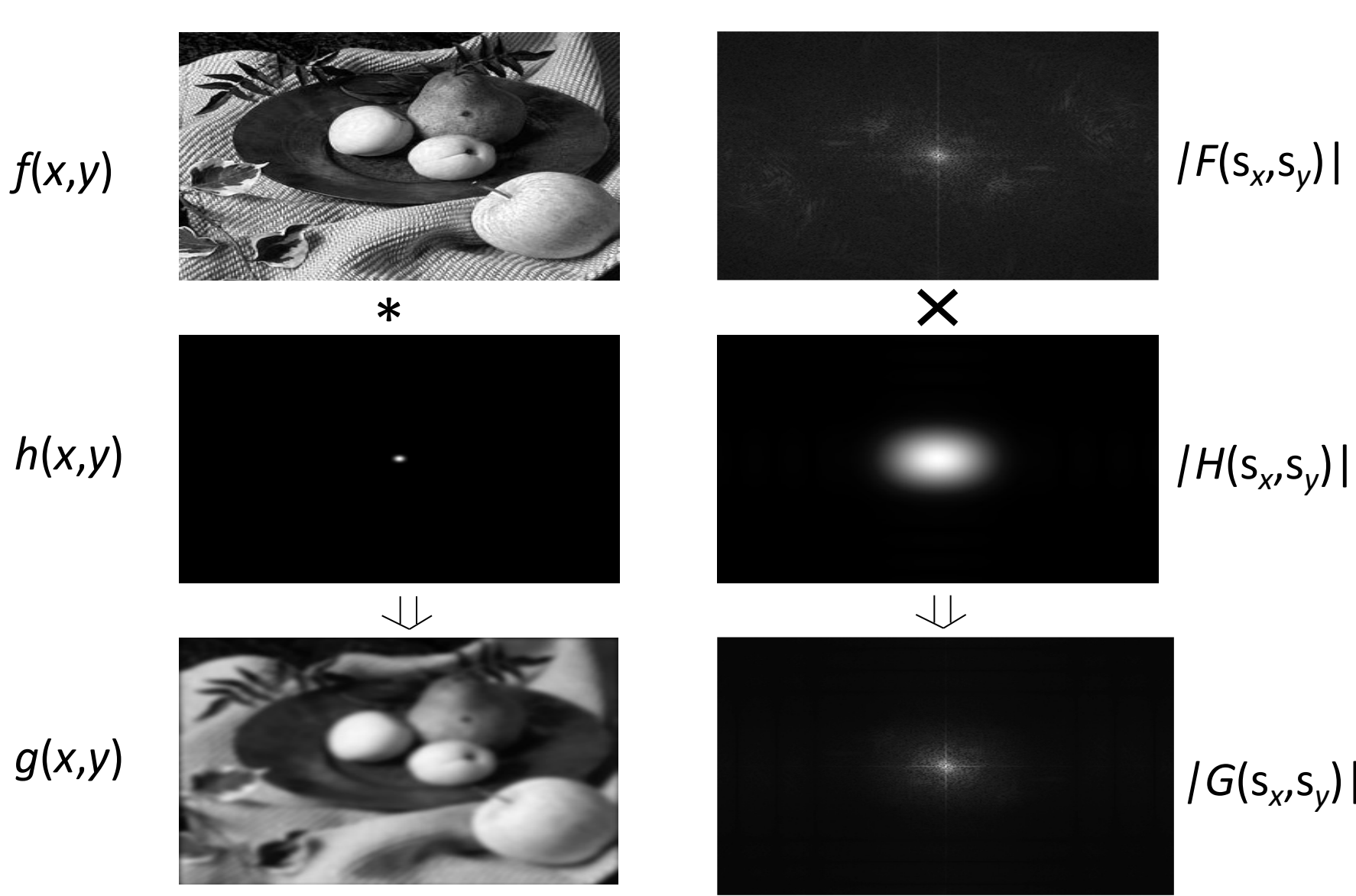

 $|F(s_x, s_y)|$ 

 $|G(s_x, s_y)|$ 

#### **Filtering**

#### **Why does the Gaussian give a nice smooth image, but the square filter give edgy artifacts?**

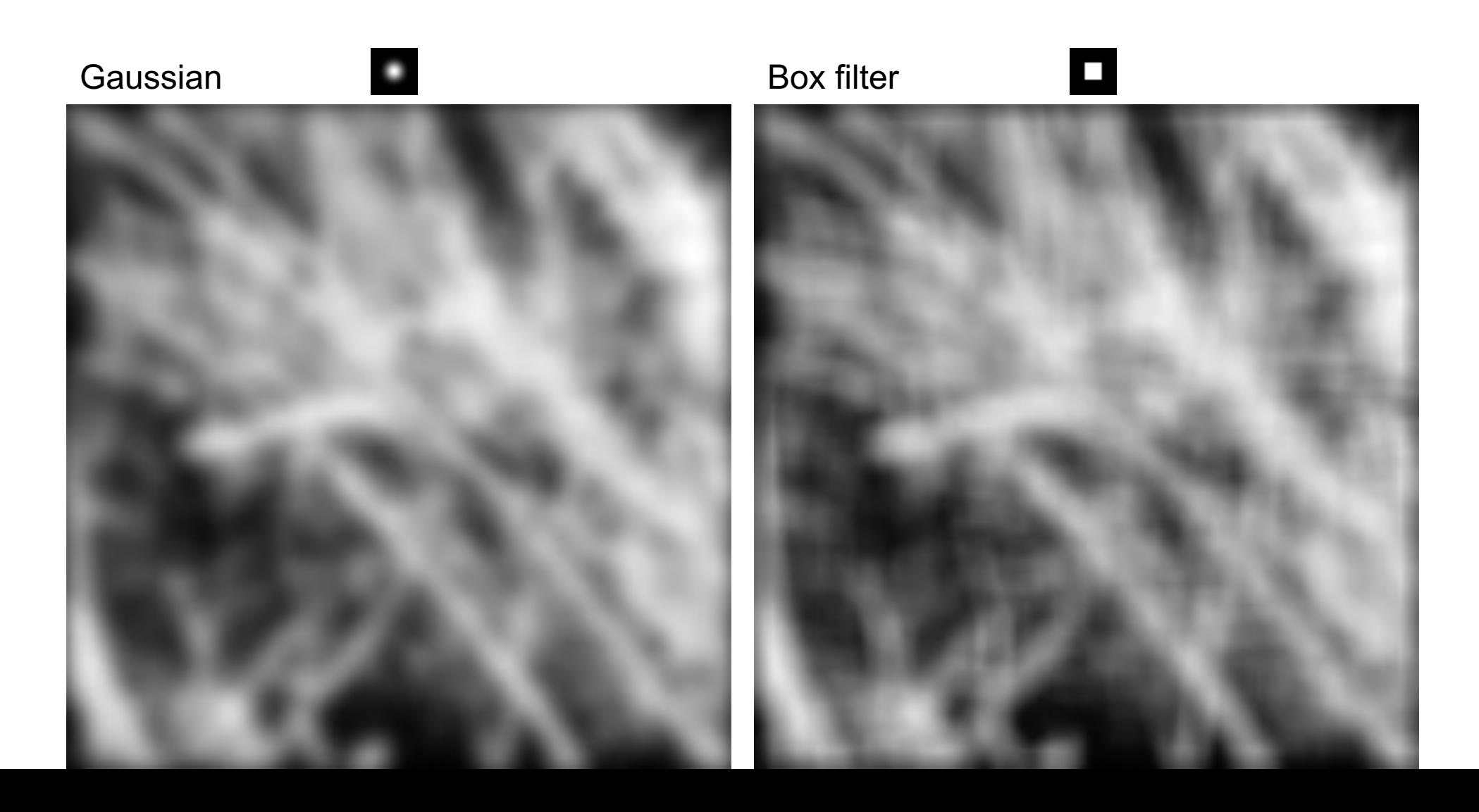

#### Fourier Transform pairs

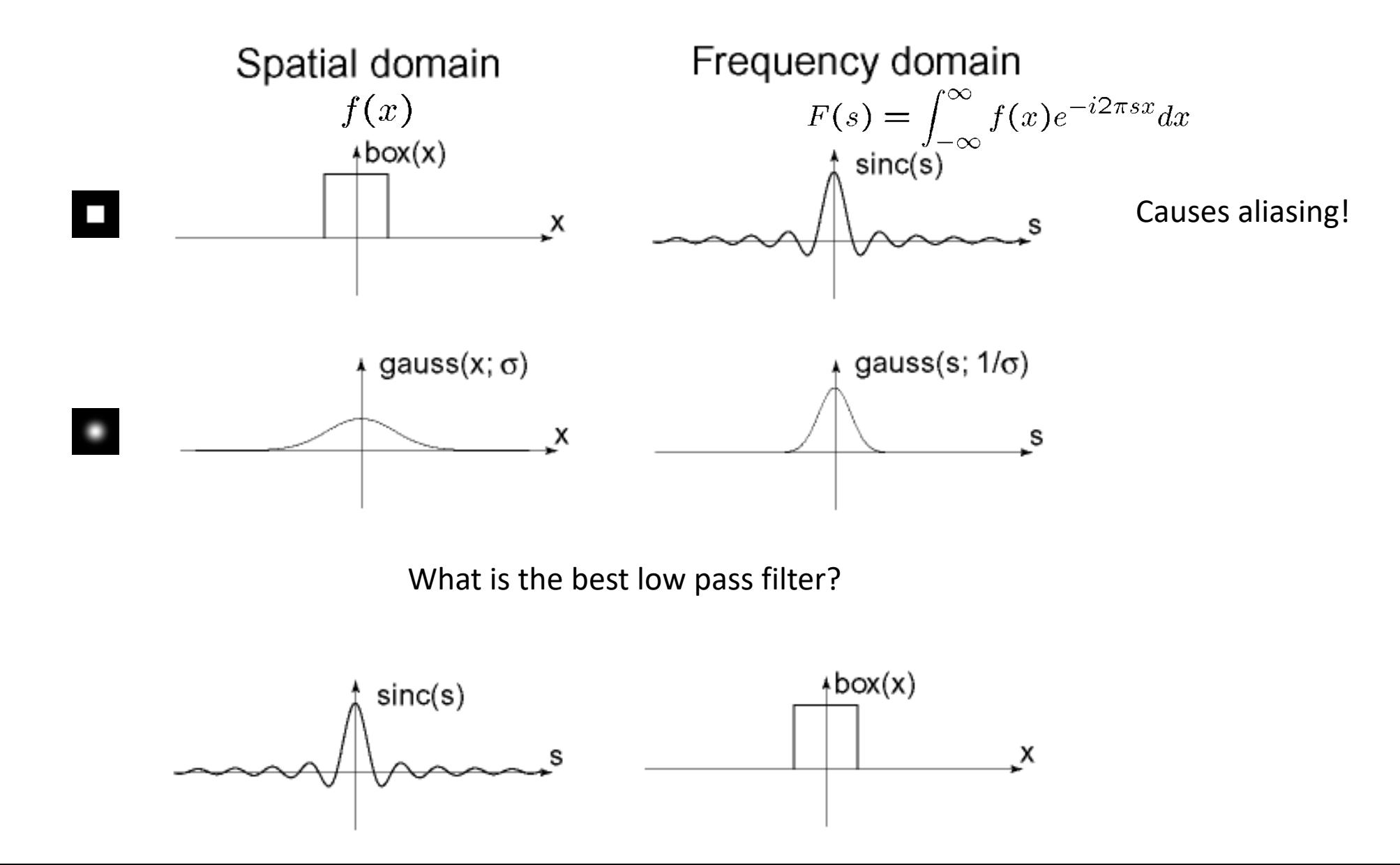

#### Gaussian

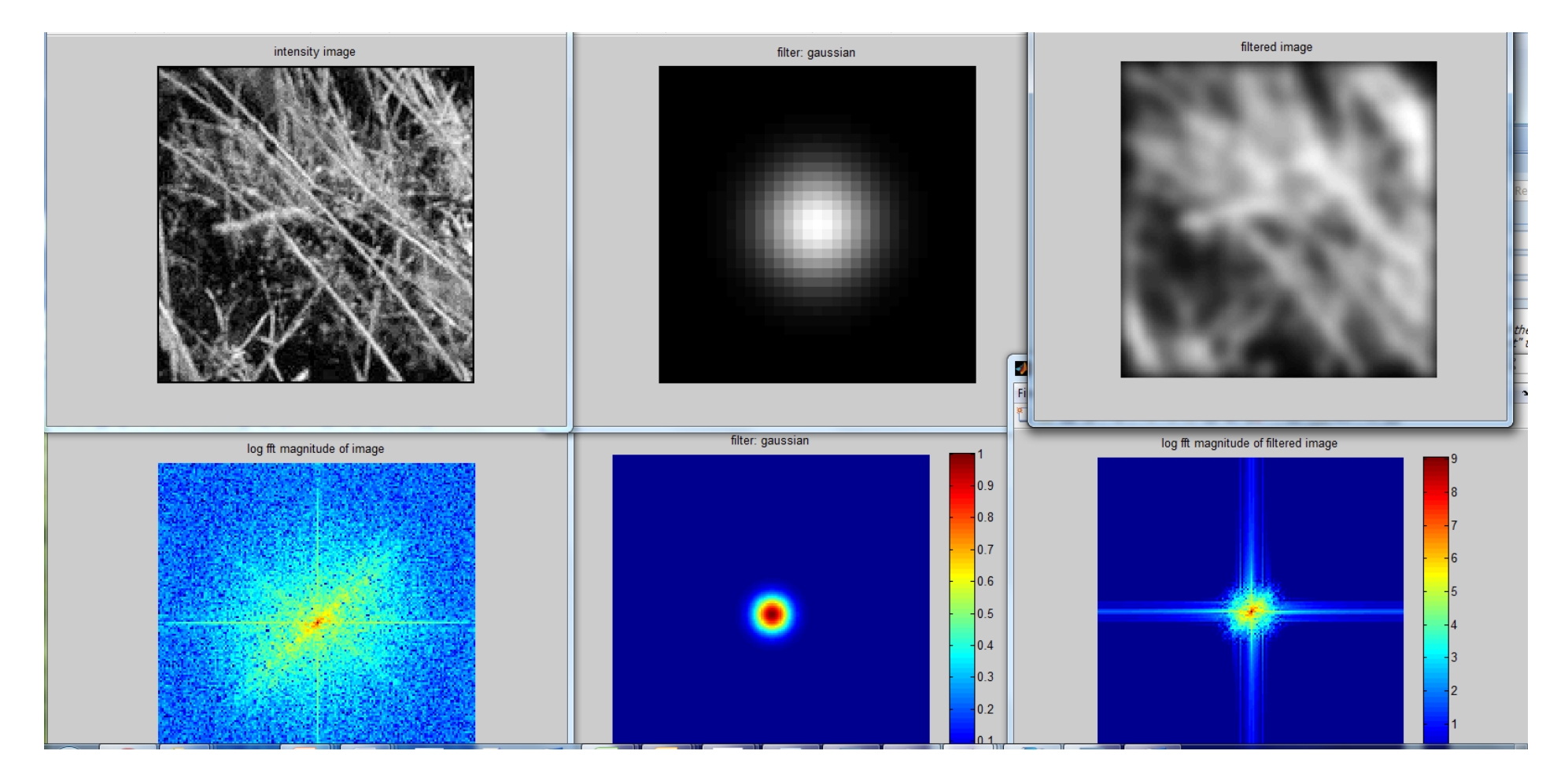

#### Box Filter

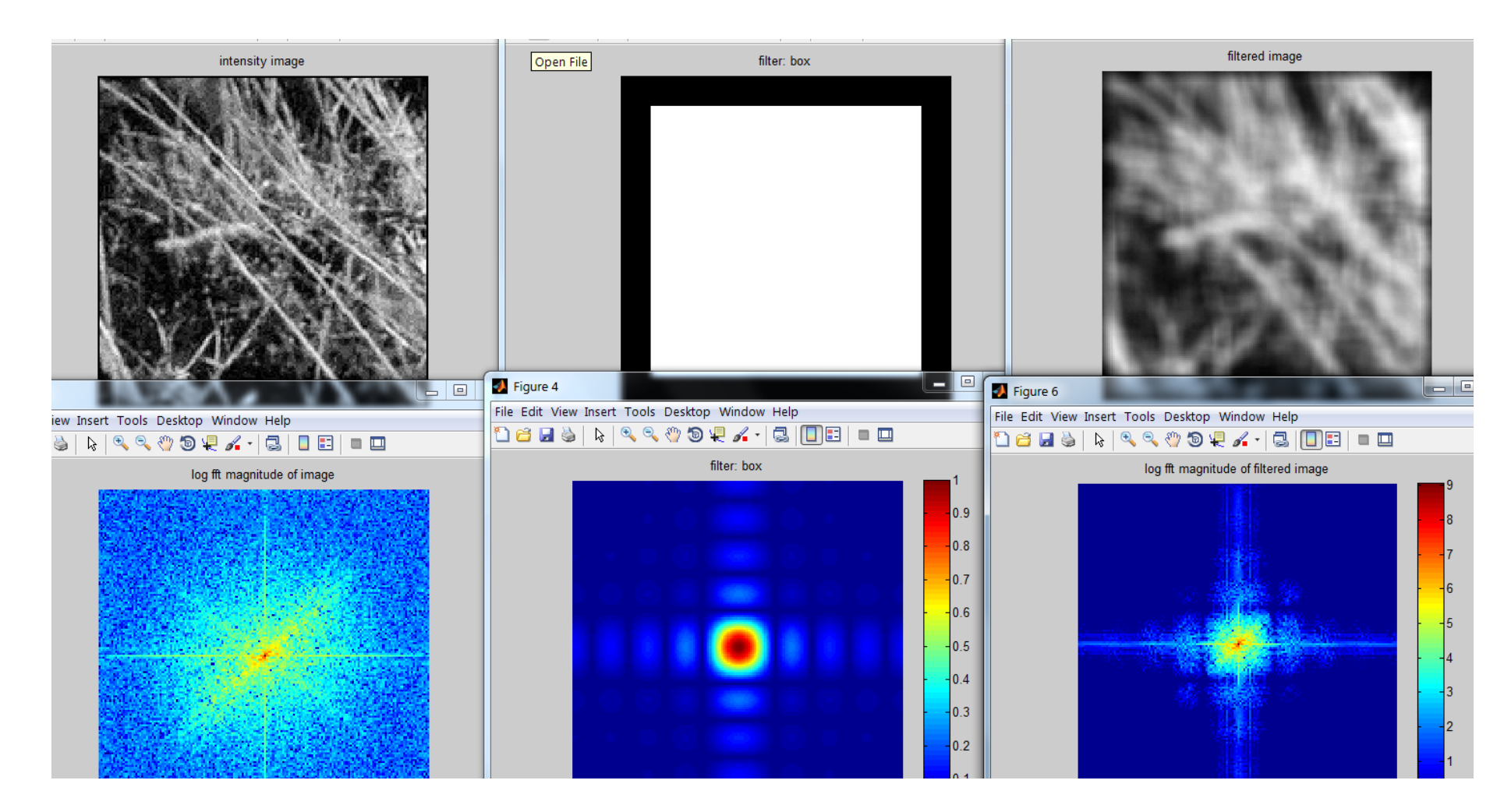

## Today's Lecture

- Edge Detection
- Fourier Analysis (in 1D)
- Fourier Analysis (in 2D)
- Applications of Fourier Analysis
	- Hybrid Image
	- JPG Compression

## Application: Hybrid Images (in HW)

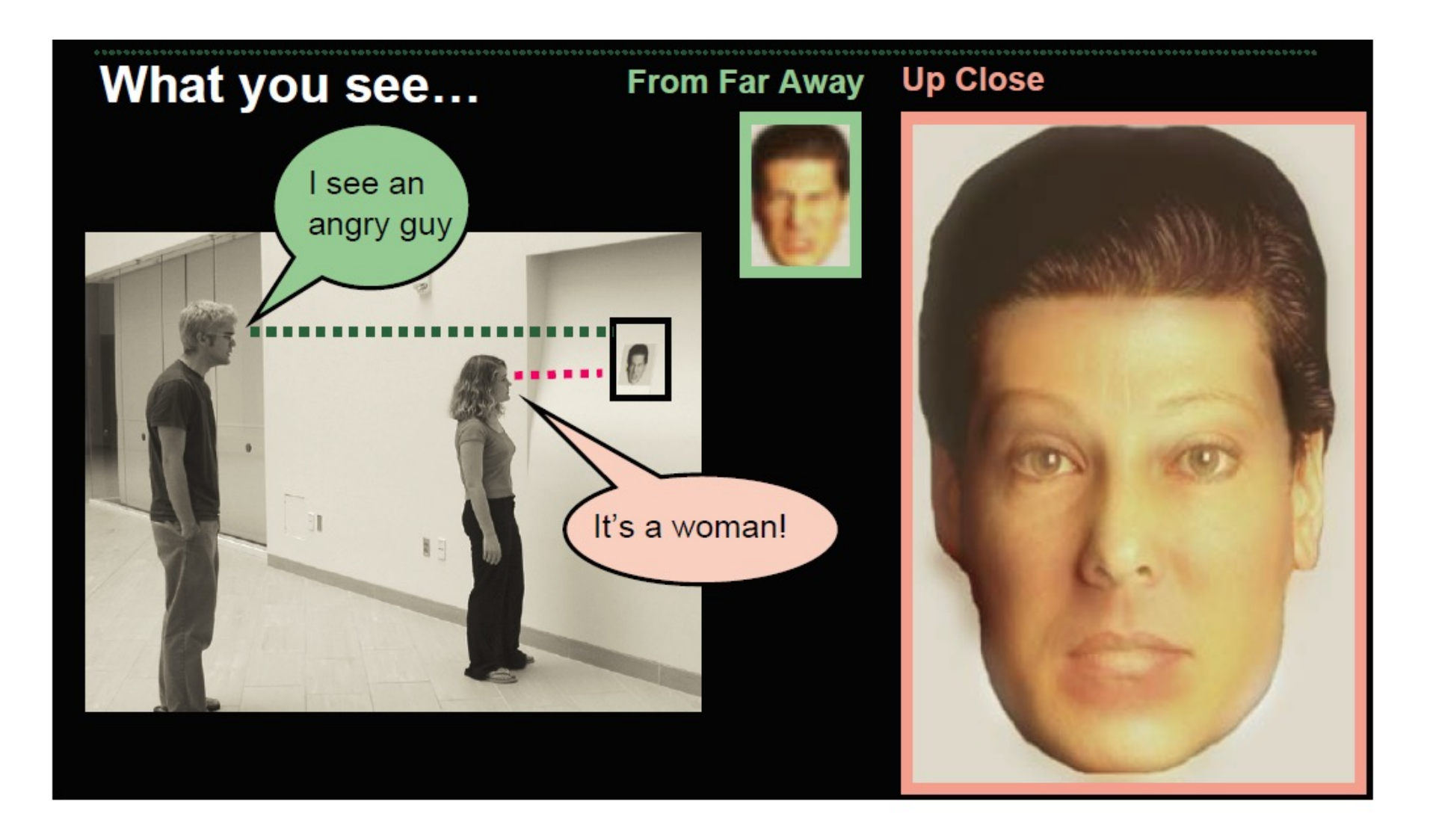

Aude Oliva & Antonio Torralba & Philippe G Schyns, SIGGRAPH 2006

## Application: Hybrid In

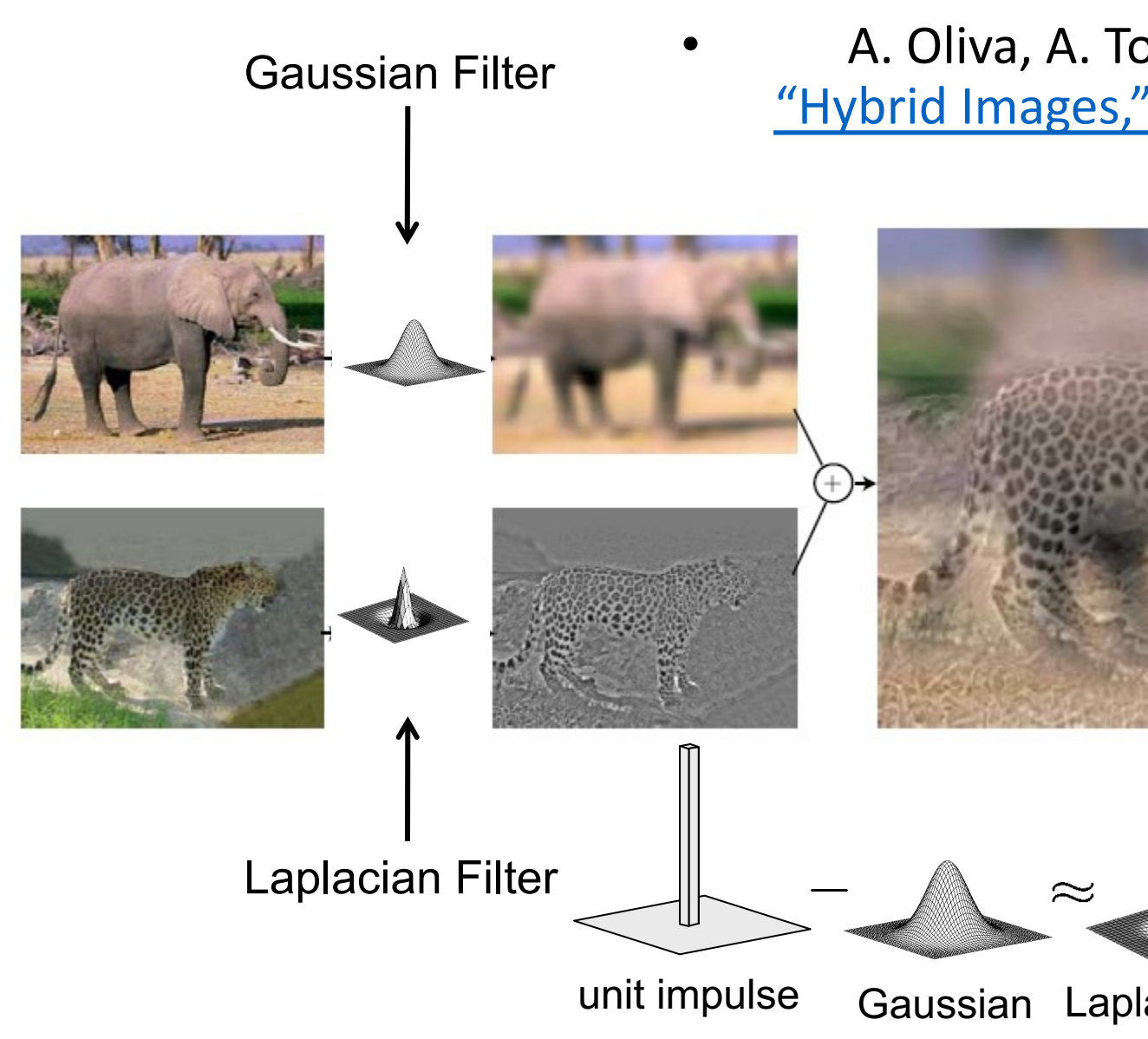

### Image Compression

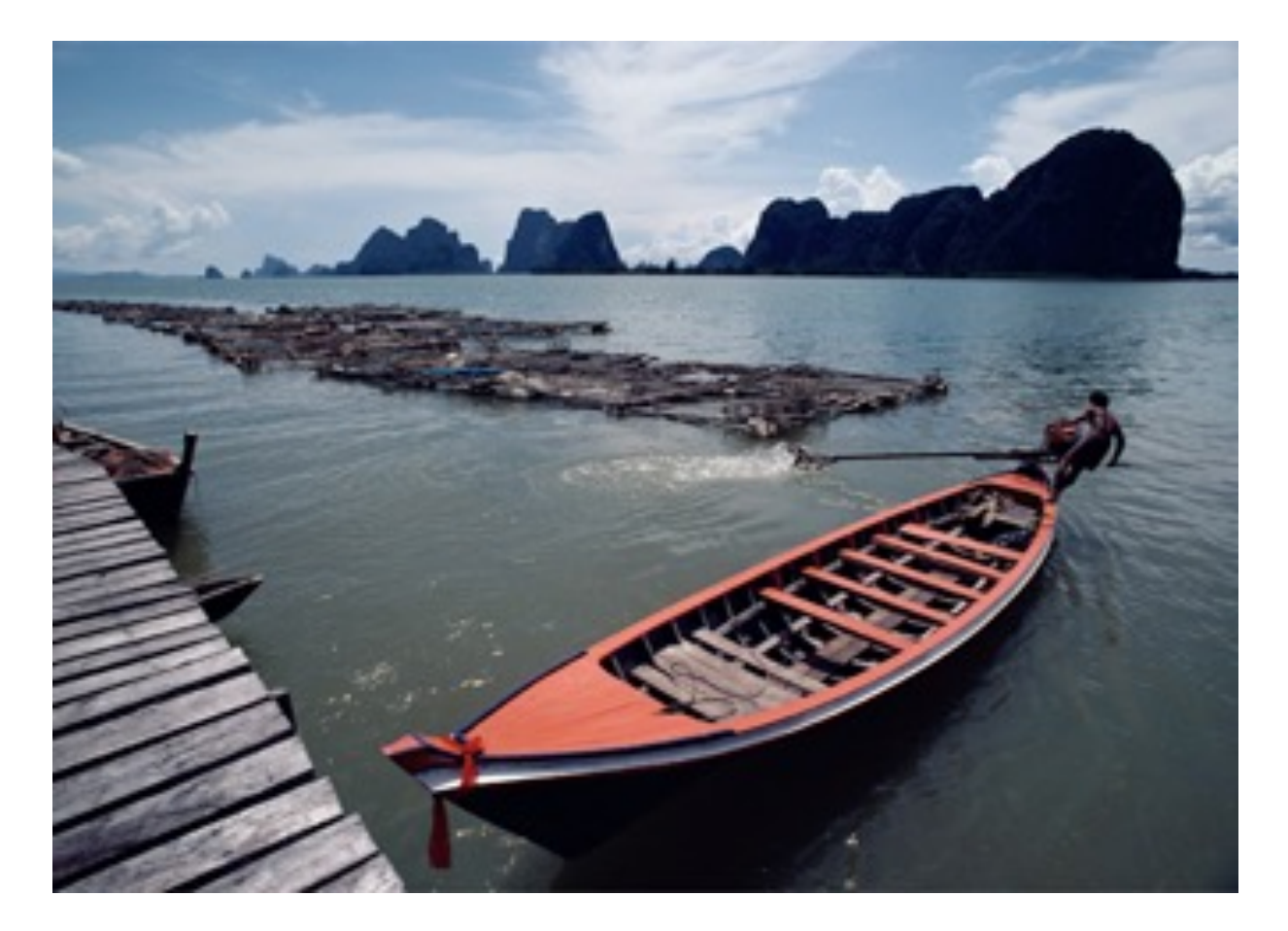

89k

## Lossy Image Compression (JPEG)

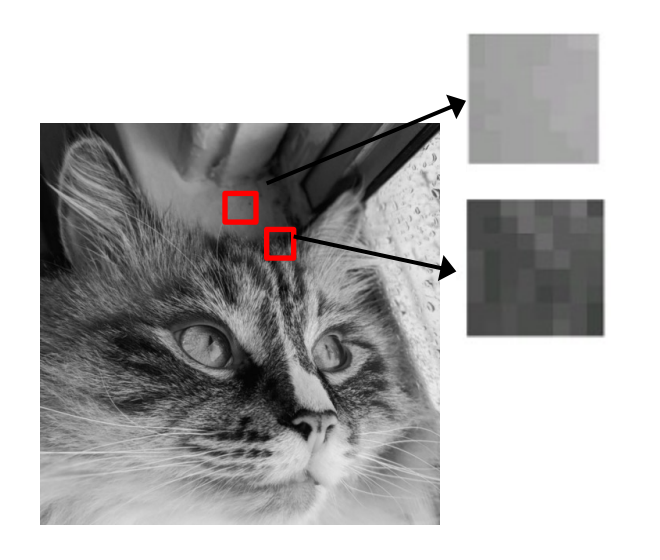

cut up into 8x8 blocks

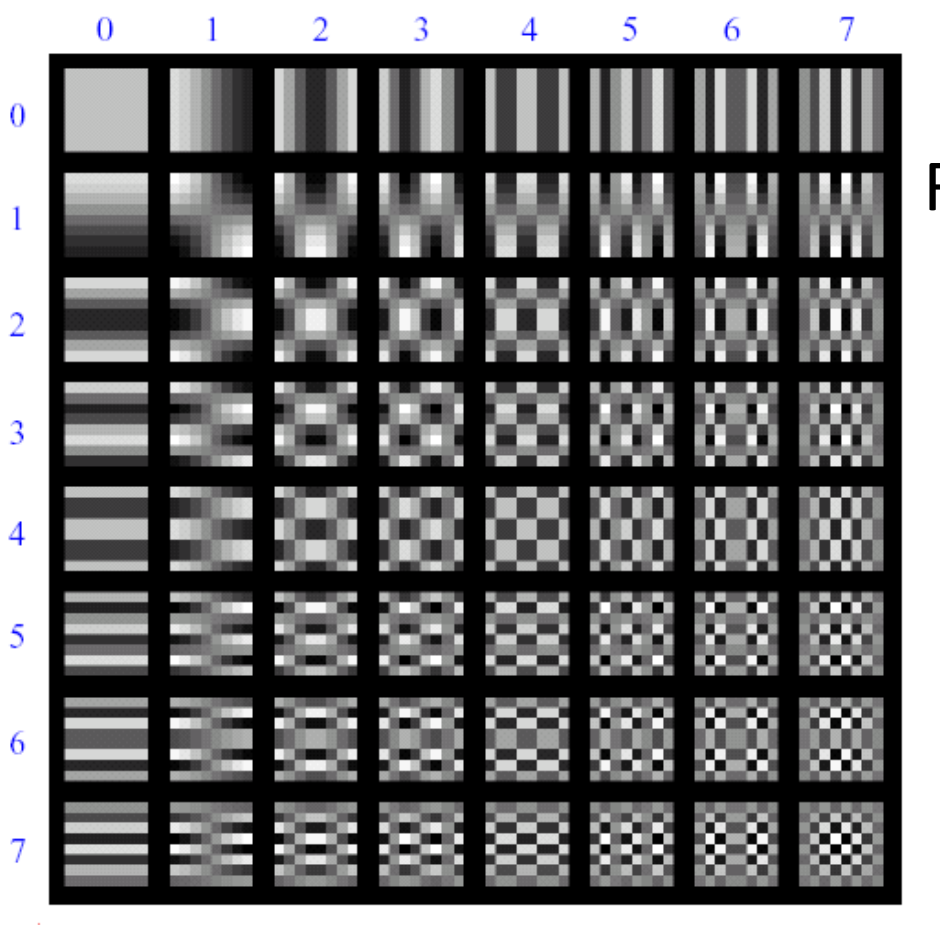

For each block

- Compute DCT coefficients.
- Coarsely quantize
	- Many high frequency components will become zero
- Encode (e.g., with Huffman coding)

Block-based Discrete Cosine Transform (DCT)

# Using DCT in JPEG

- The first coefficient  $B(0,0)$  is the DC component, the average intensity
- The top-left coeffs represent low frequencies, the bottom right high frequencies

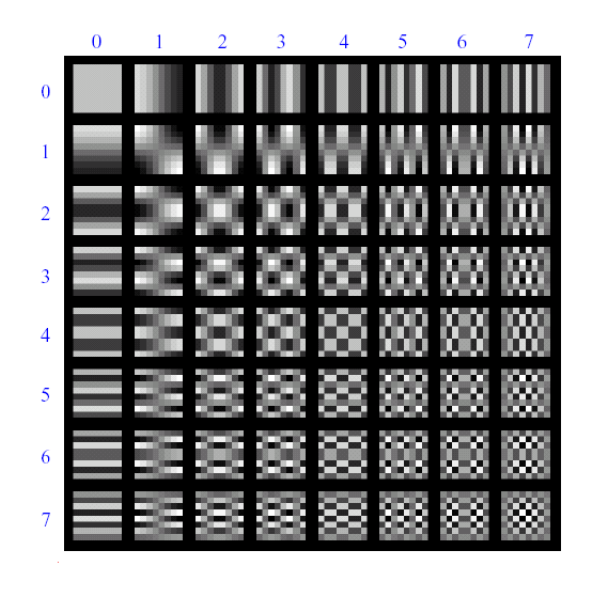

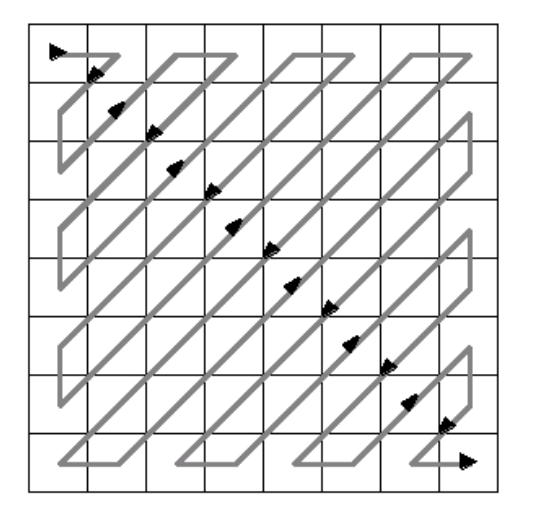

- DCT is very similar to DFT (Fourier Transform), but instead of using complex exponentials (e<sup>-jx</sup>) we use real-valued cosine functions.
- A signal's DCT representation tends to have more of its energy concentrated in a small number of coefficients compared DFT, thus more suitable for compression.

#### JPEG compression comparison

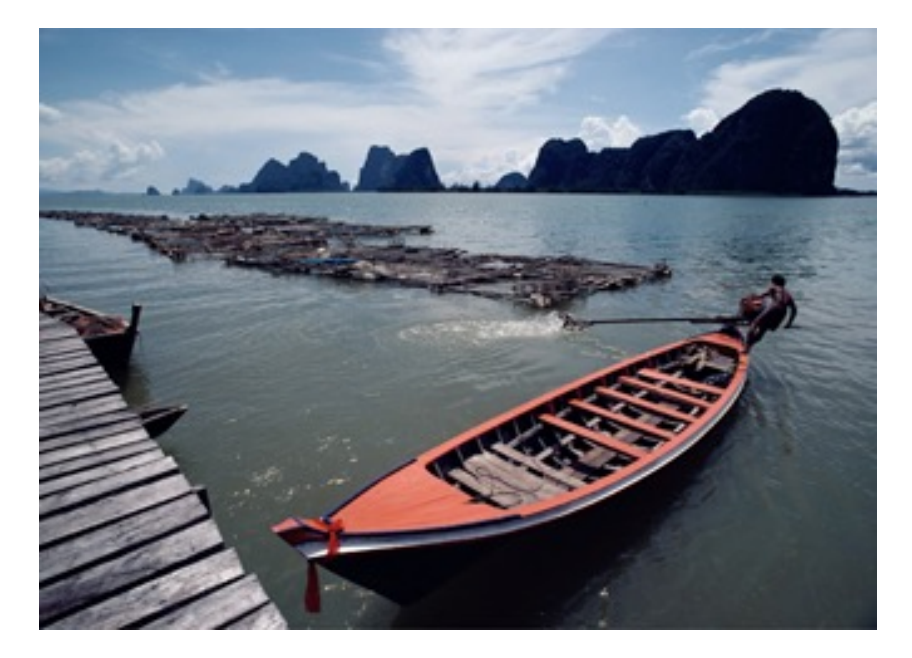

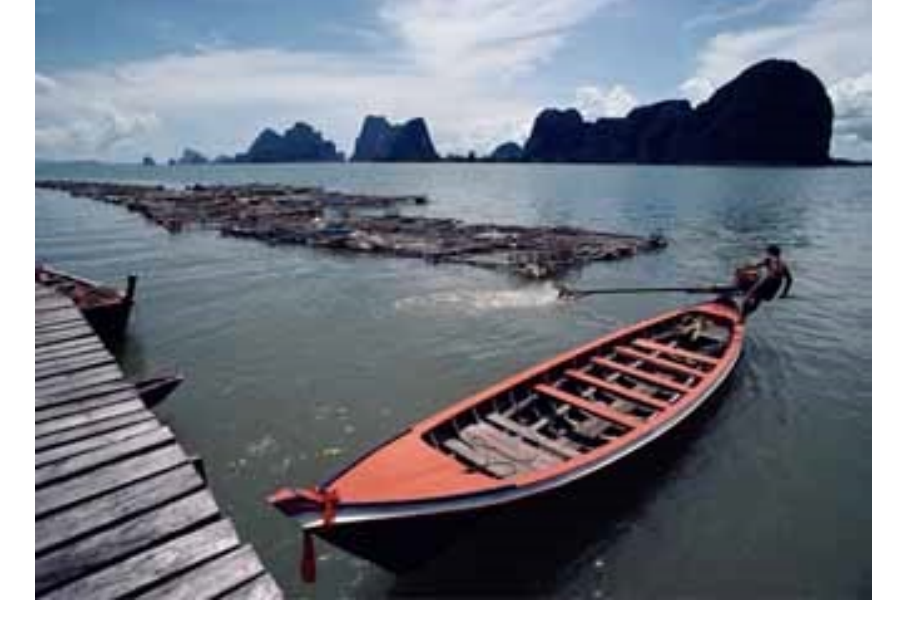

89k 12k

## [Slide Credits](http://graphics.cs.cmu.edu/courses/15-463/2018_fall/)

- CS5670, Introduction to Computer Vision, Cor **Snavely.**
- CS 194-26/294-26: Intro to Computer Vision a Photography**, UC Berkeley, by Alyosha Efros.**
- **CS 15-463, 663, 862, CMU, by Computational Gkioulekas.**

## Suggested Reading

- Fourier Transform in 5 minutes (video)
- Szeliski, Chapter 3.1, 3.2, 3.3, 3.4, 3.5
- Forsyth & Ponce, Chapter 4, Chapter 5.1, 5.2,